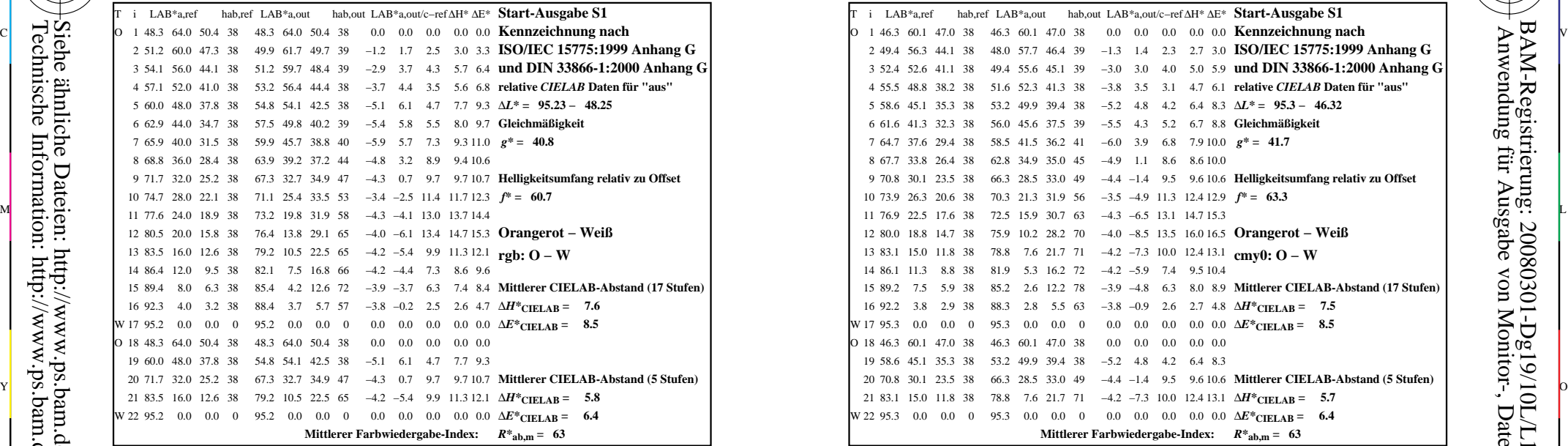

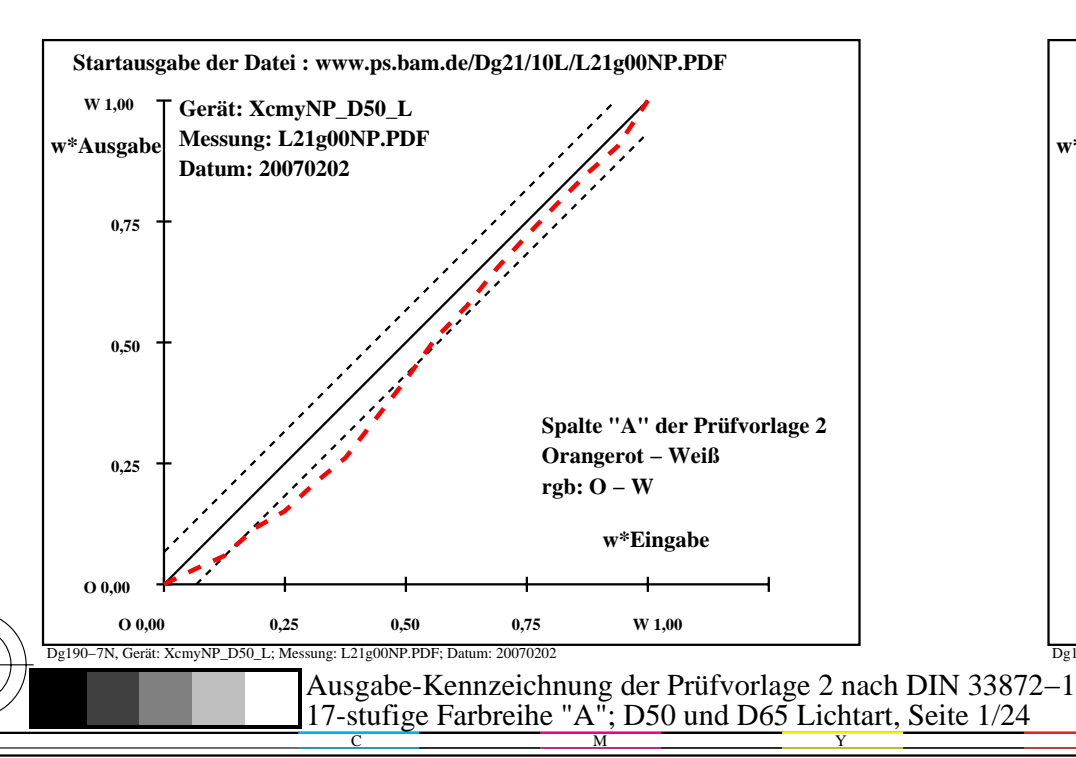

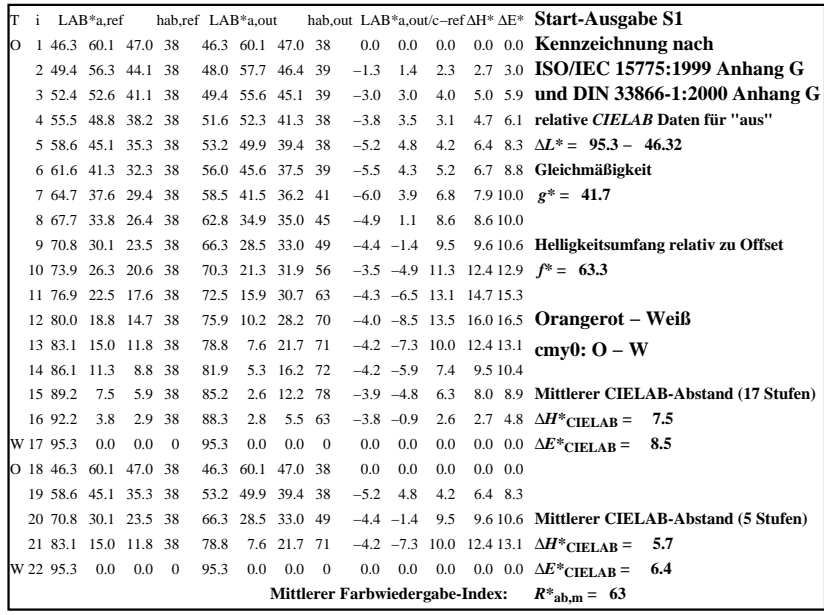

C

-6

BAM-Registrierung: 20080301-Dg19/10L/L19G00NA.PS/.TXT

BAM-Material: Code=rha4ta

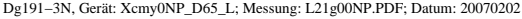

M

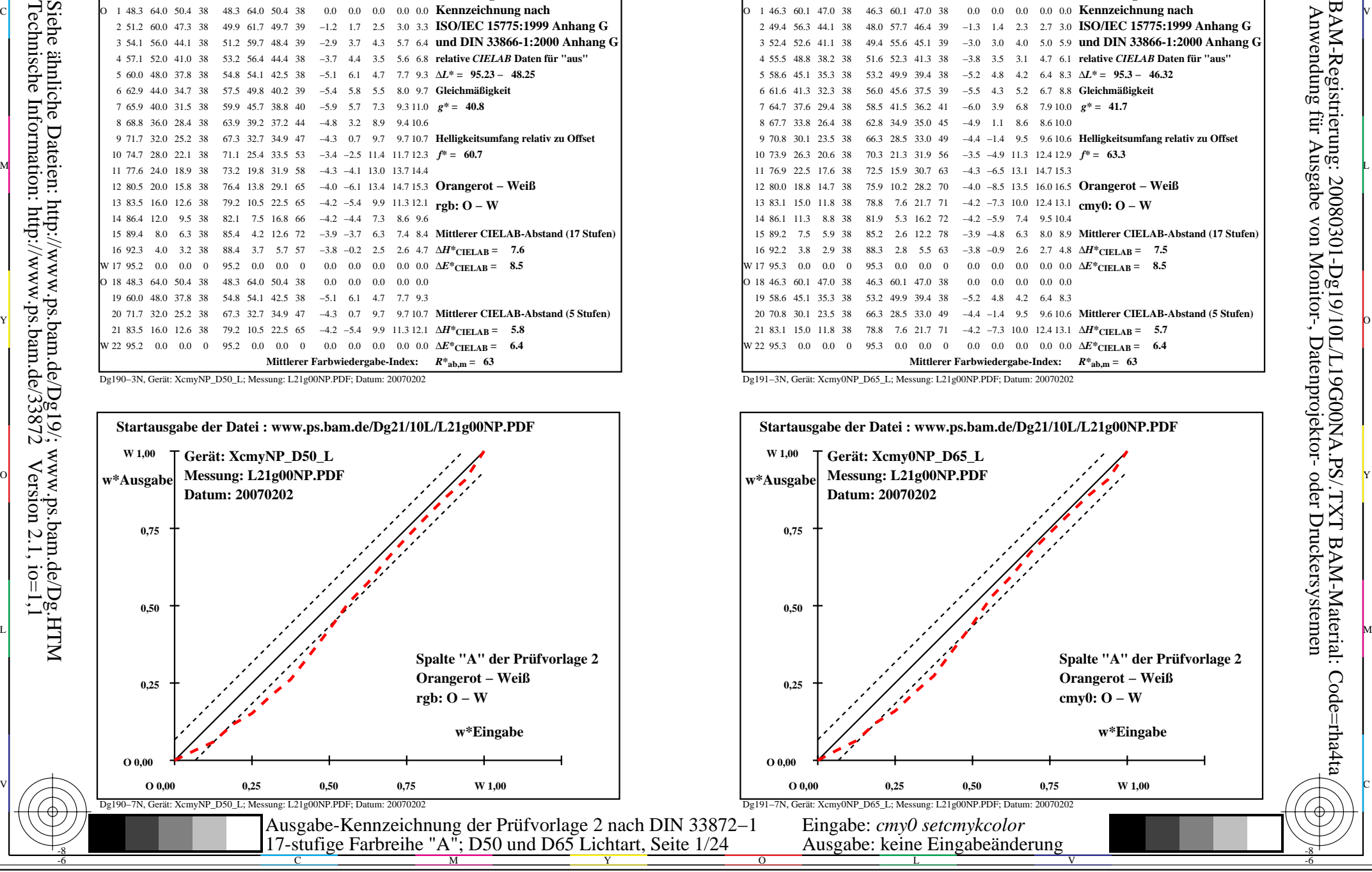

-8

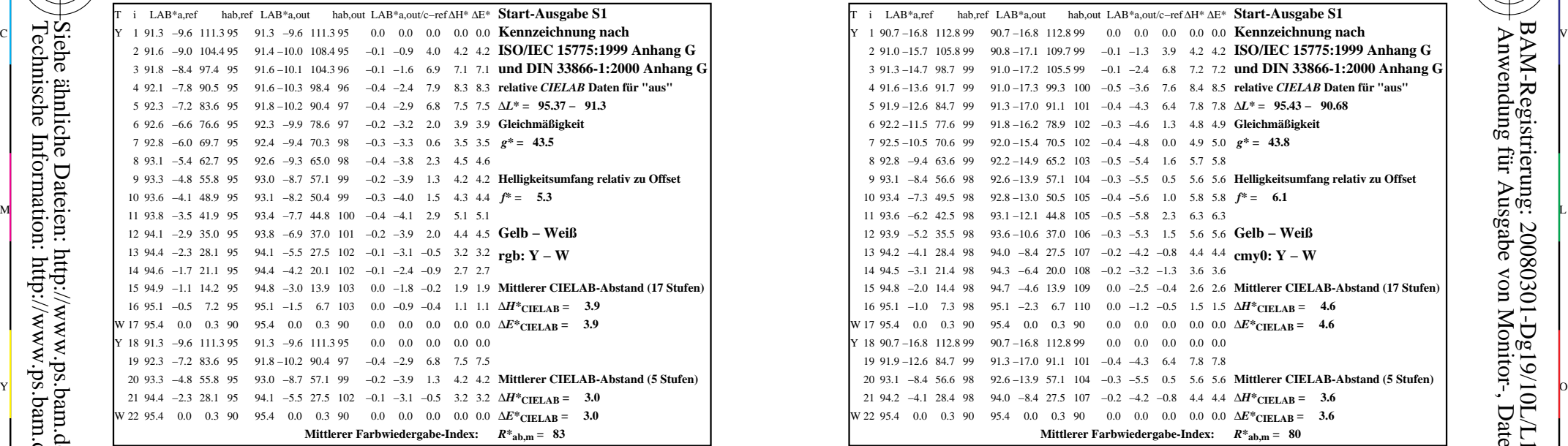

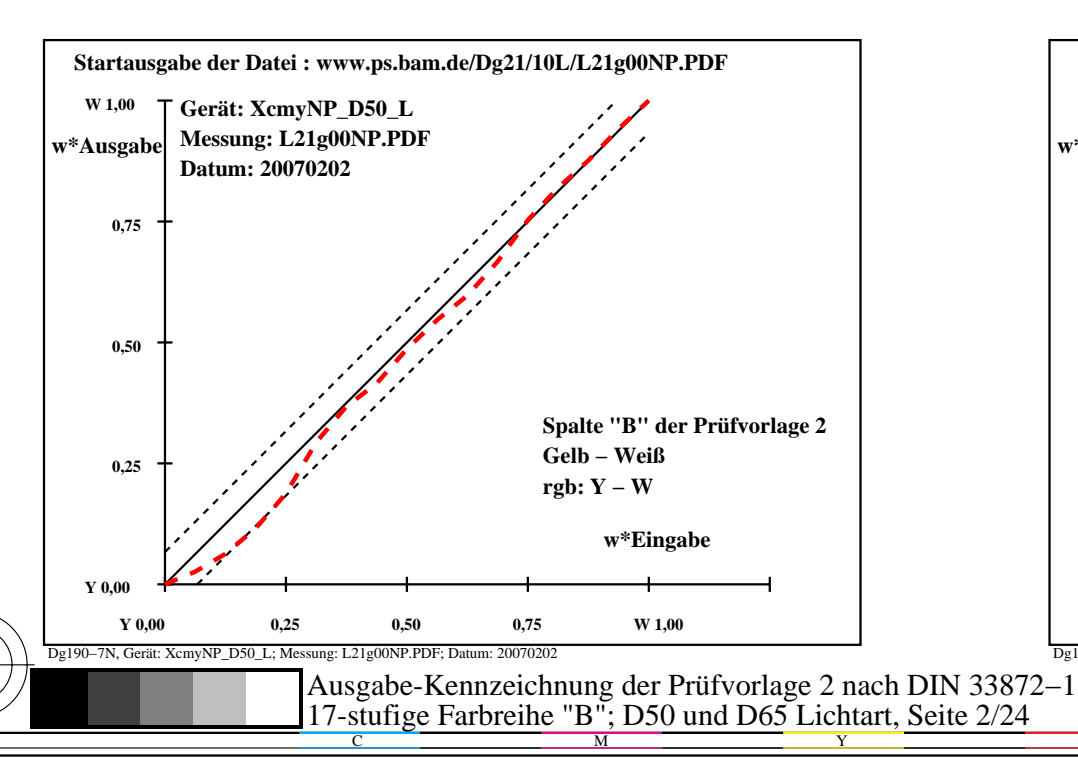

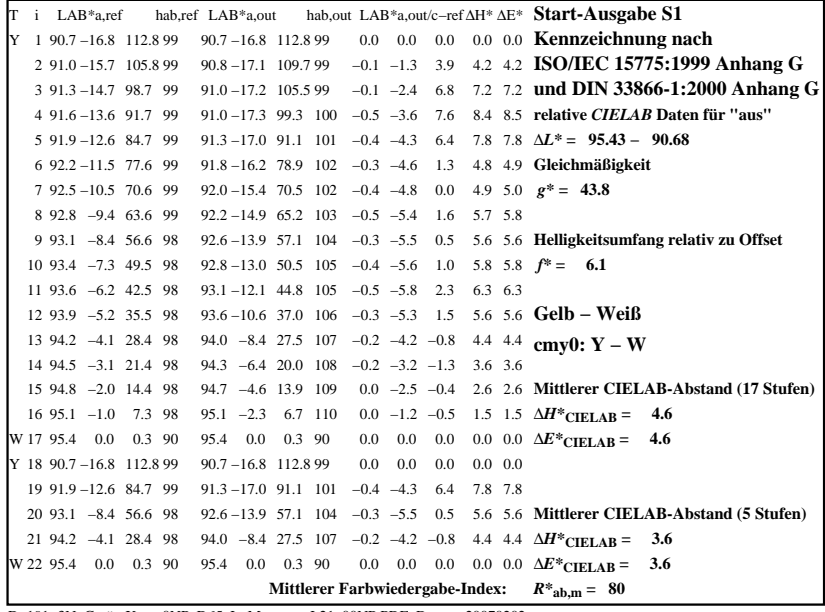

C

-6

BAM-Registrierung: 20080301-Dg19/10L/L19G01NA.PS/.TXT

BAM-Material: Code=rha4ta

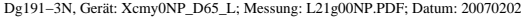

M

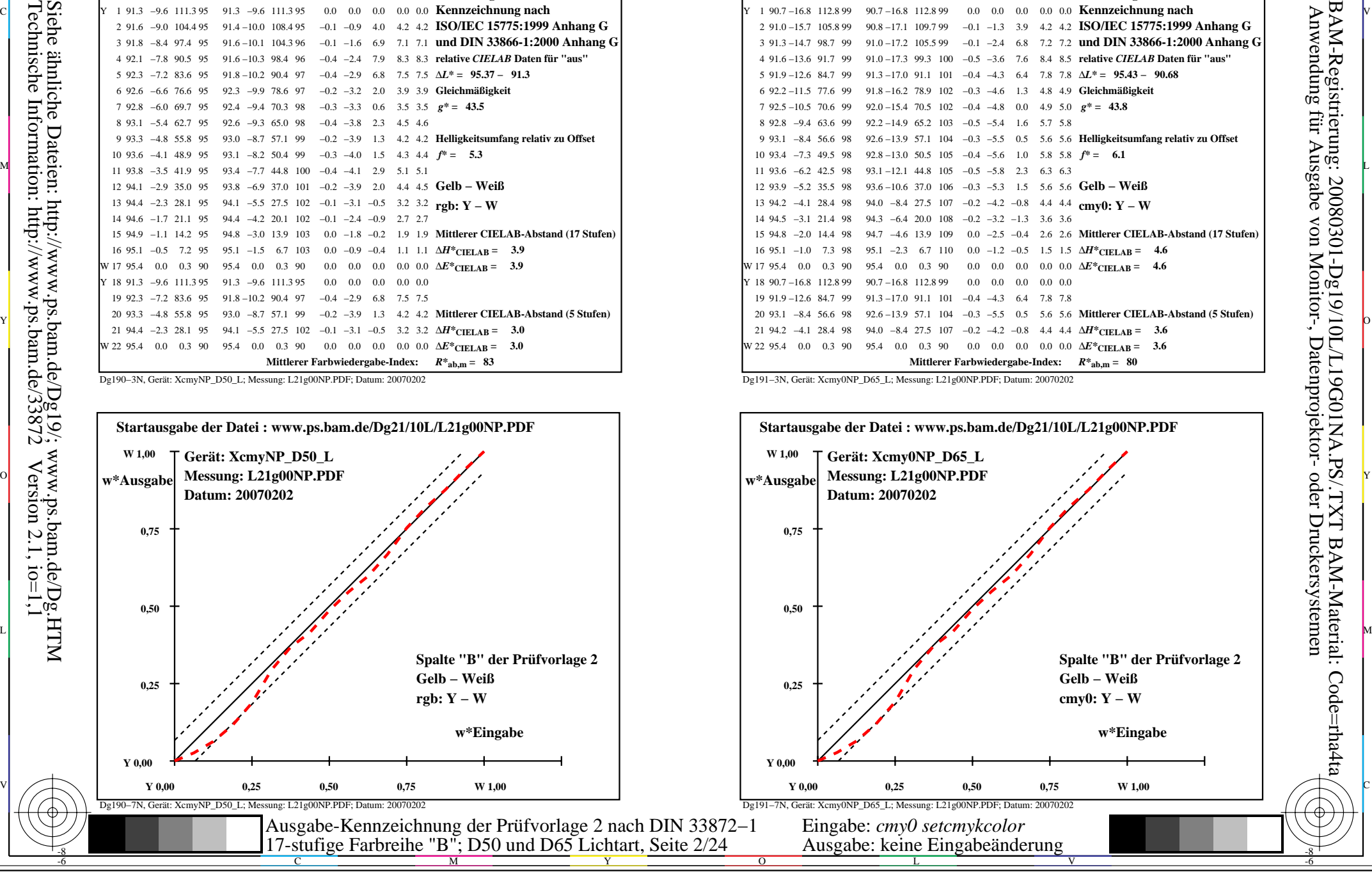

-8

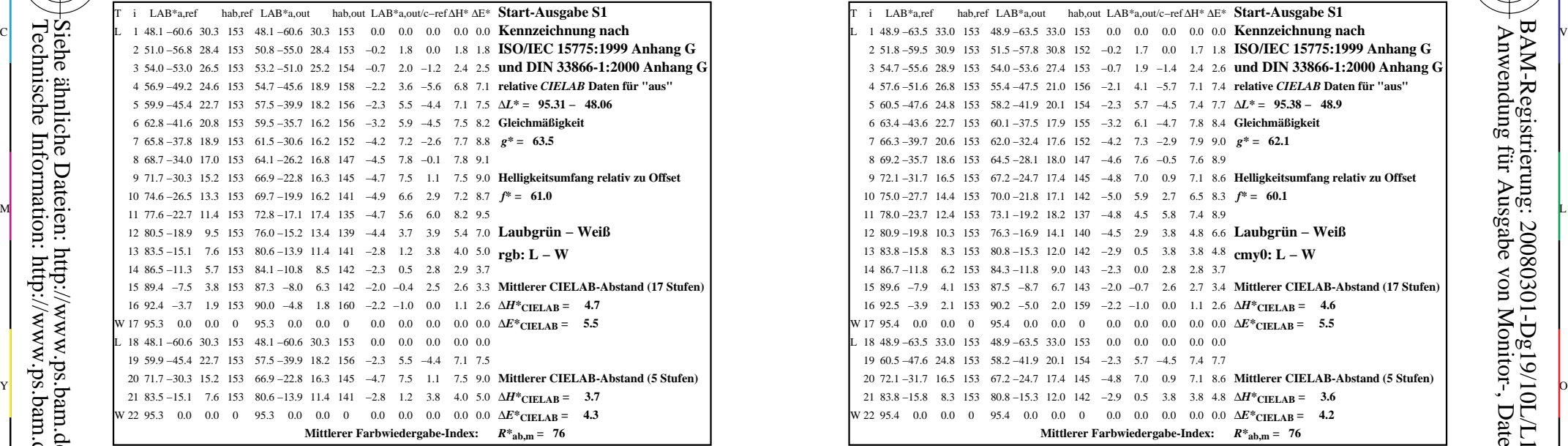

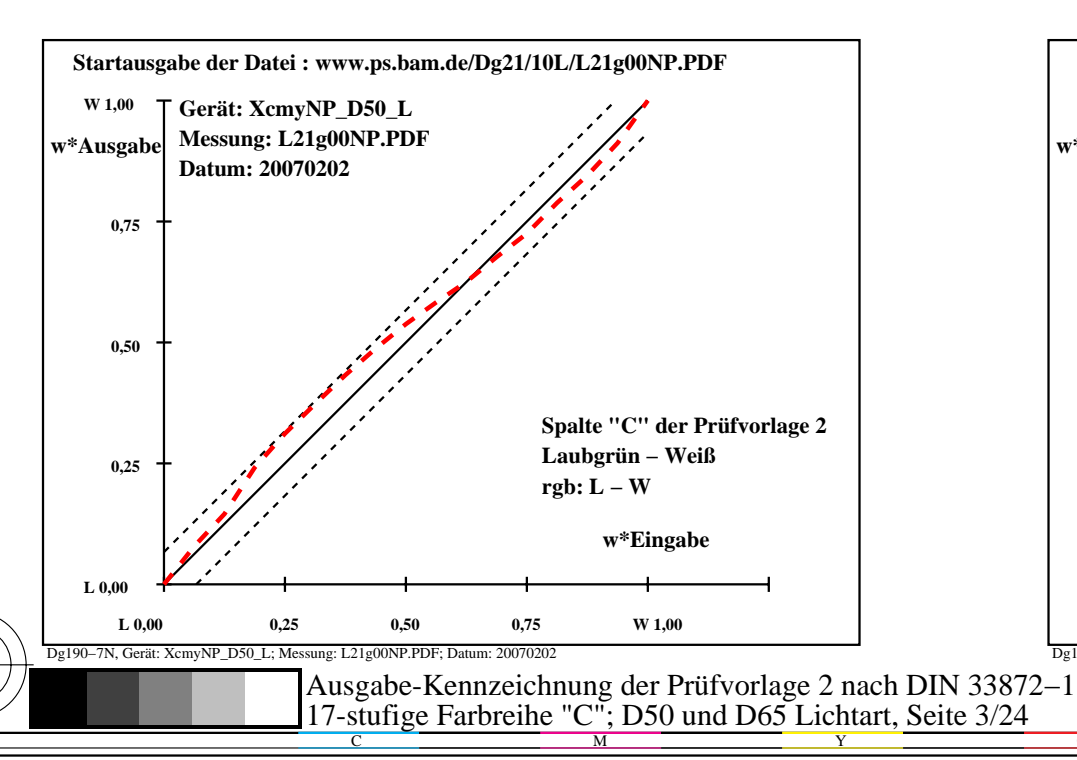

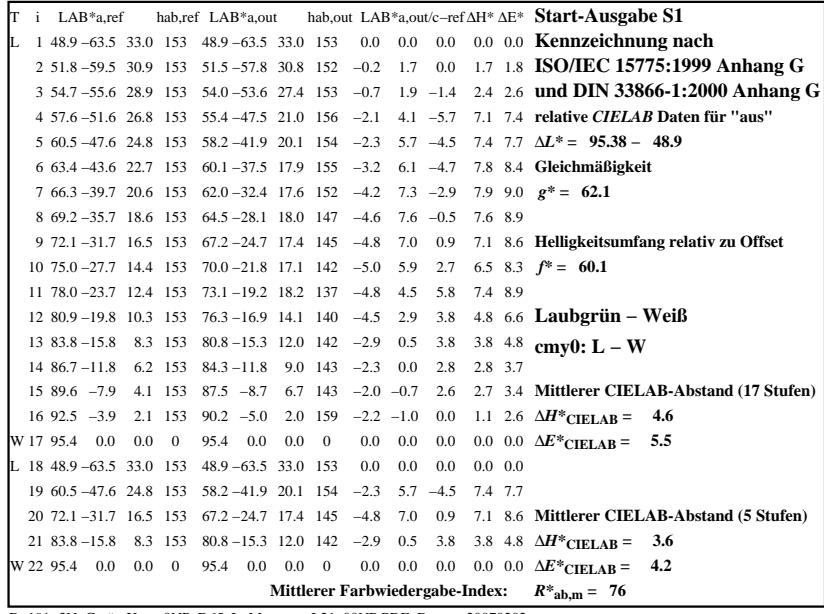

C

-6

BAM-Registrierung: 20080301-Dg19/10L/L19G02NA.PS/.TXT

BAM-Material: Code=rha4ta

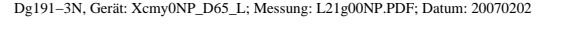

M

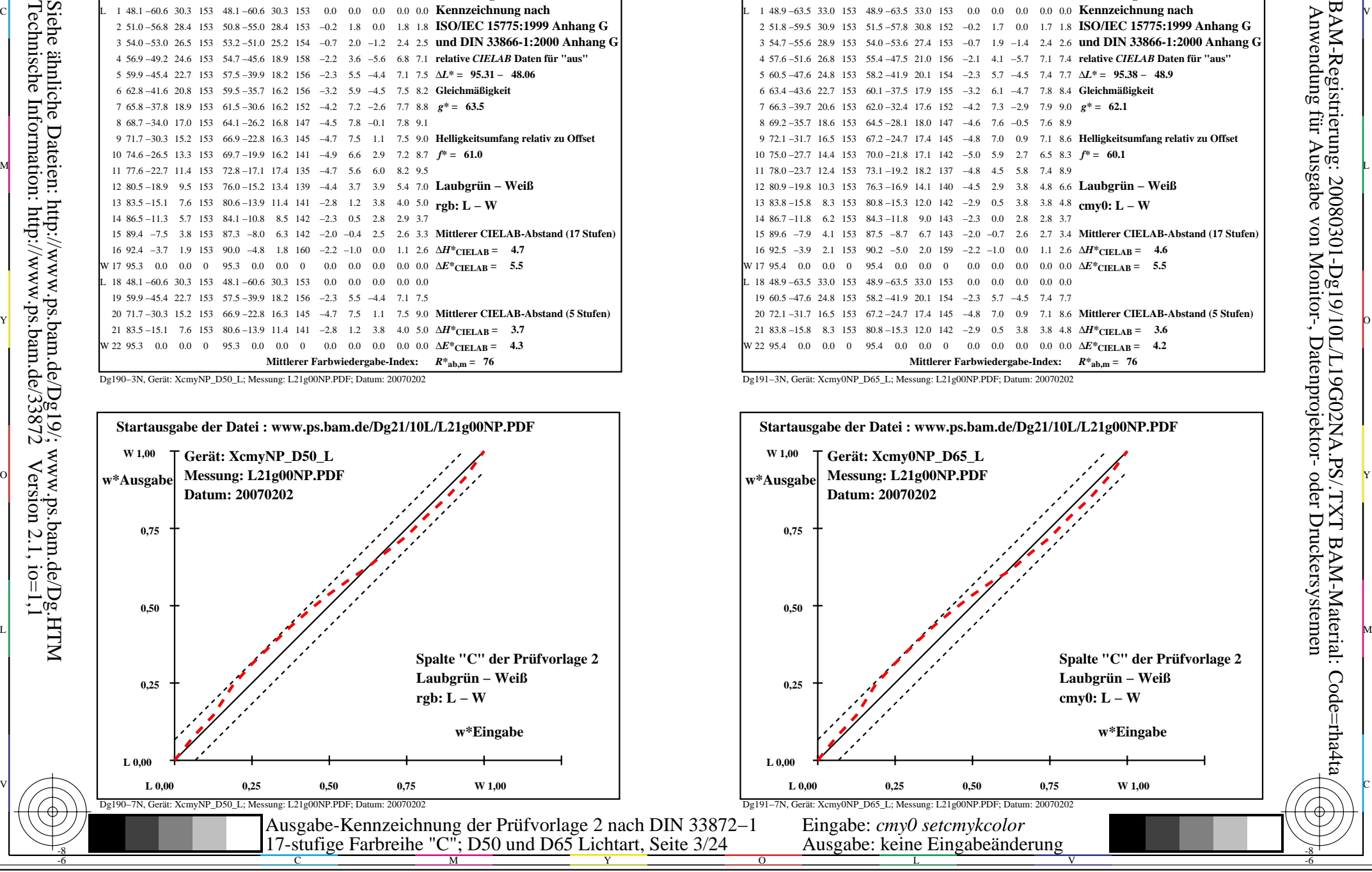

-8

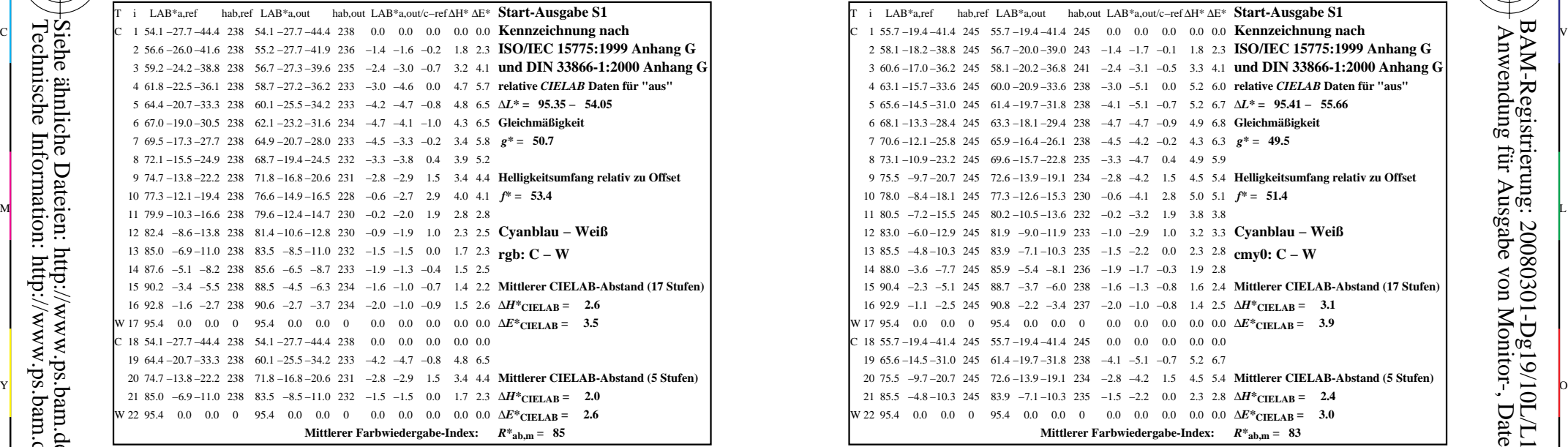

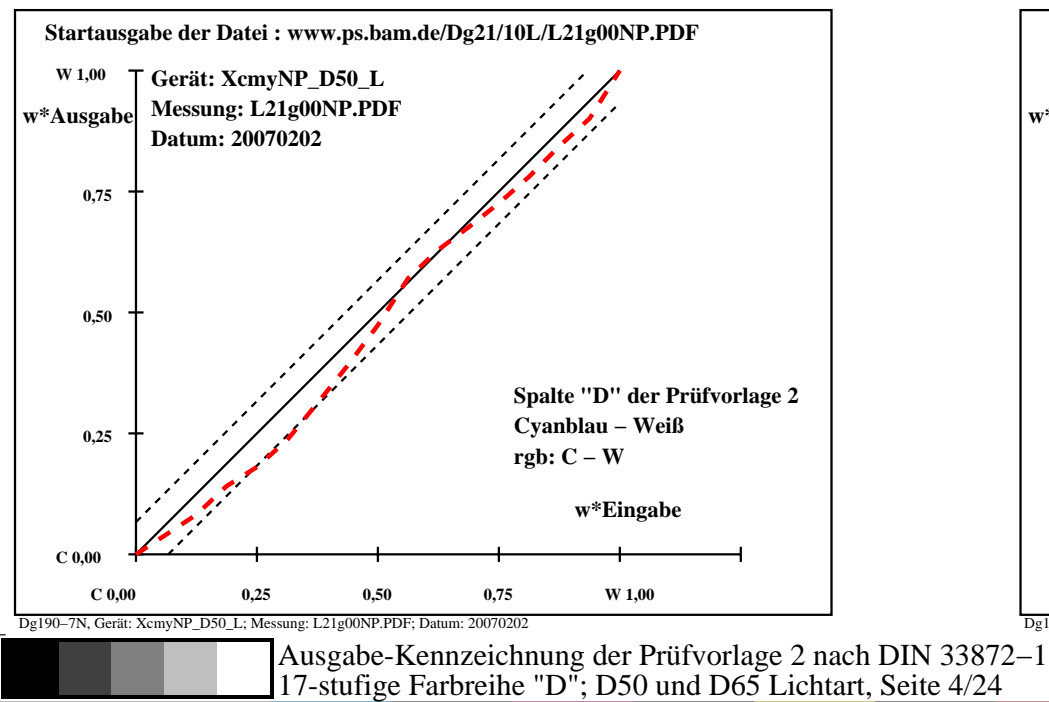

M

Y

C

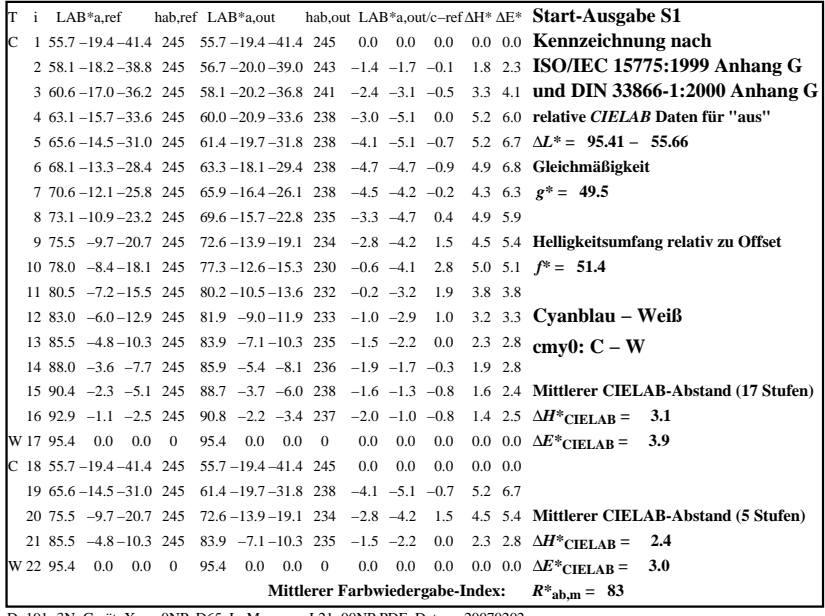

C

M

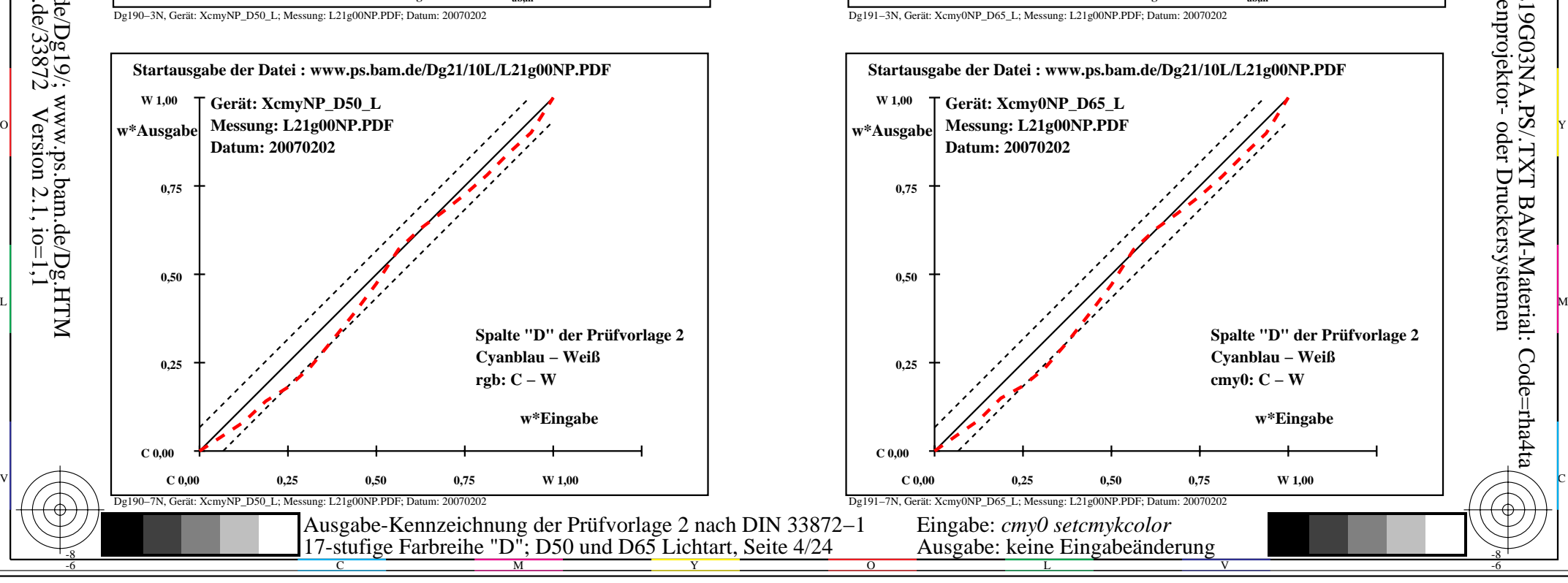

-6

BAM-Material: Code=rha4ta

-6

Anwendung für Ausgabe von Monitor-, Datenprojektor- oder Druckersystemen

BAM-Registrierung: 20080301-Dg19/10L/L19G03NA.PS/.TXT

-8

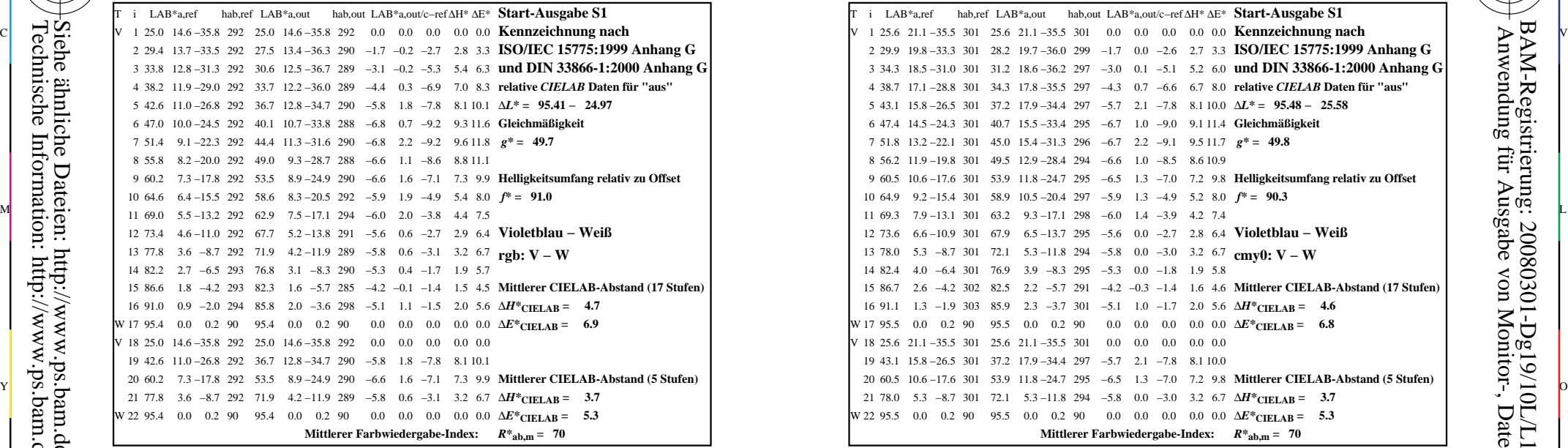

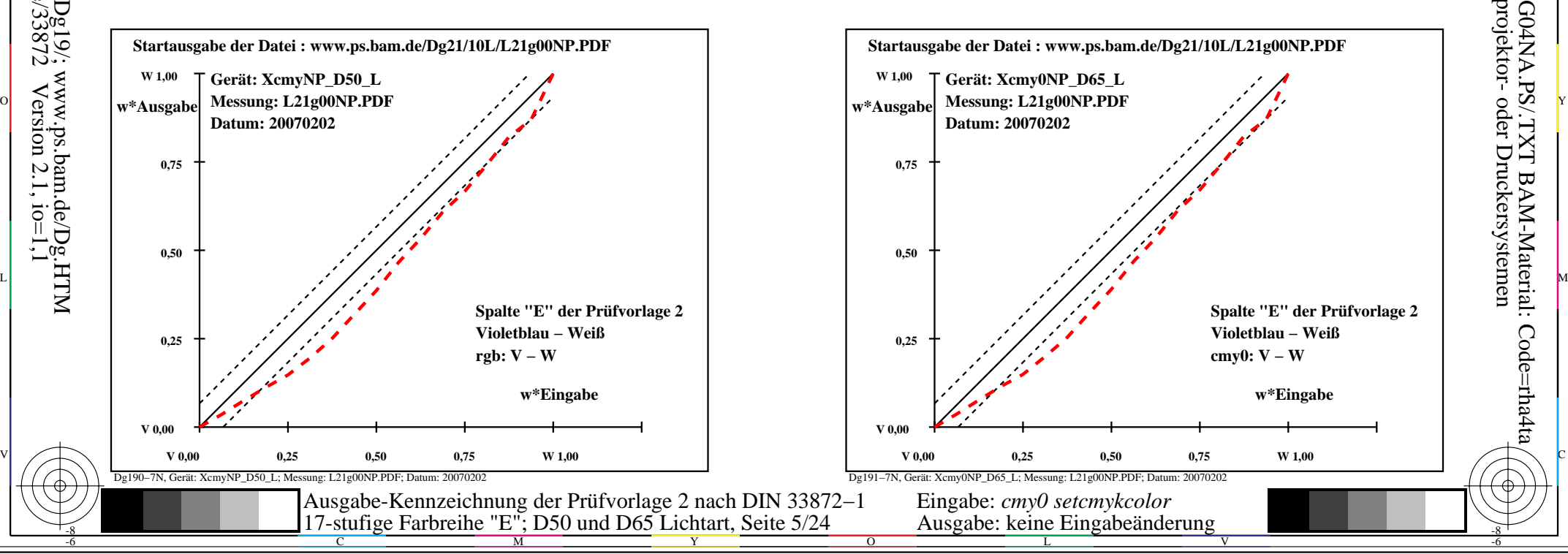

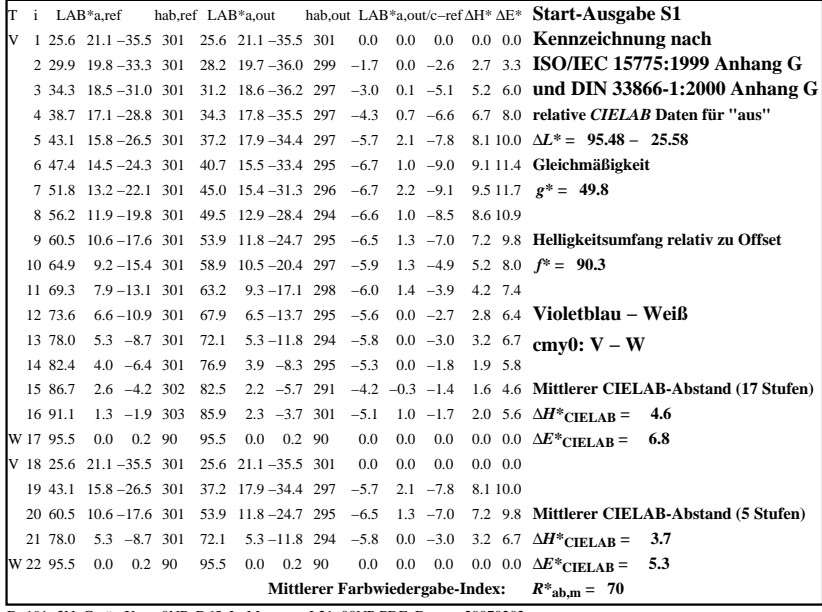

C

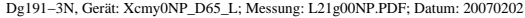

L

M

 $\overline{O}$ 

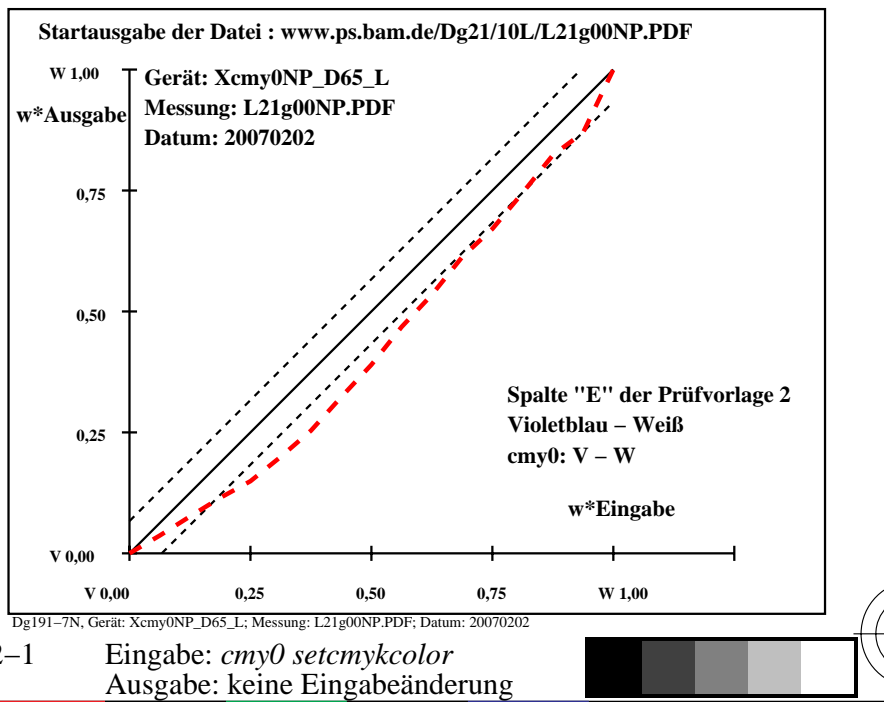

V

-6

BAM-Material: Code=rha4ta

-6

Anwendung für Ausgabe von Monitor-, Datenprojektor- oder Druckersystemen

BAM-Registrierung: 20080301-Dg19/10L/L19G04NA.PS/.TXT

-8

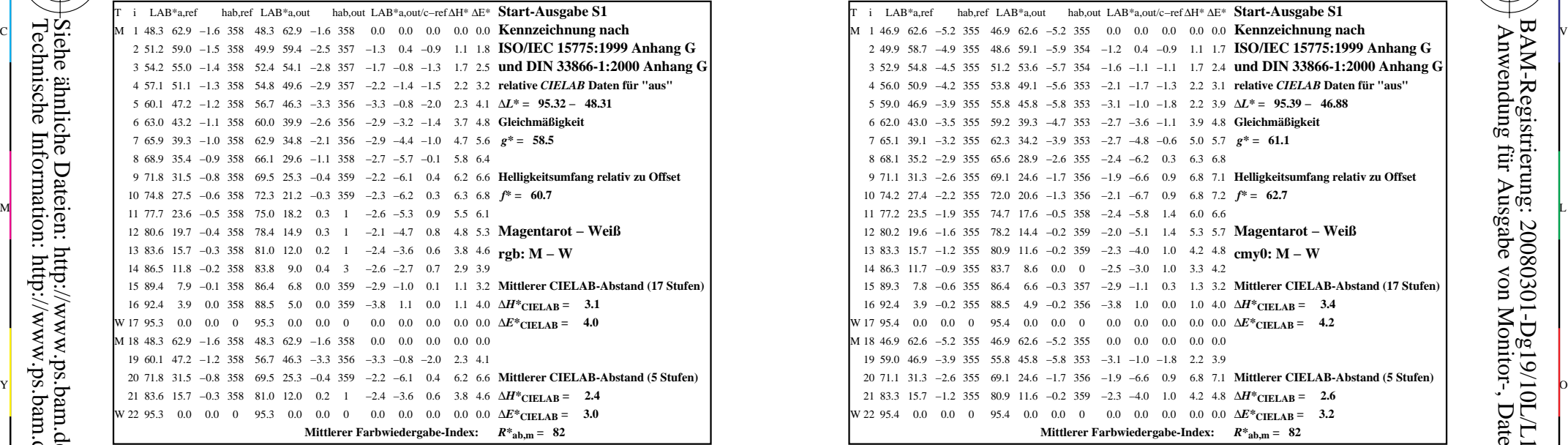

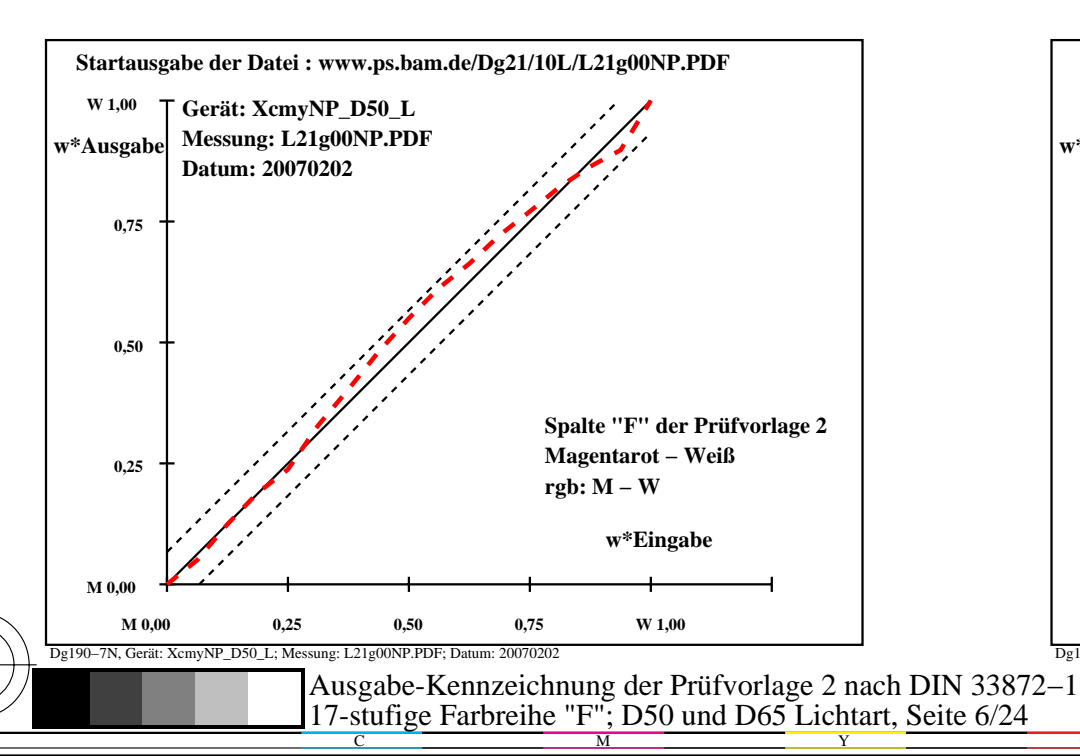

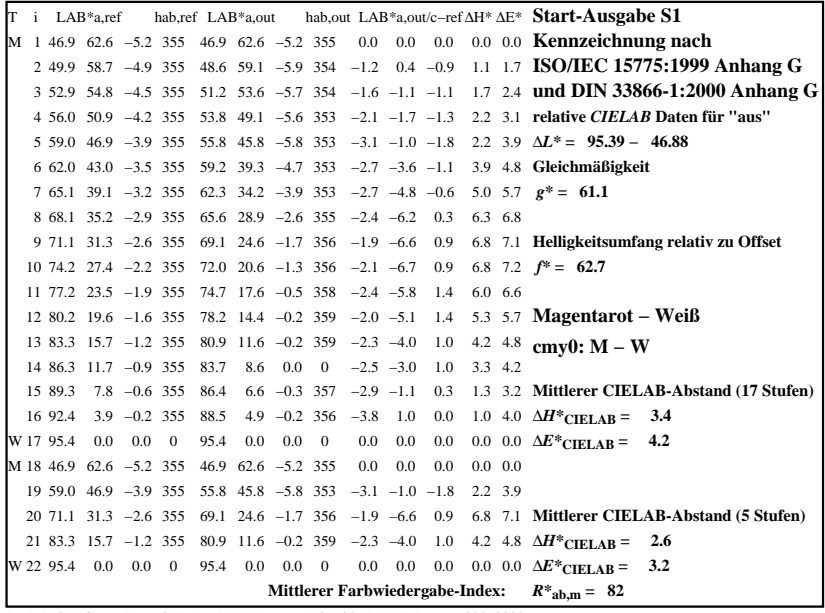

C

-6

BAM-Registrierung: 20080301-Dg19/10L/L19G05NA.PS/.TXT

BAM-Material: Code=rha4ta

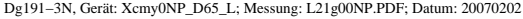

M

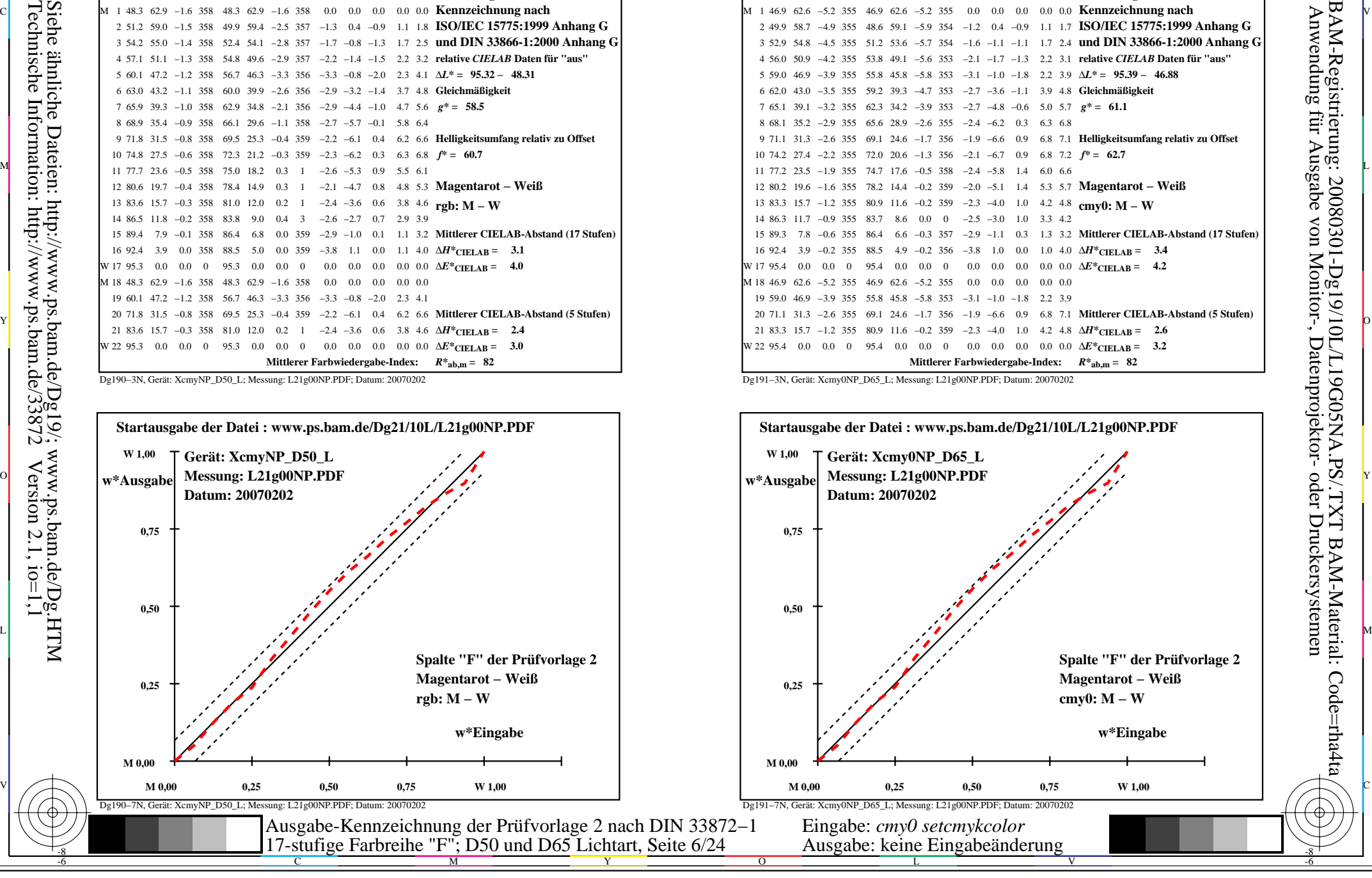

-8

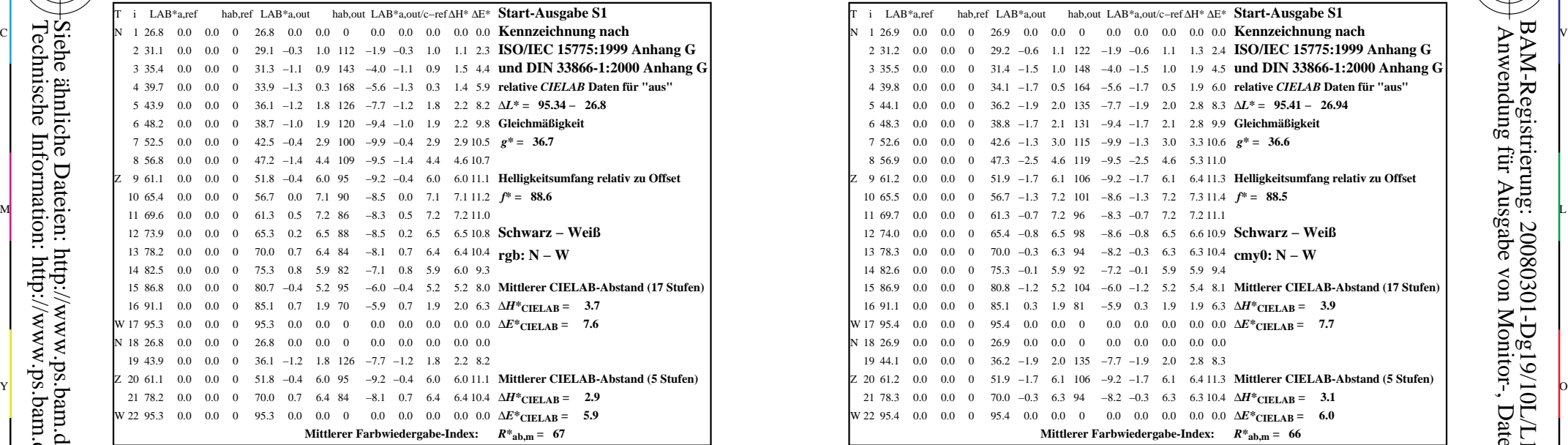

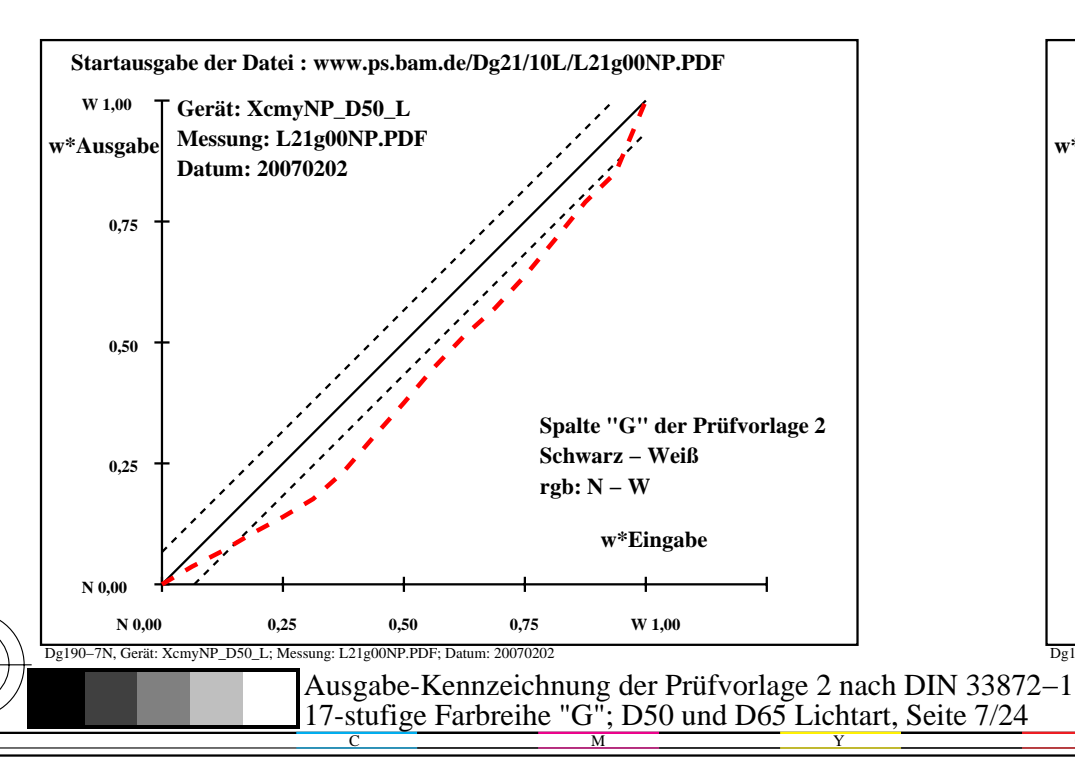

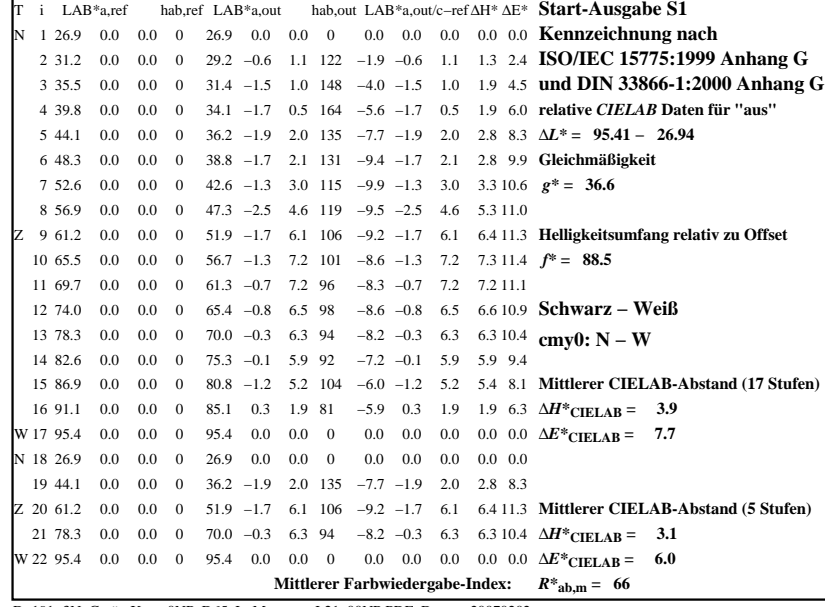

C

-6

BAM-Registrierung: 20080301-Dg19/10L/L19G06NA.PS/.TXT

BAM-Material: Code=rha4ta

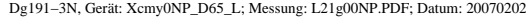

M

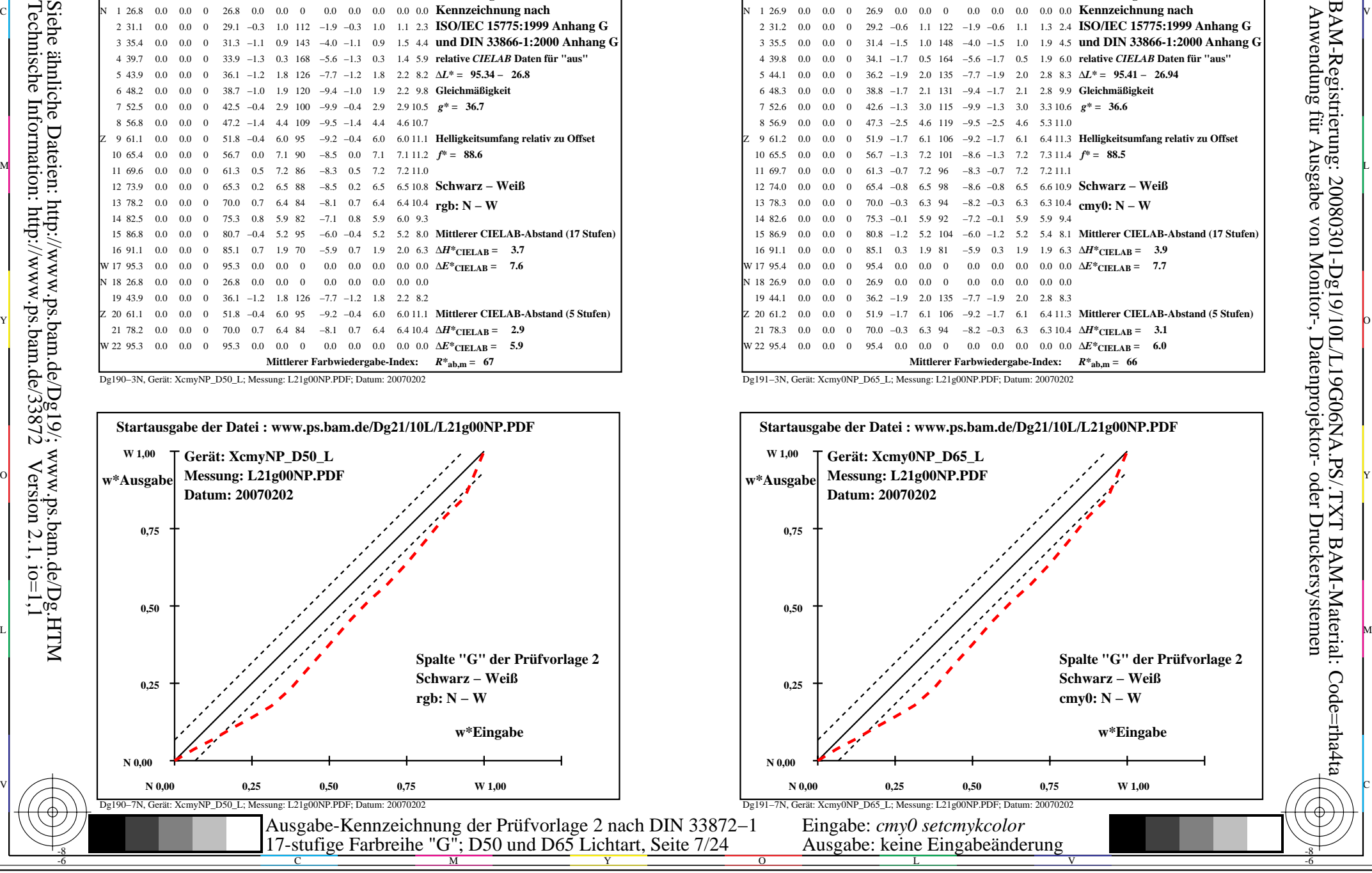

-8

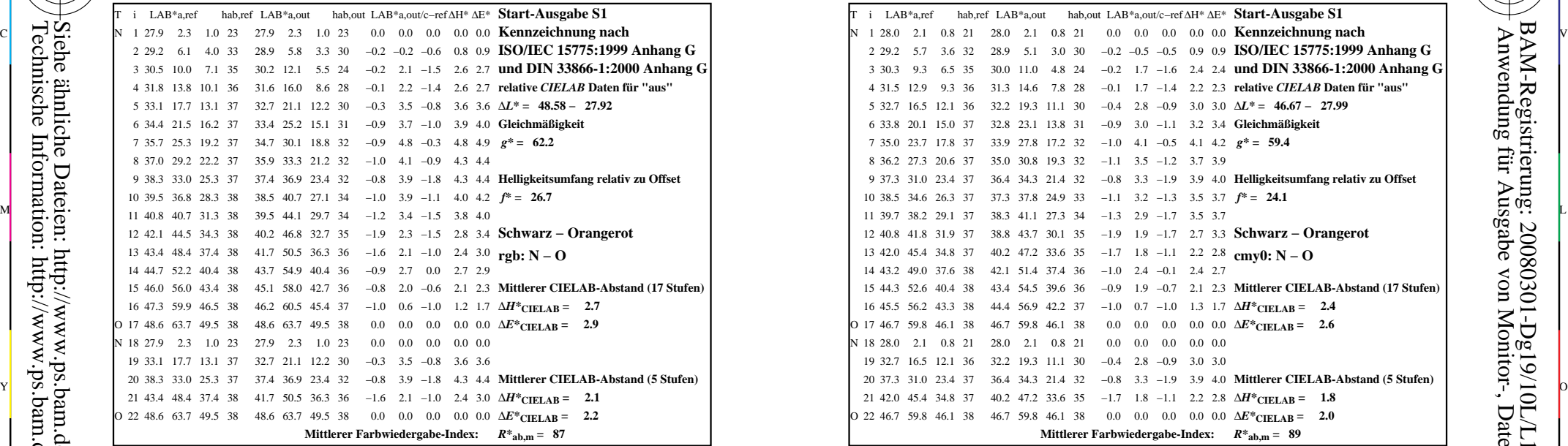

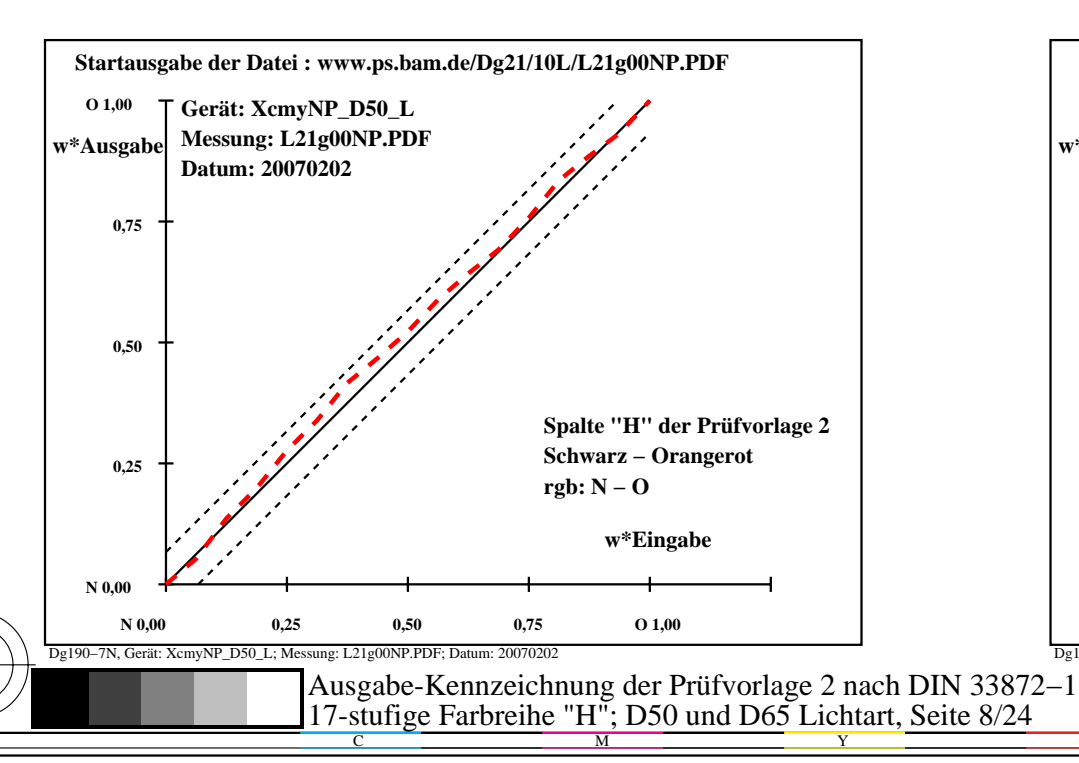

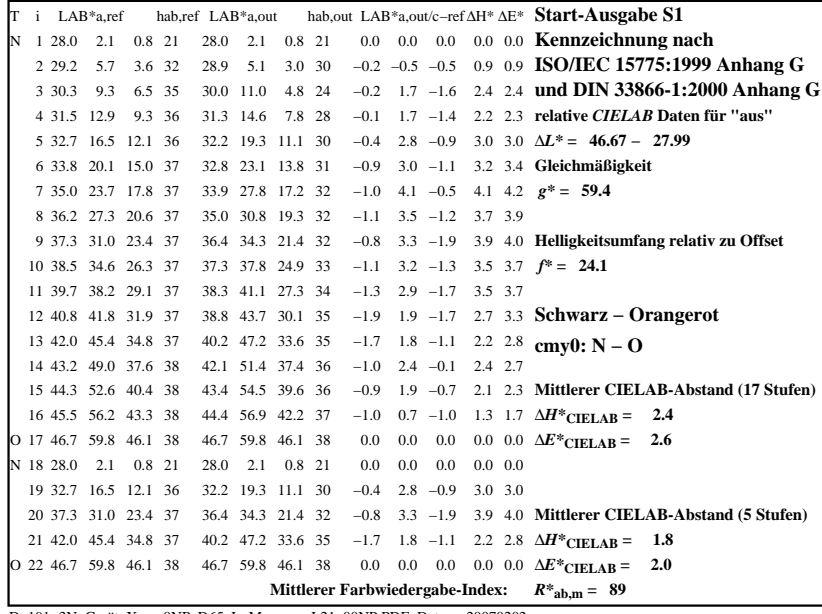

C

-6

BAM-Registrierung: 20080301-Dg19/10L/L19G07NA.PS/.TXT

BAM-Material: Code=rha4ta

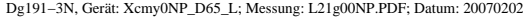

M

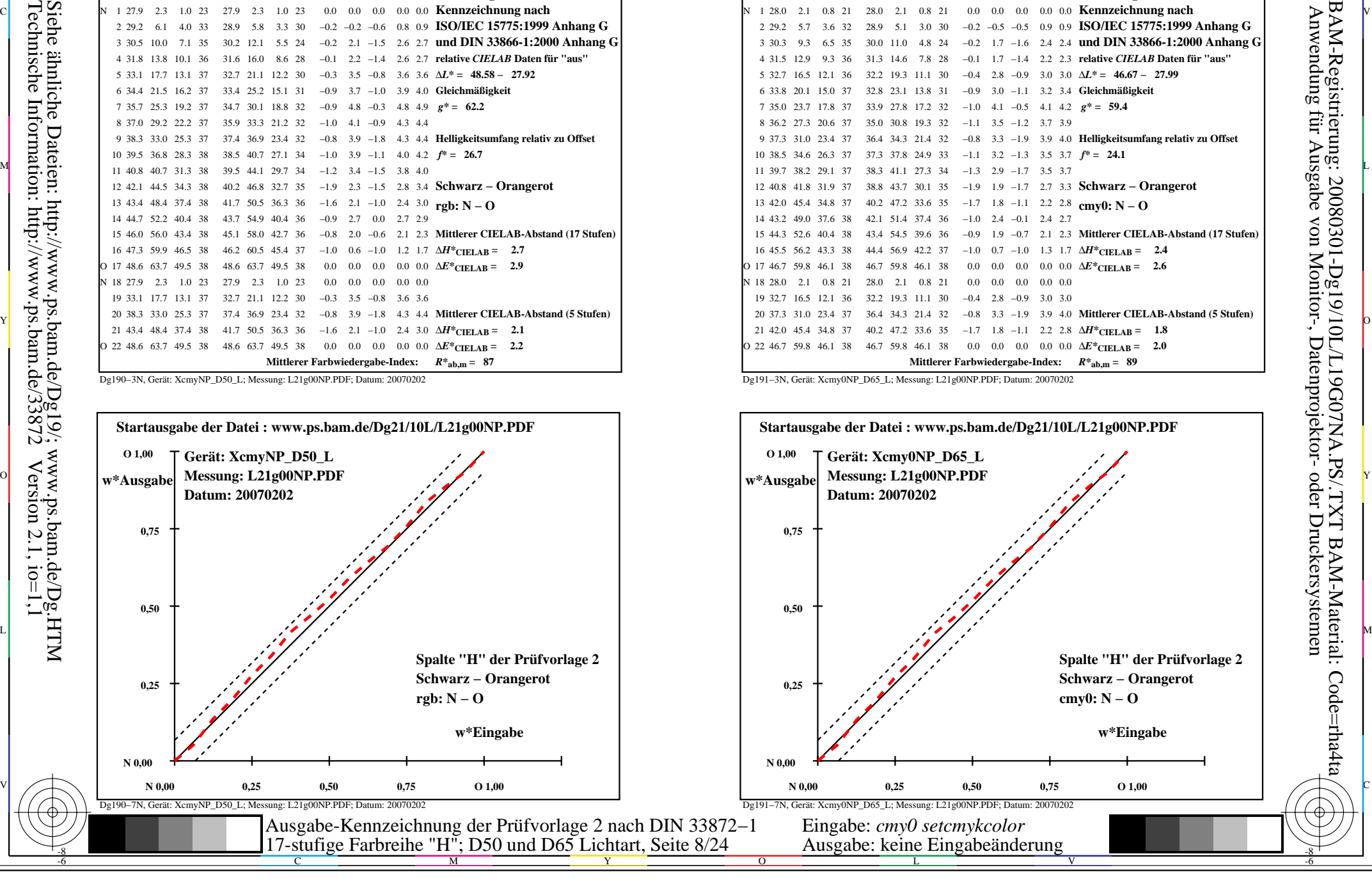

-8

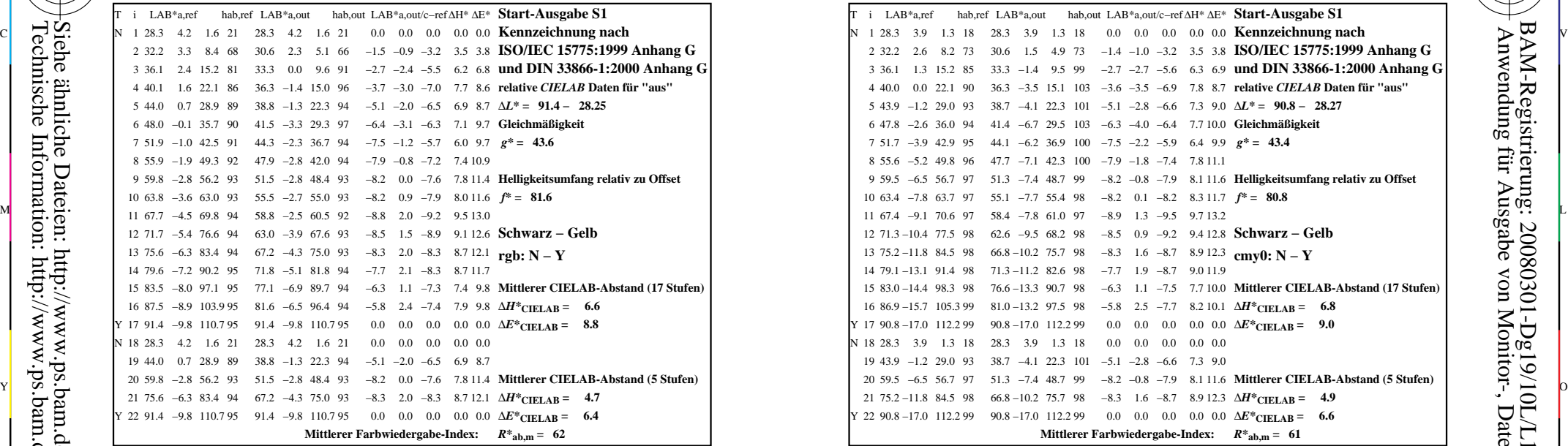

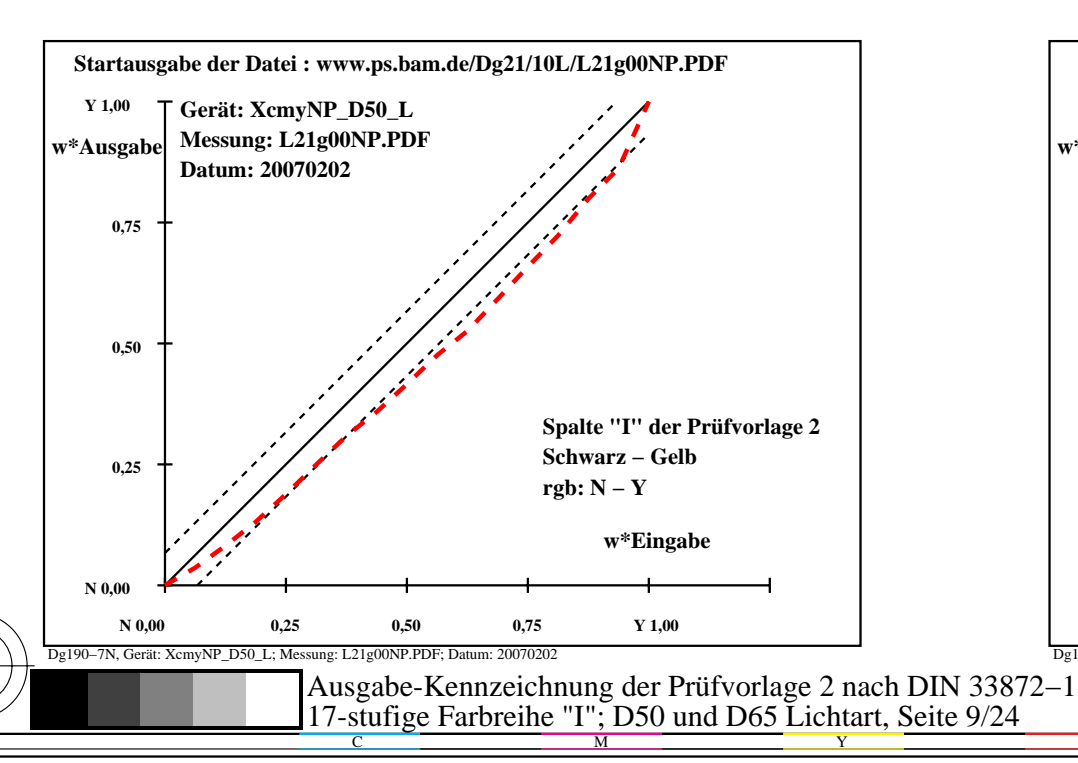

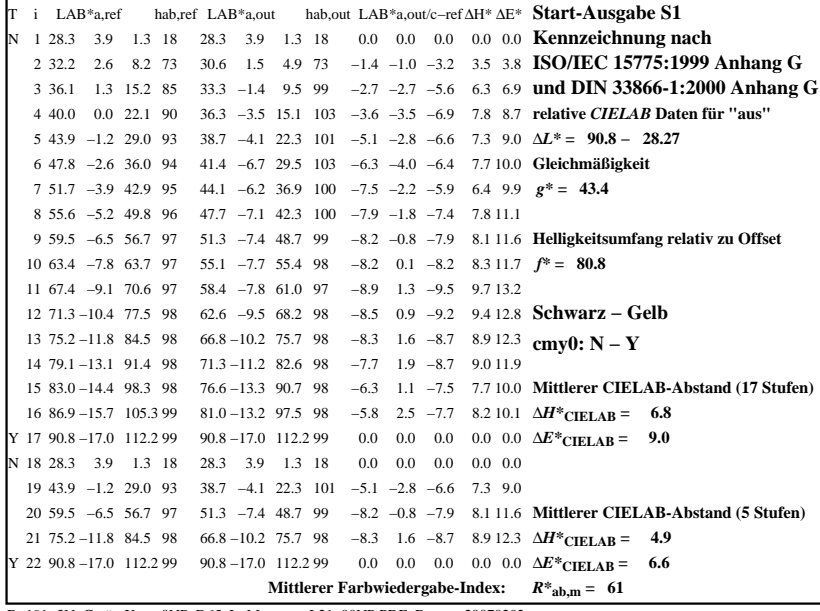

C

-6

BAM-Registrierung: 20080301-Dg19/10L/L19G08NA.PS/.TXT

BAM-Material: Code=rha4ta

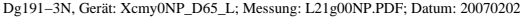

M

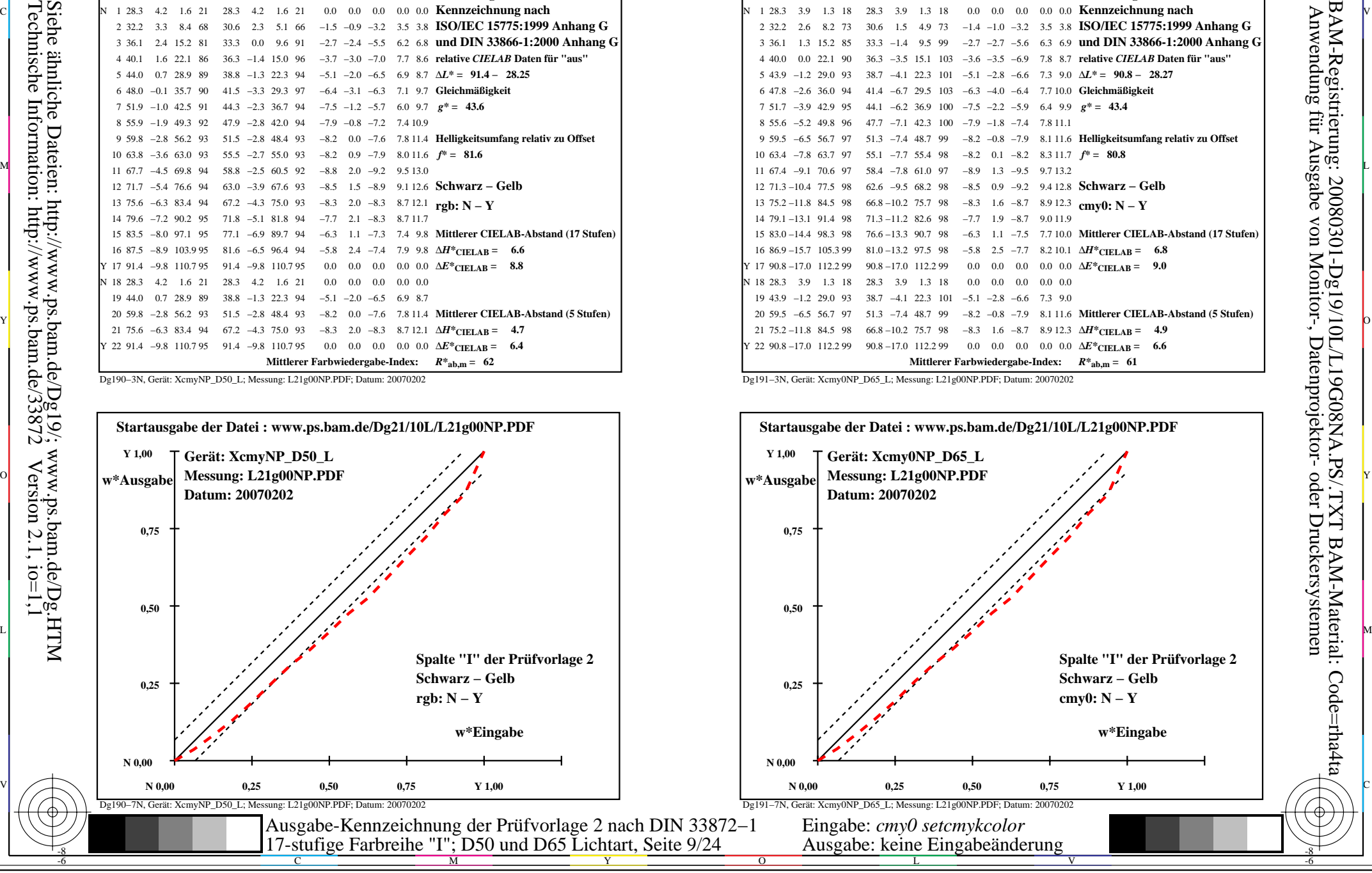

-8

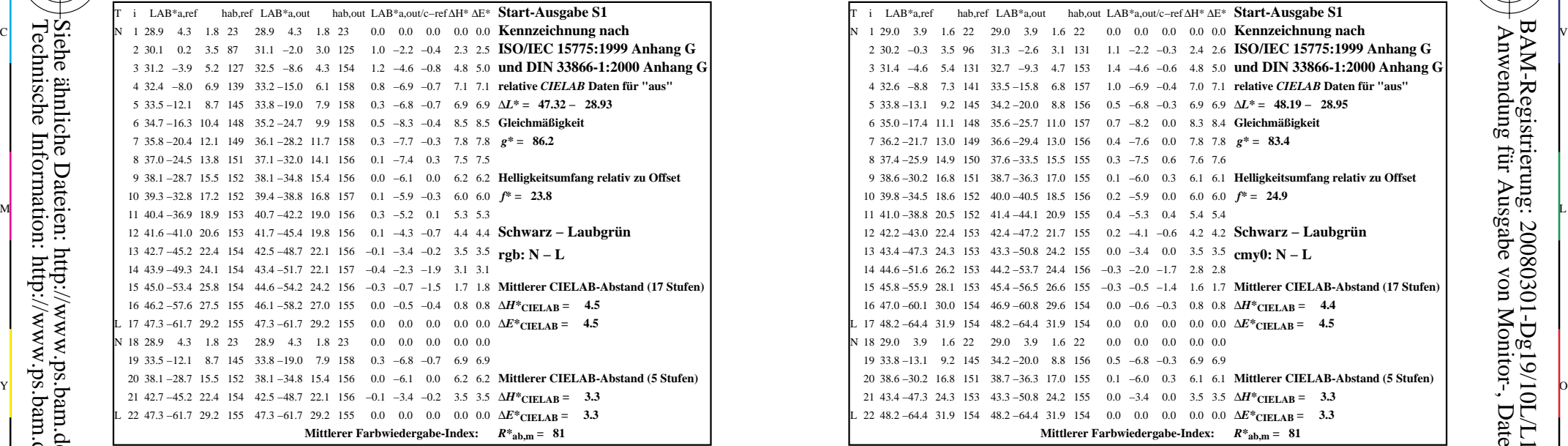

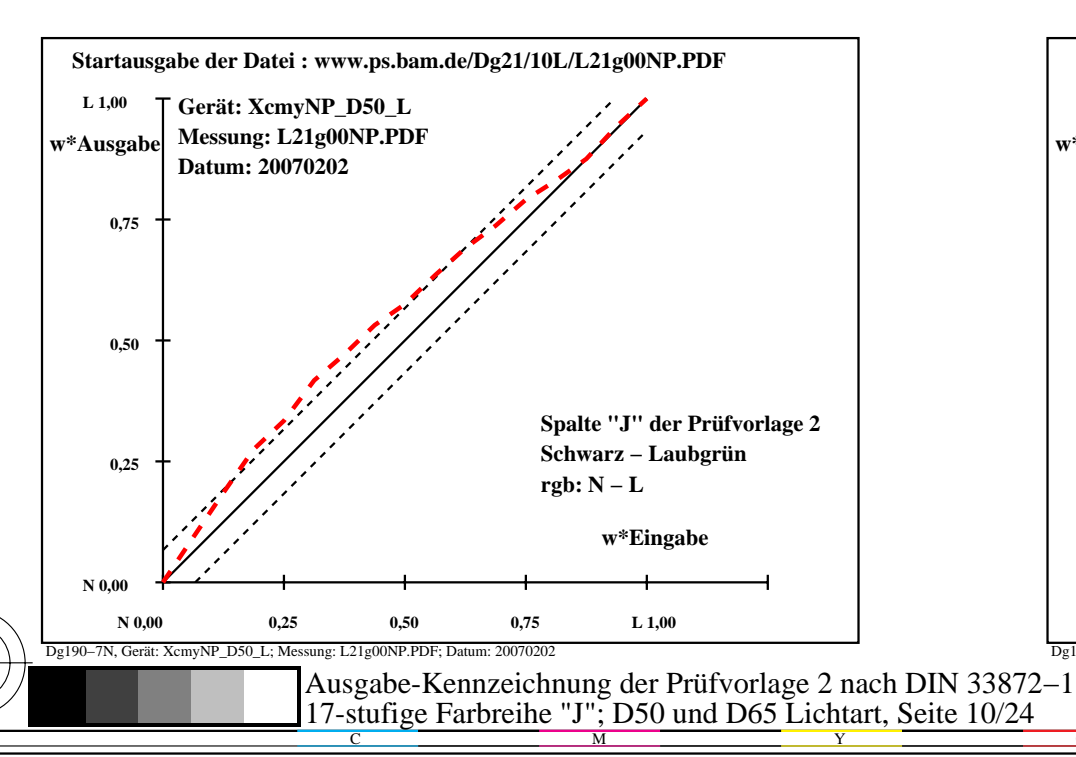

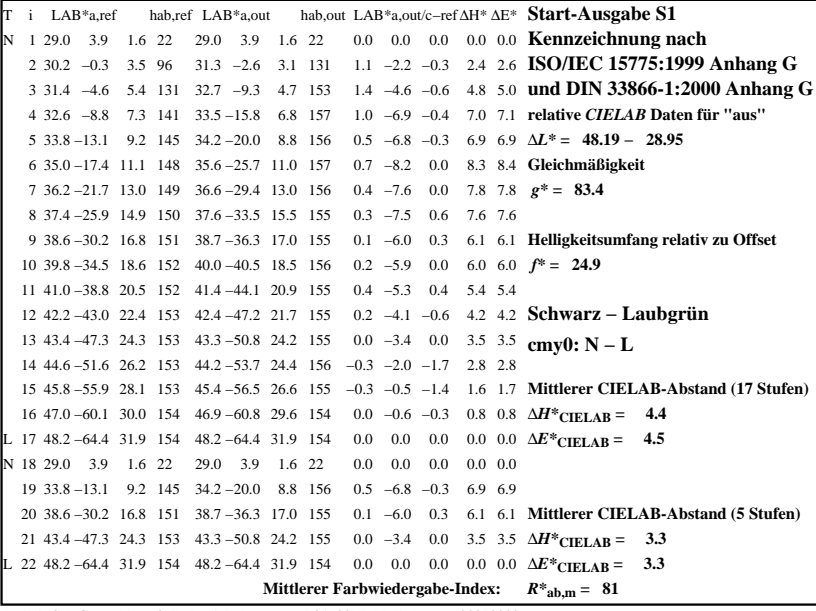

C

-6

BAM-Registrierung: 20080301-Dg19/10L/L19G09NA.PS/.TXT

BAM-Material: Code=rha4ta

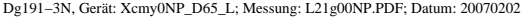

M

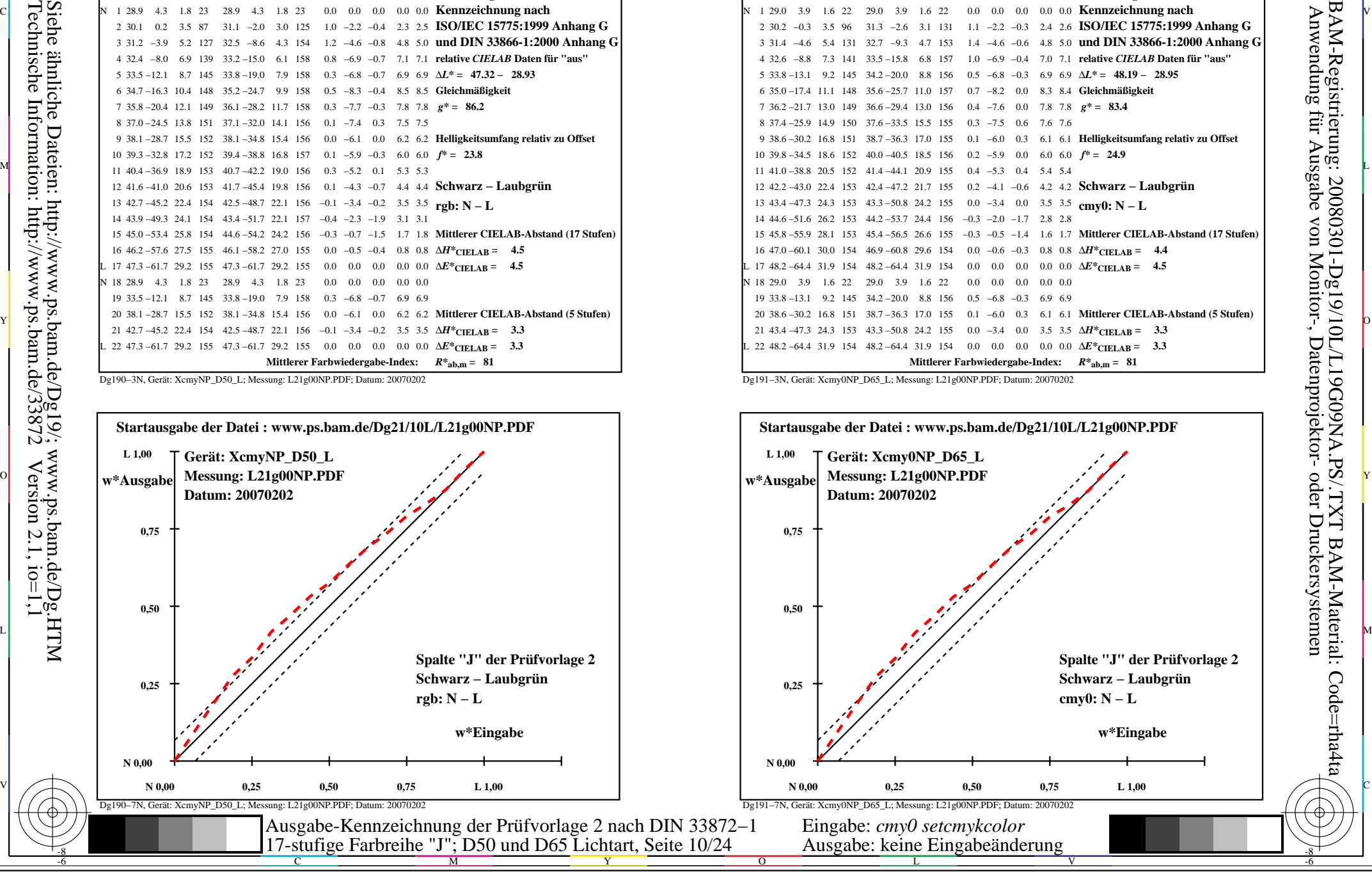

-8

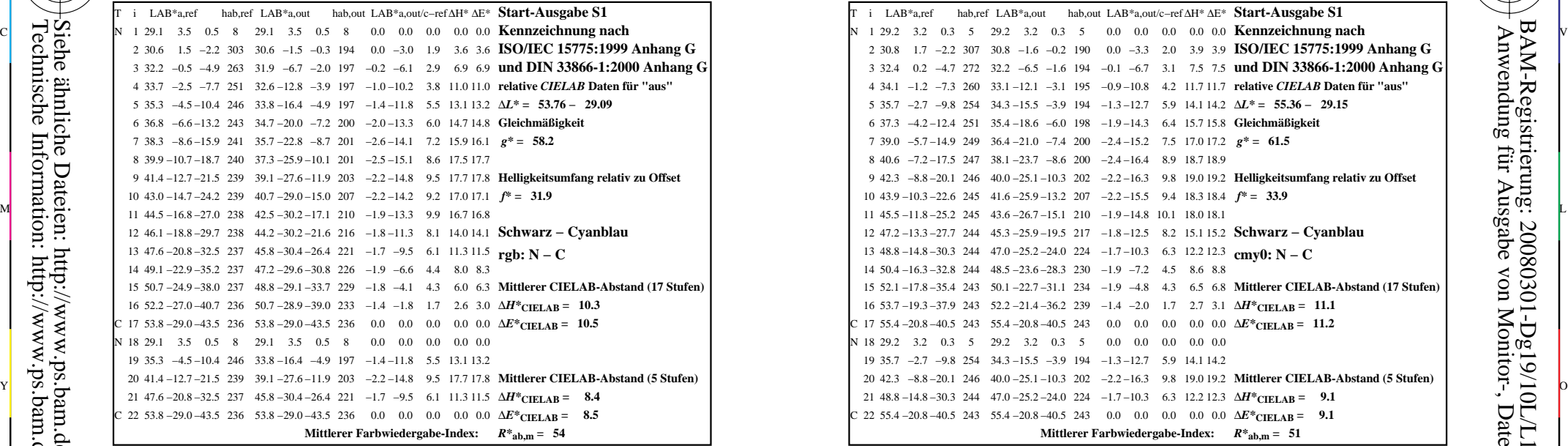

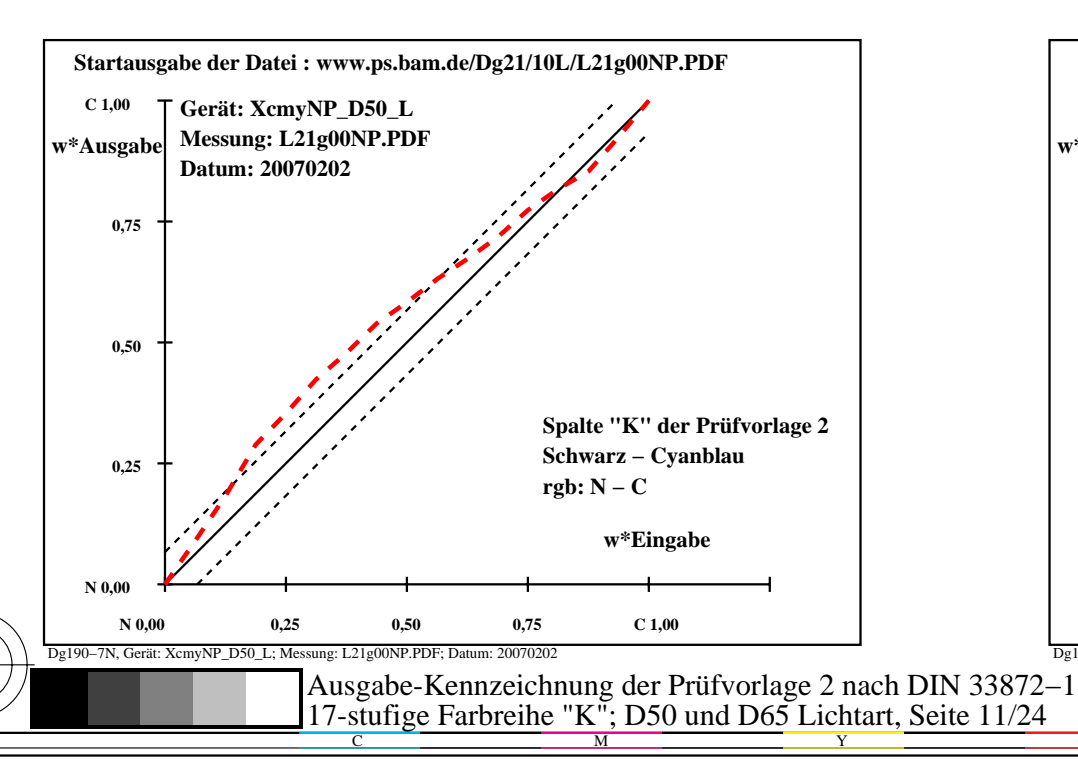

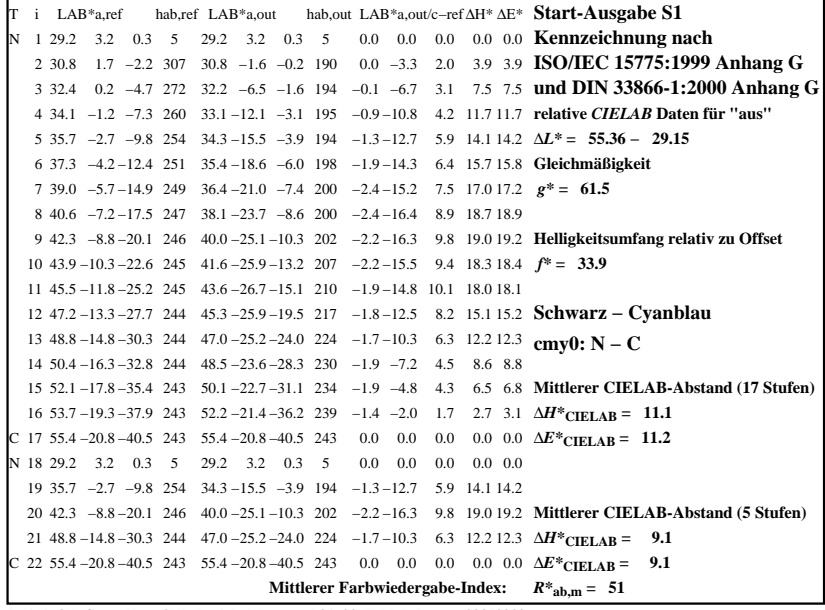

C

-6

BAM-Registrierung: 20080301-Dg19/10L/L19G0ANA.PS/.TXTBAM-Material: Code=rha4ta

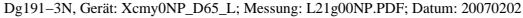

M

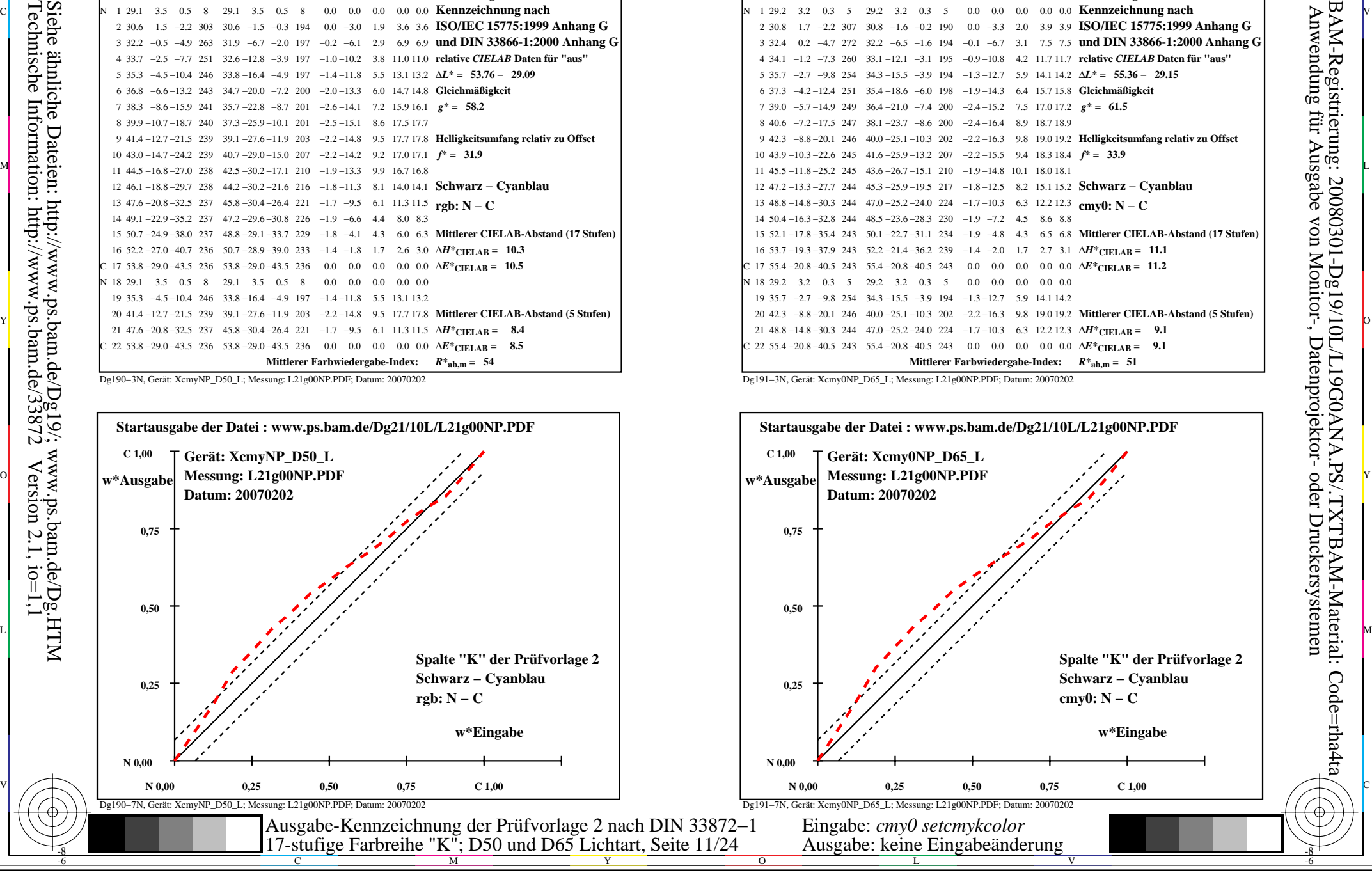

-8

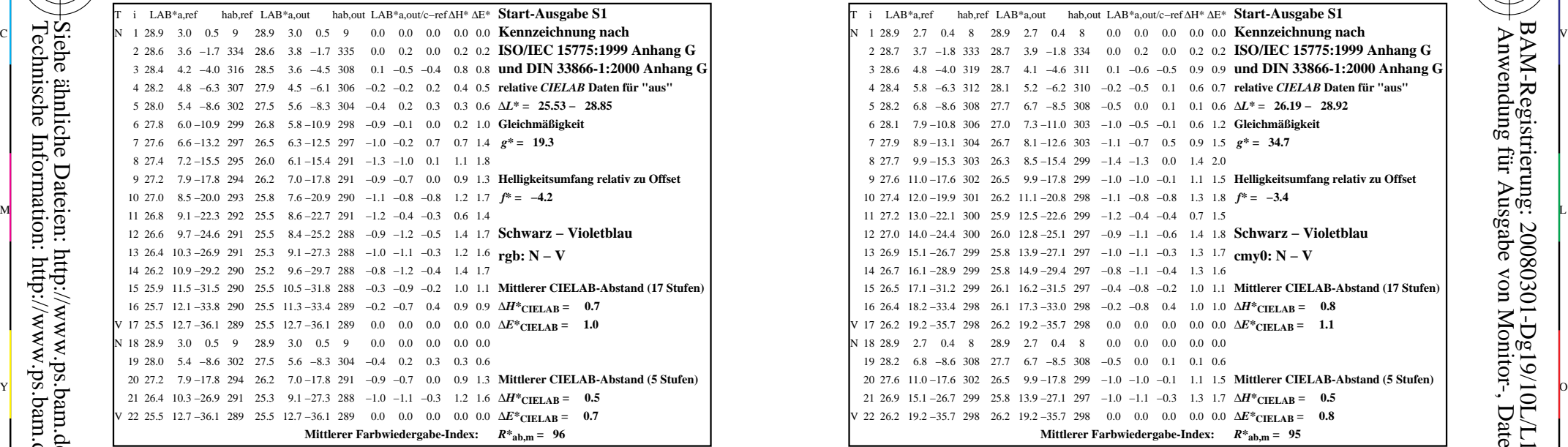

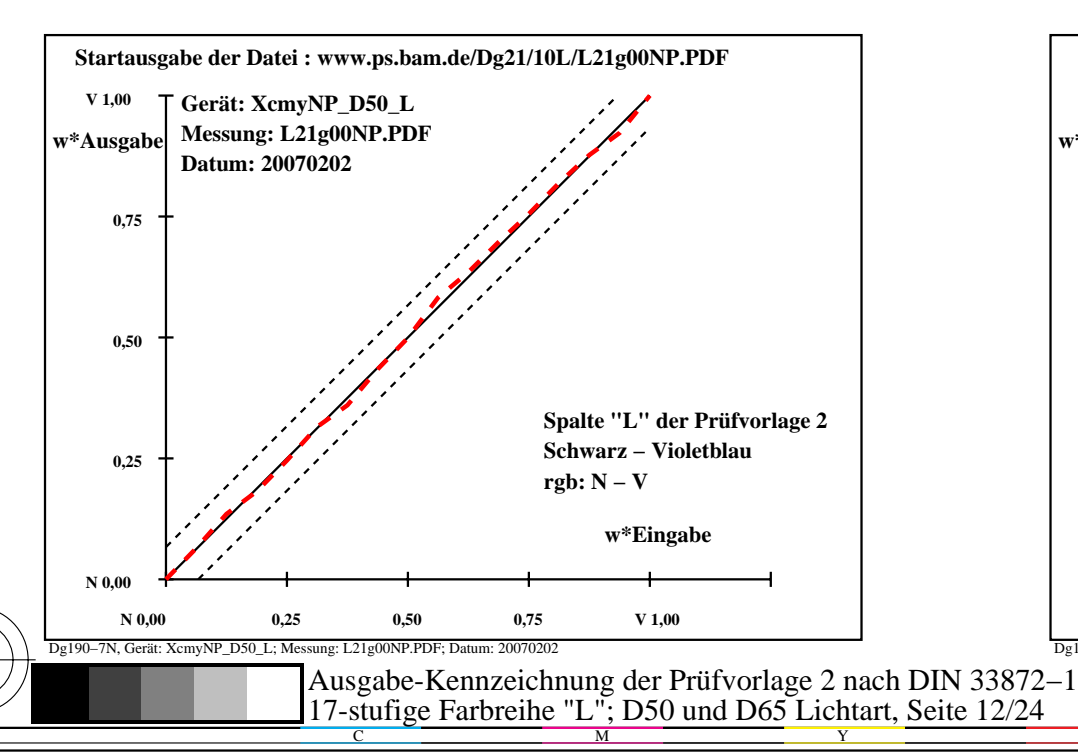

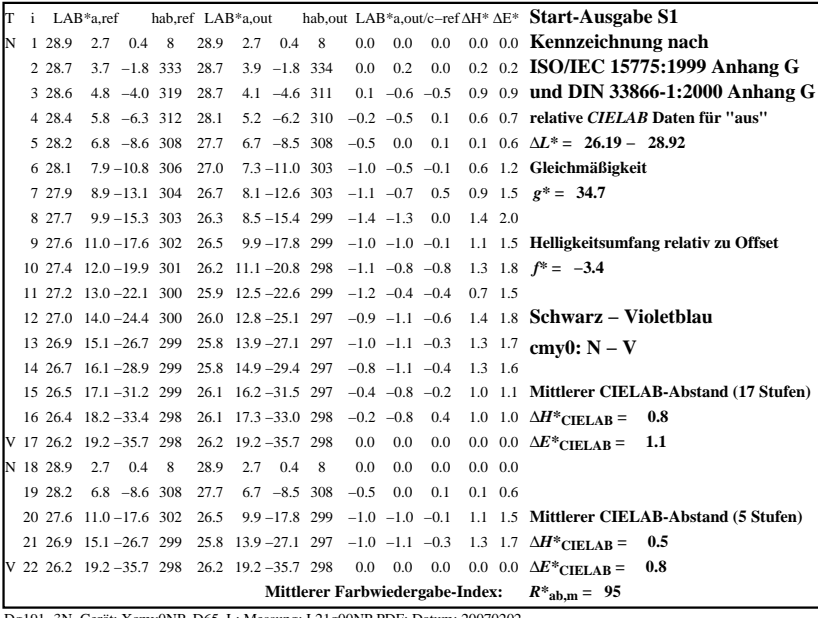

C

-6

BAM-Registrierung: 20080301-Dg19/10L/L19G0BNA.PS/.TXT

BAM-Material: Code=rha4ta

M

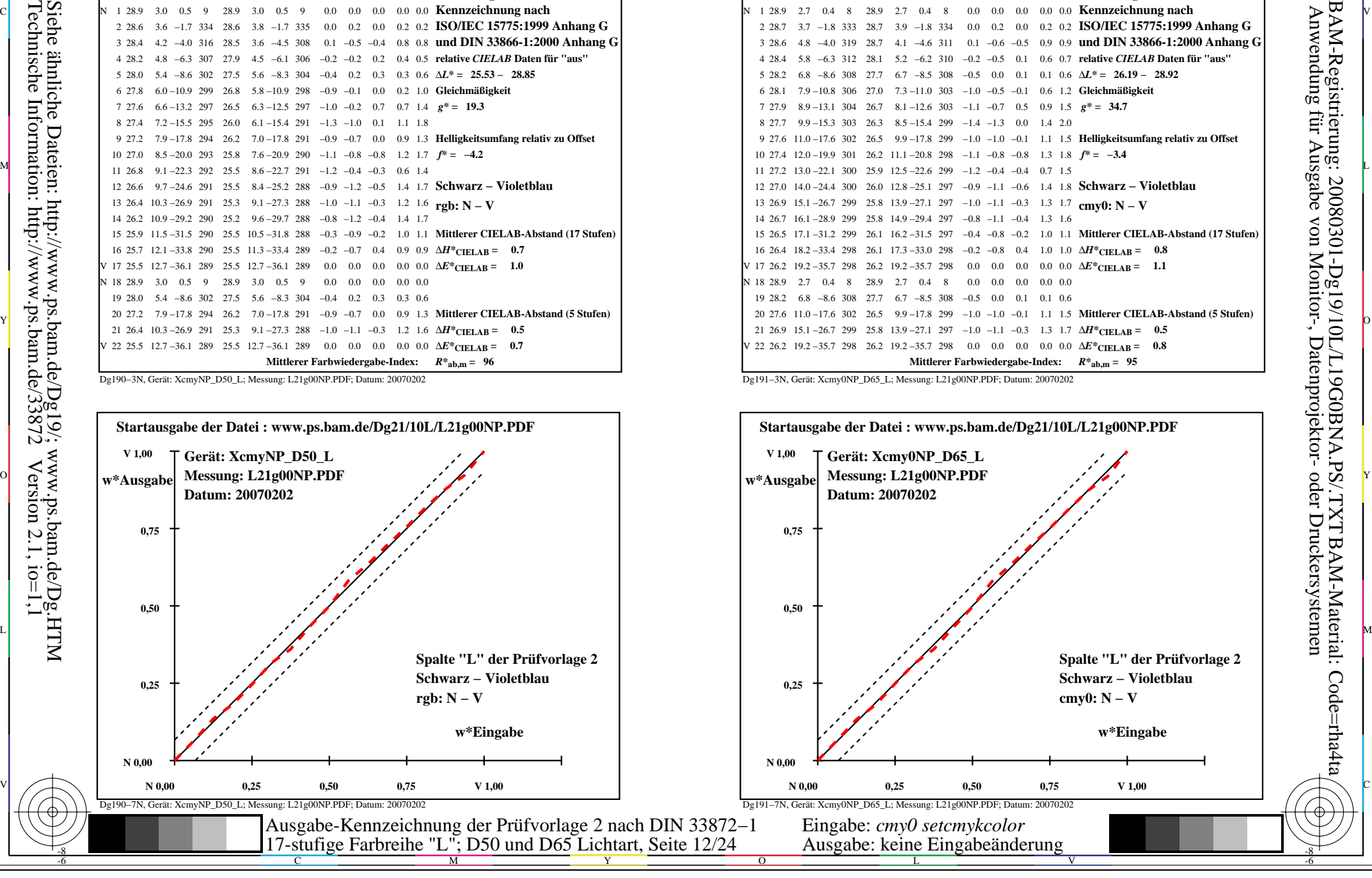

-8

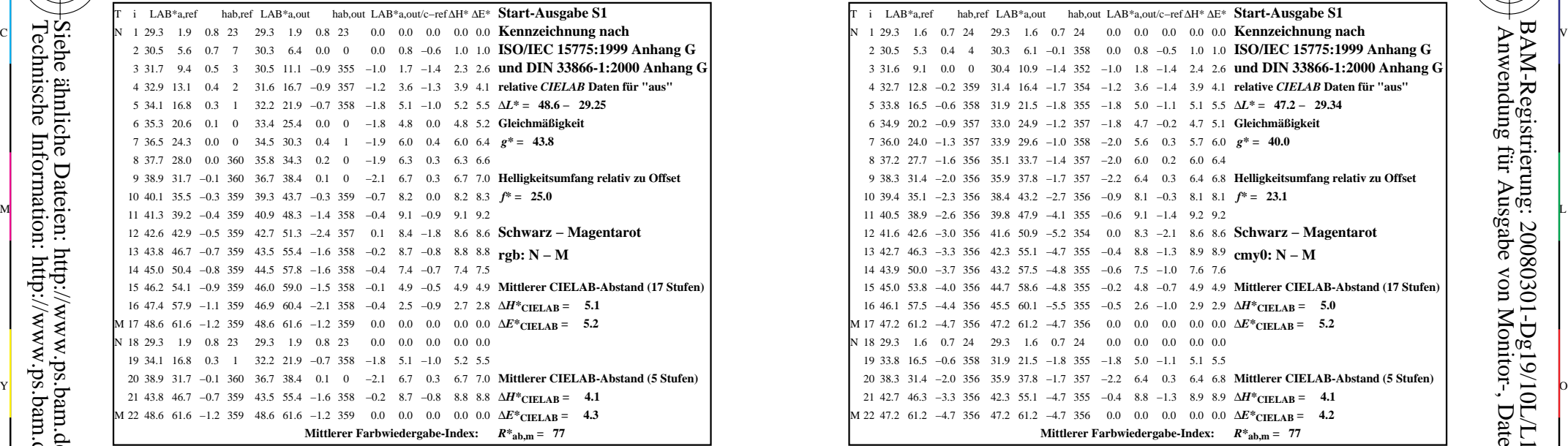

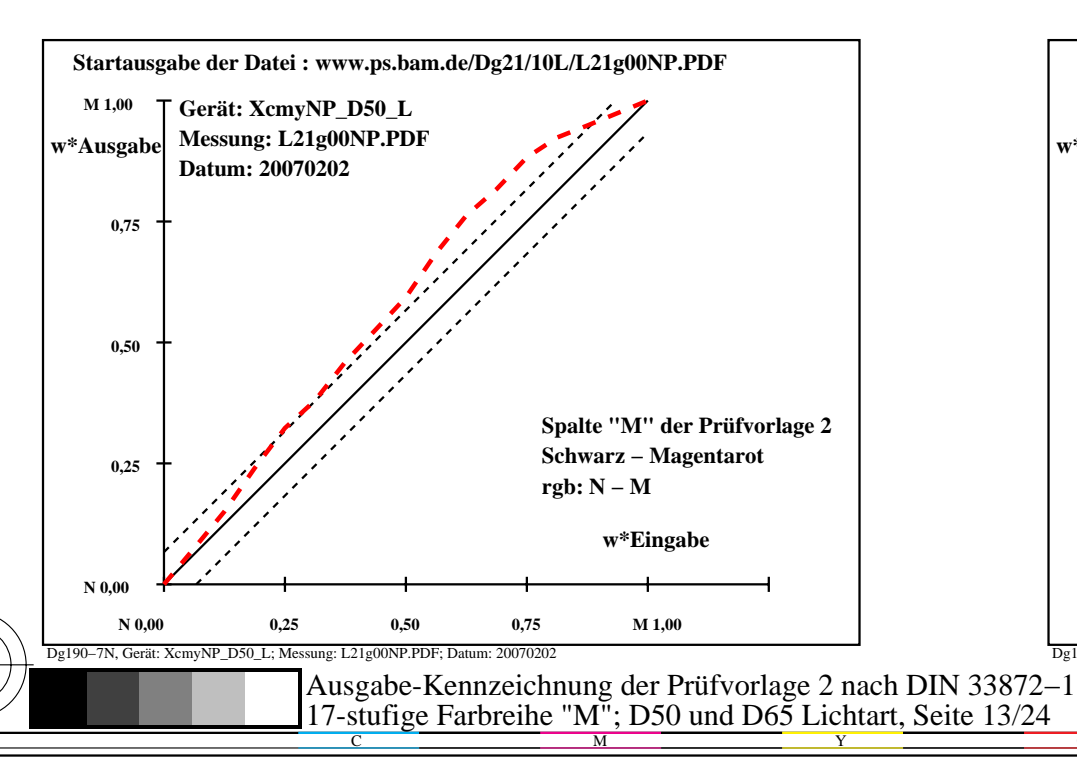

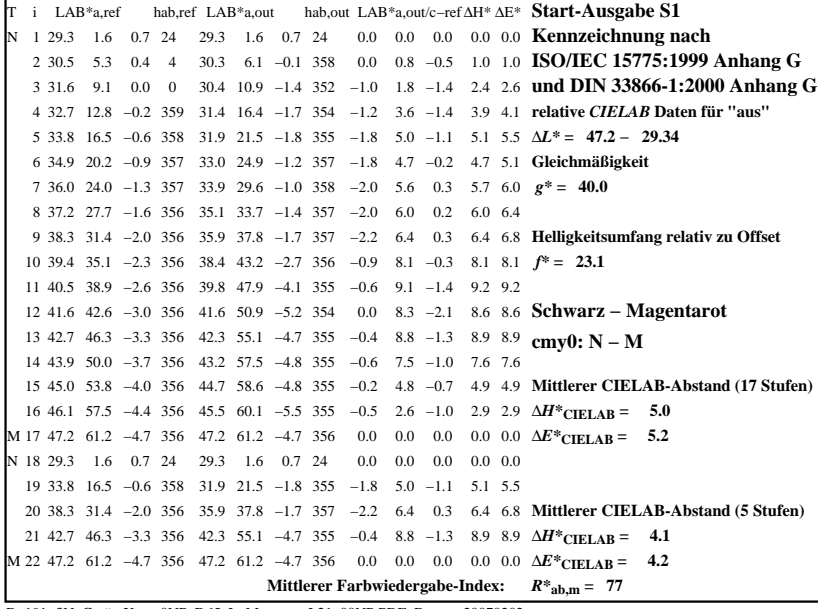

C

-6

BAM-Registrierung: 20080301-Dg19/10L/L19G0CNA.PS/.TXT

BAM-Material: Code=rha4ta

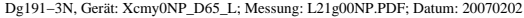

M

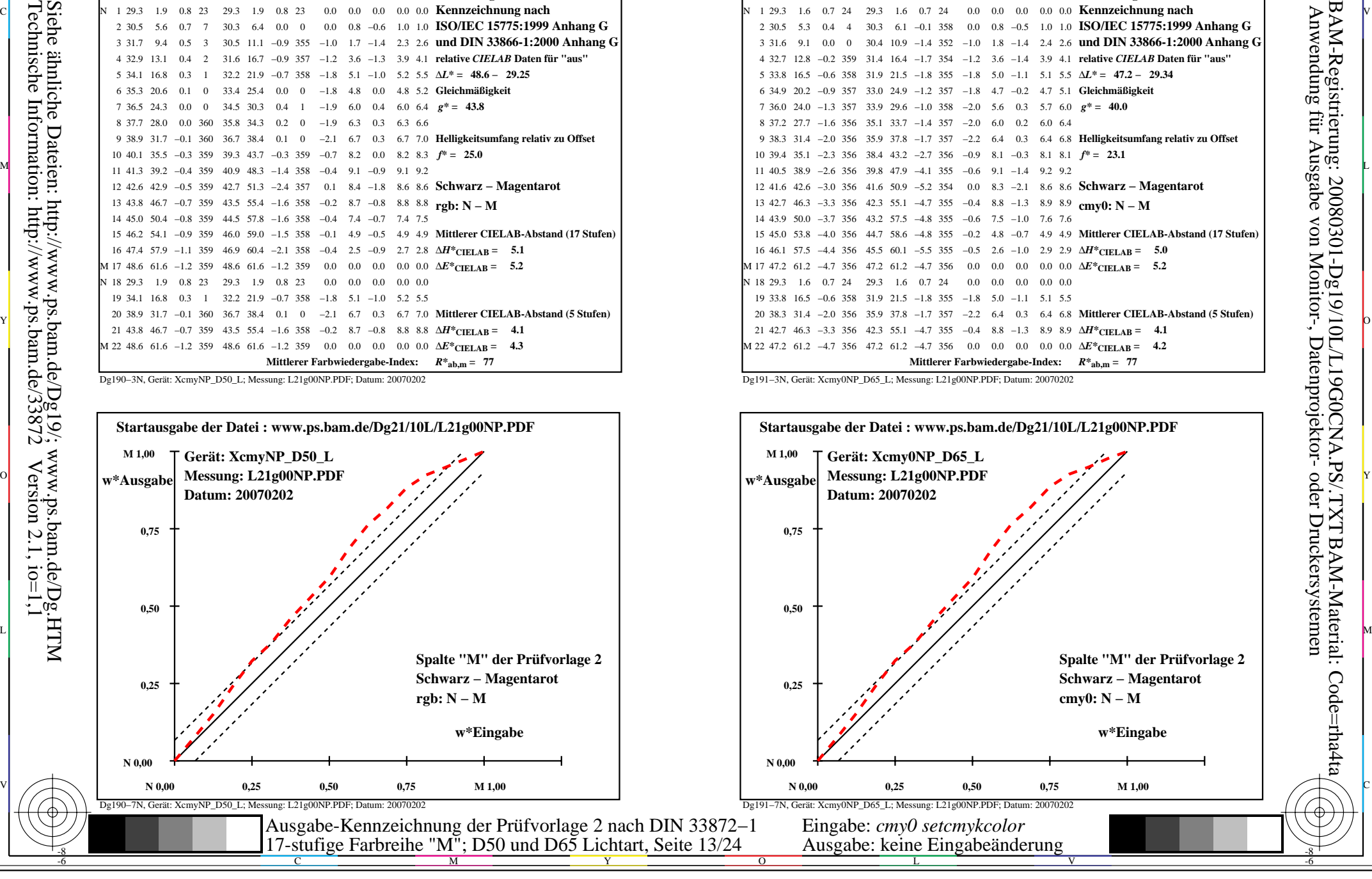

-8

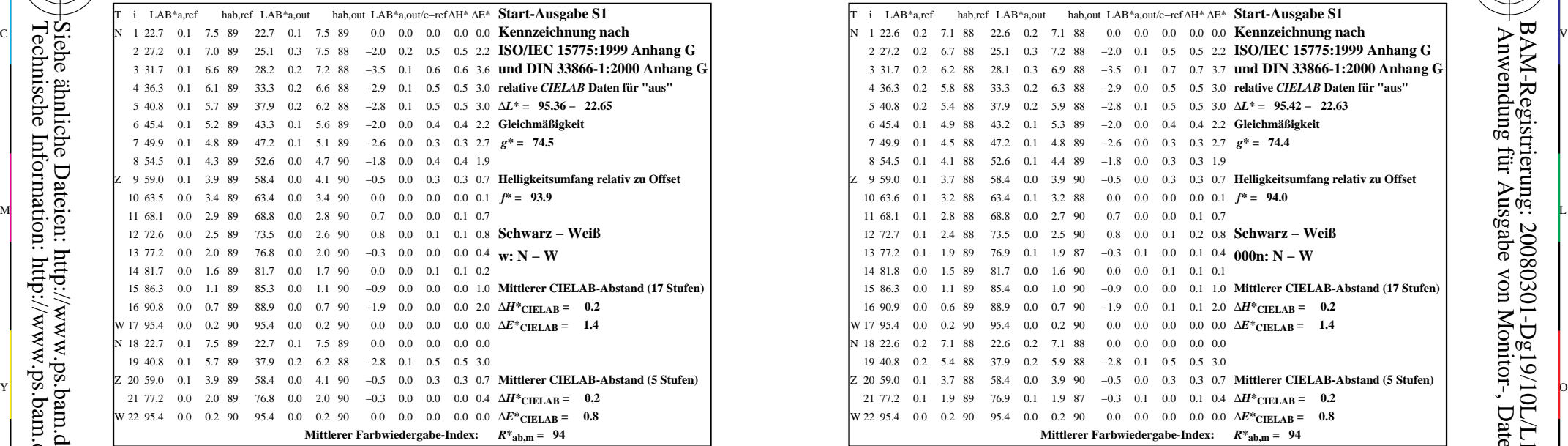

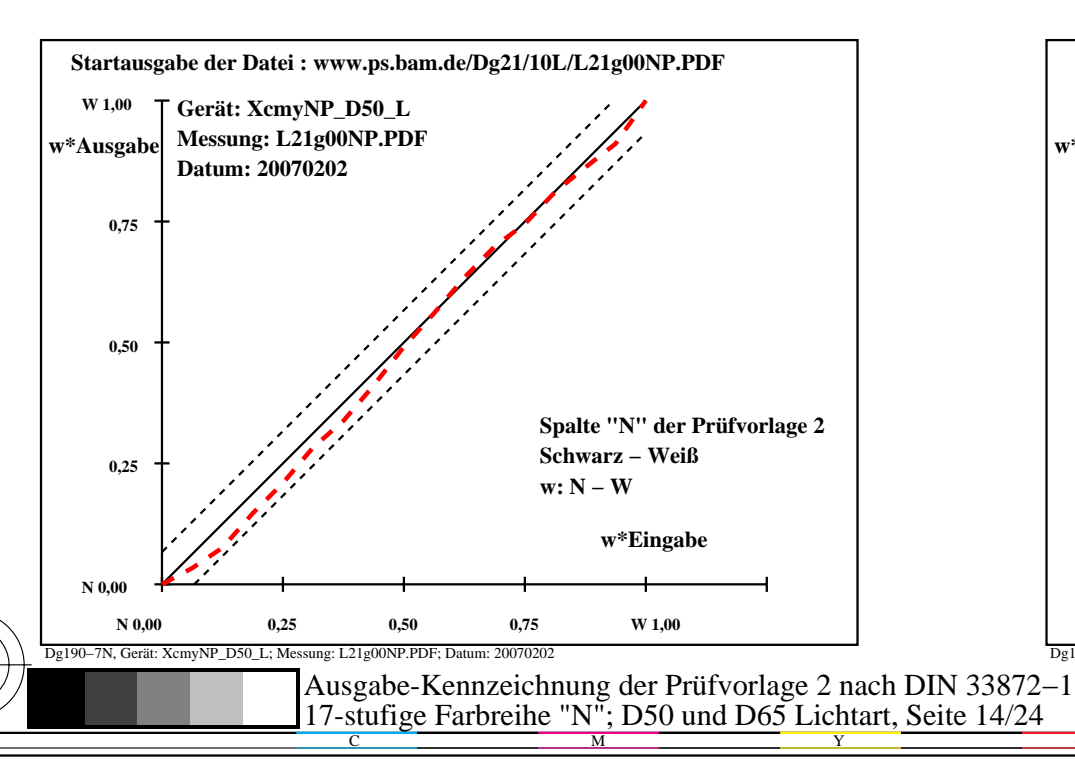

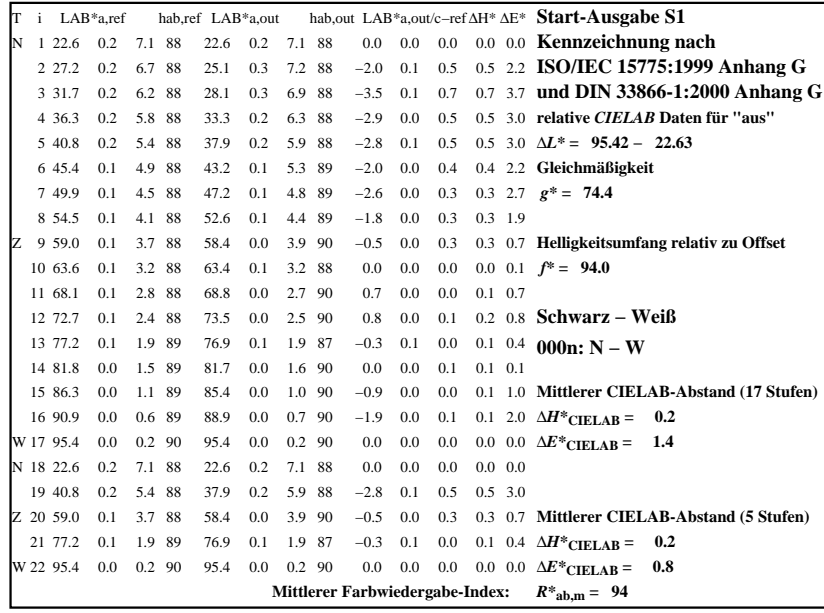

C

-6

BAM-Registrierung: 20080301-Dg19/10L/L19G0DNA.PS/.TXTBAM-Material: Code=rha4ta

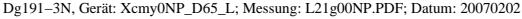

M

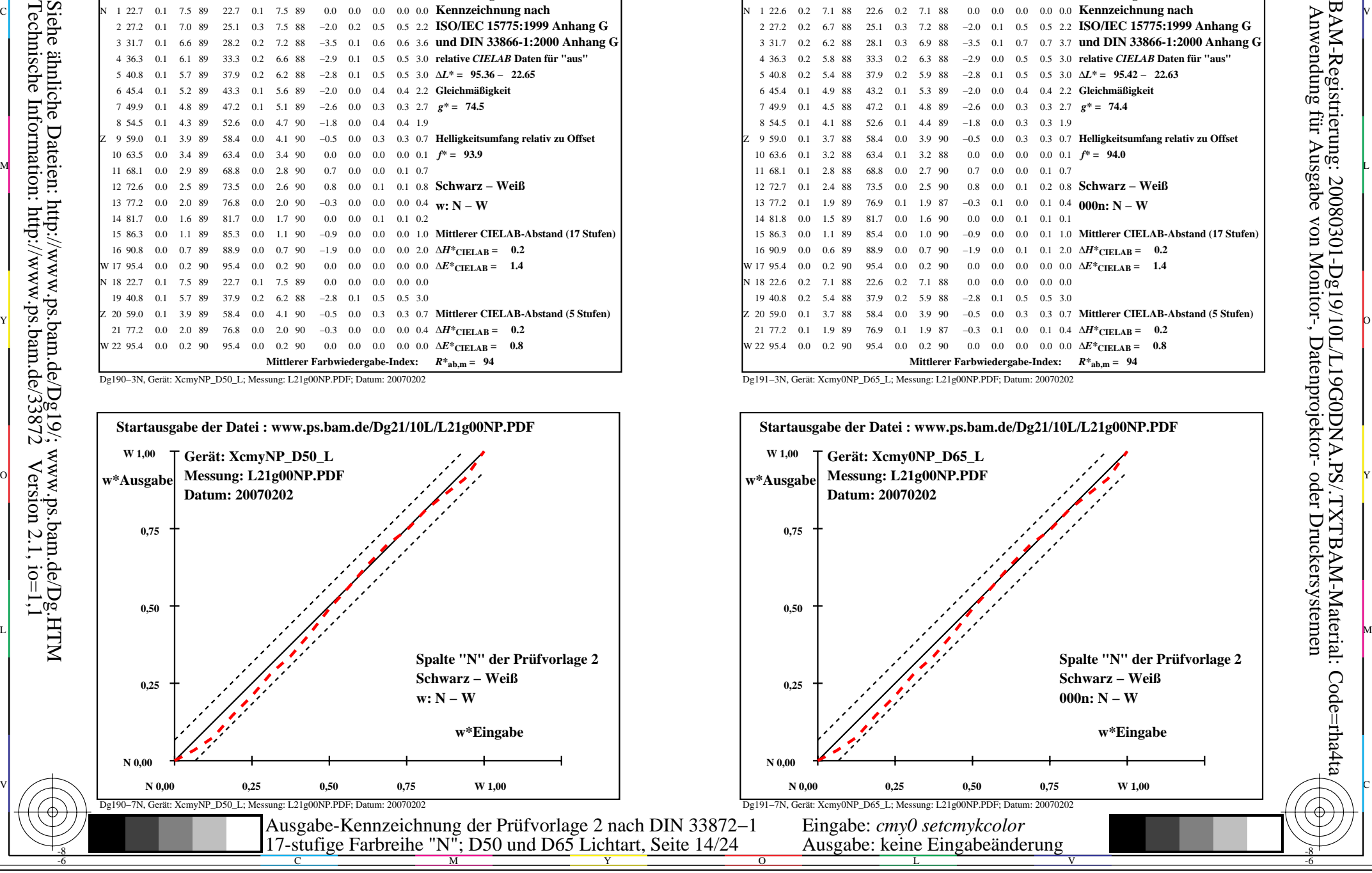

-8

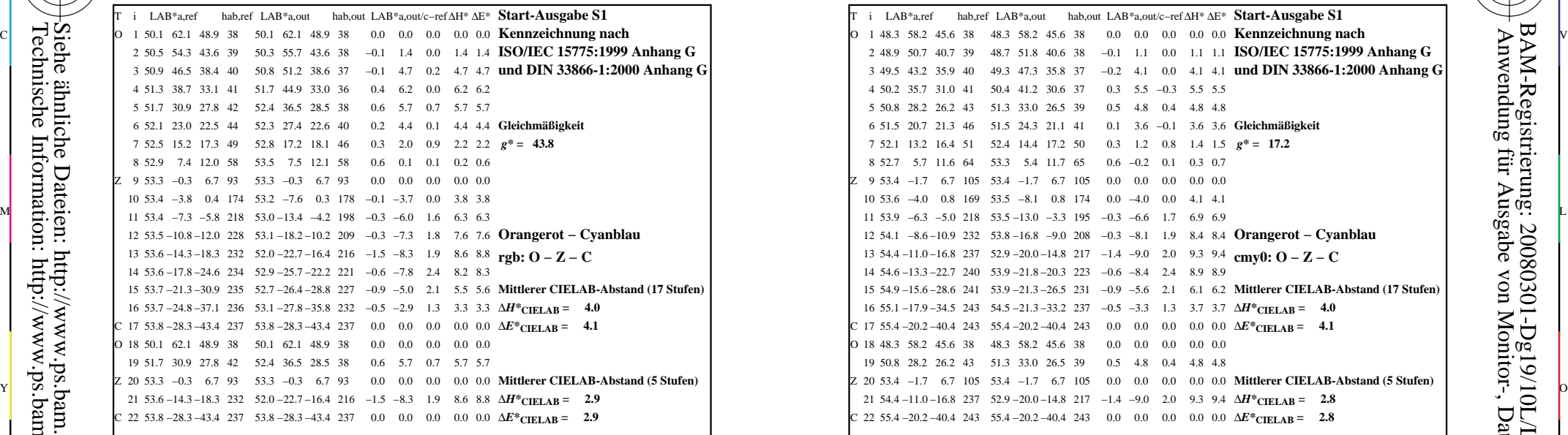

-8

Technische Information: http://www.ps.bam.de/33872

Siehe ähnliche Dateien: http://www.ps.bam.de/Dg19/; www.ps.bam.de/Dg.HTM

 $Version 2.1, io=1,1$ 

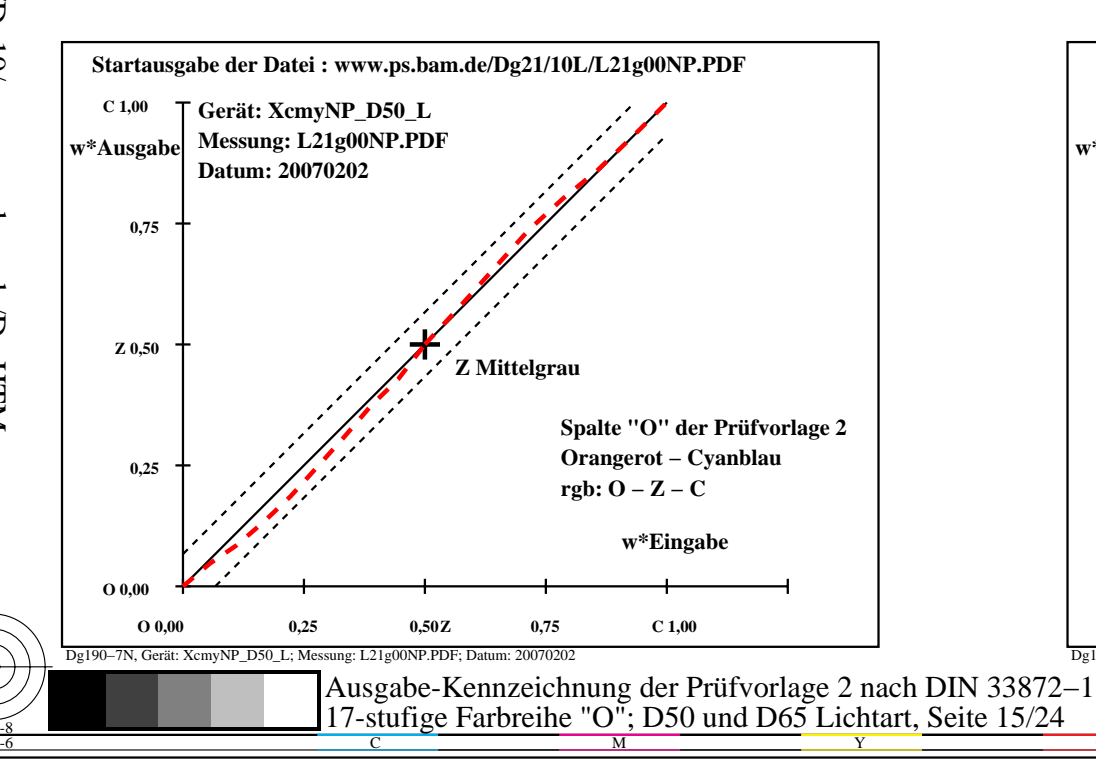

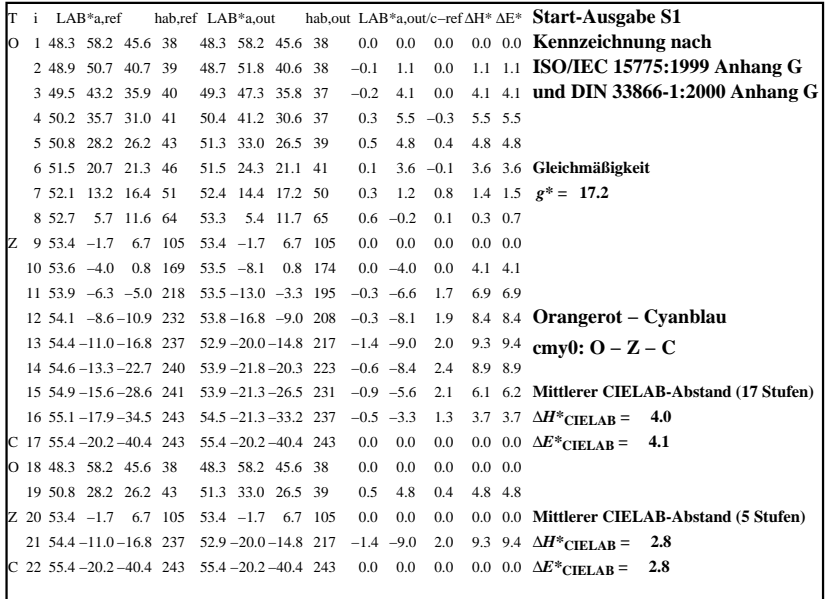

C

-6

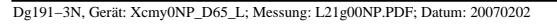

M

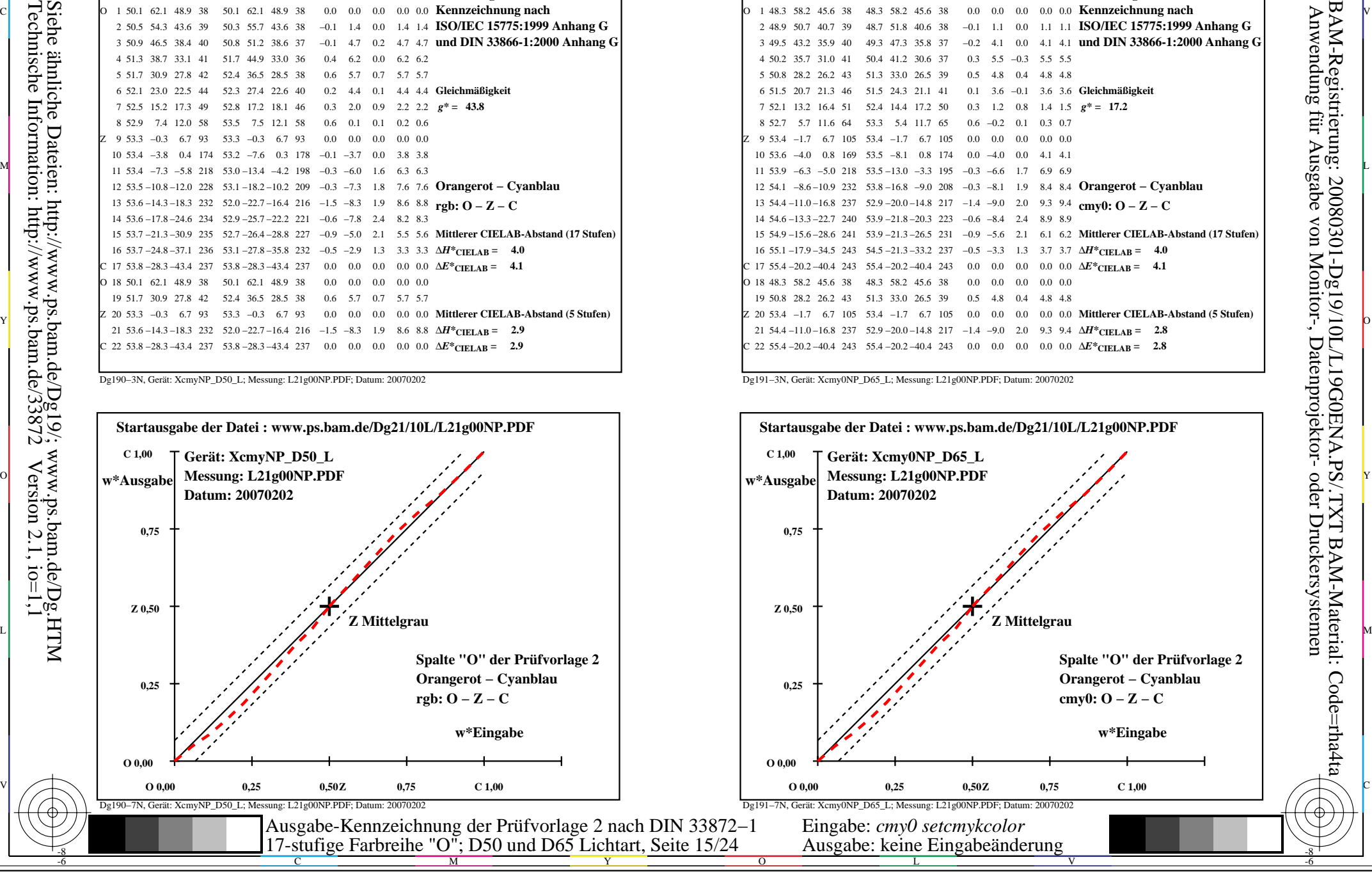

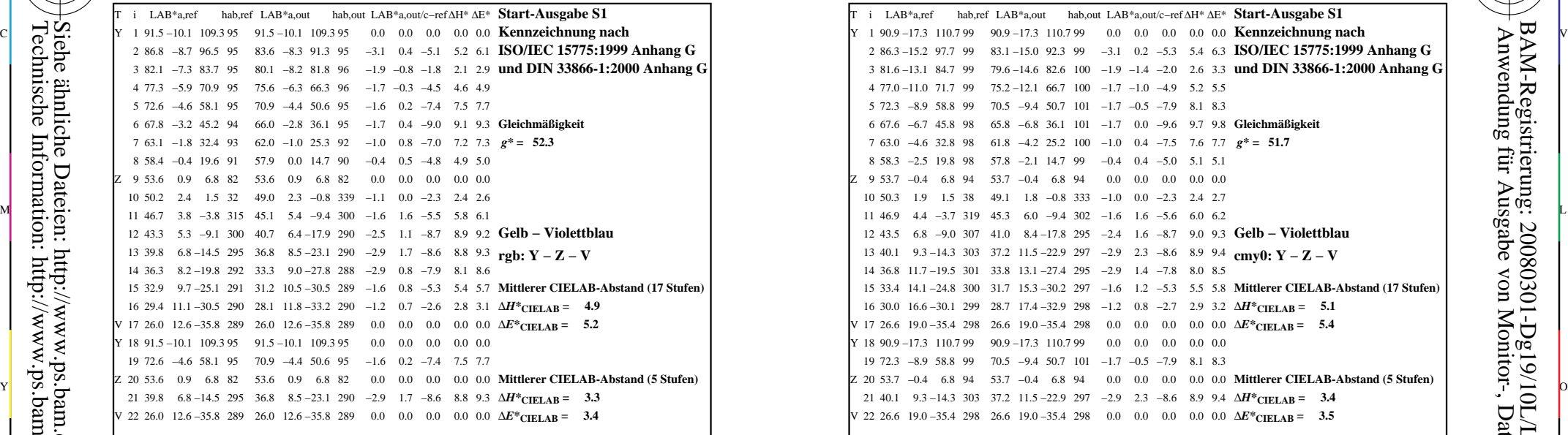

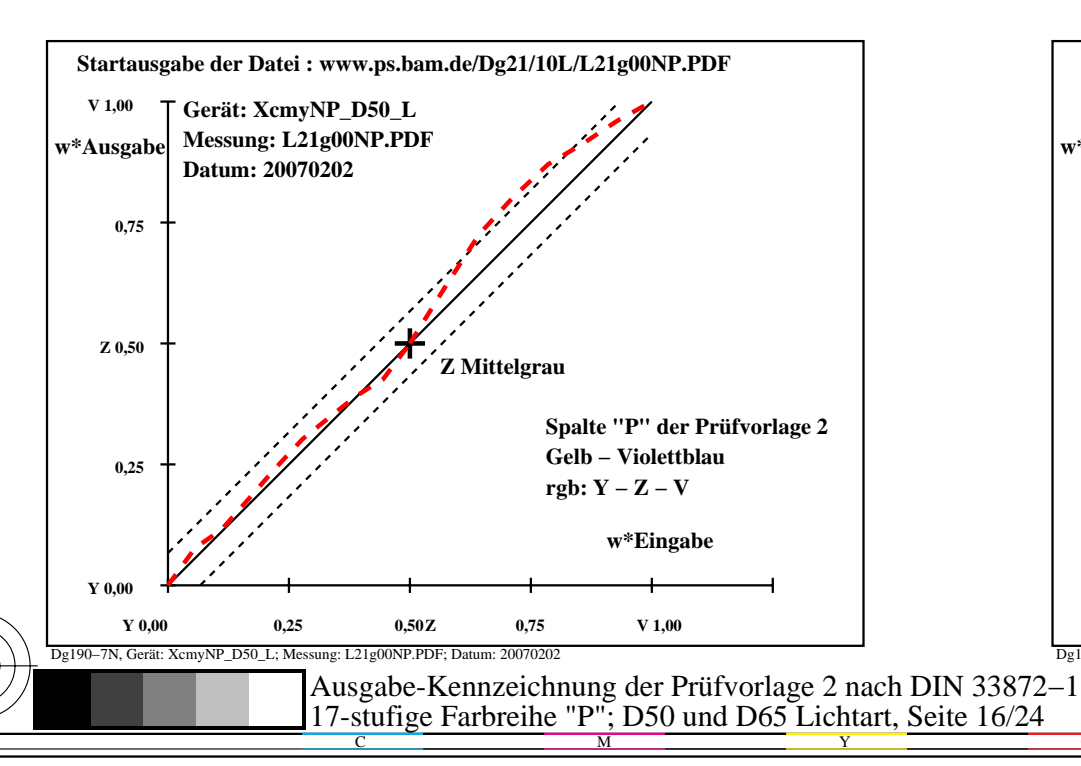

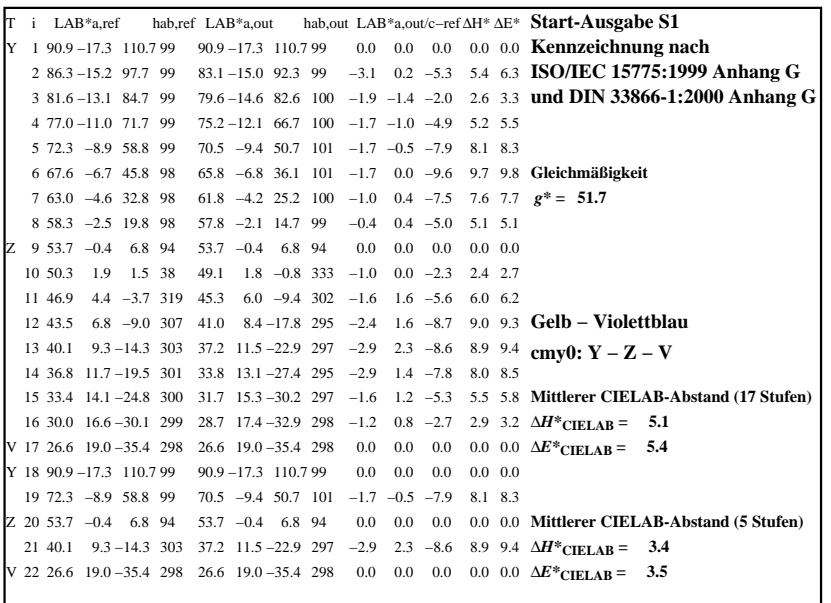

C

-6

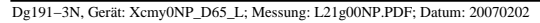

M

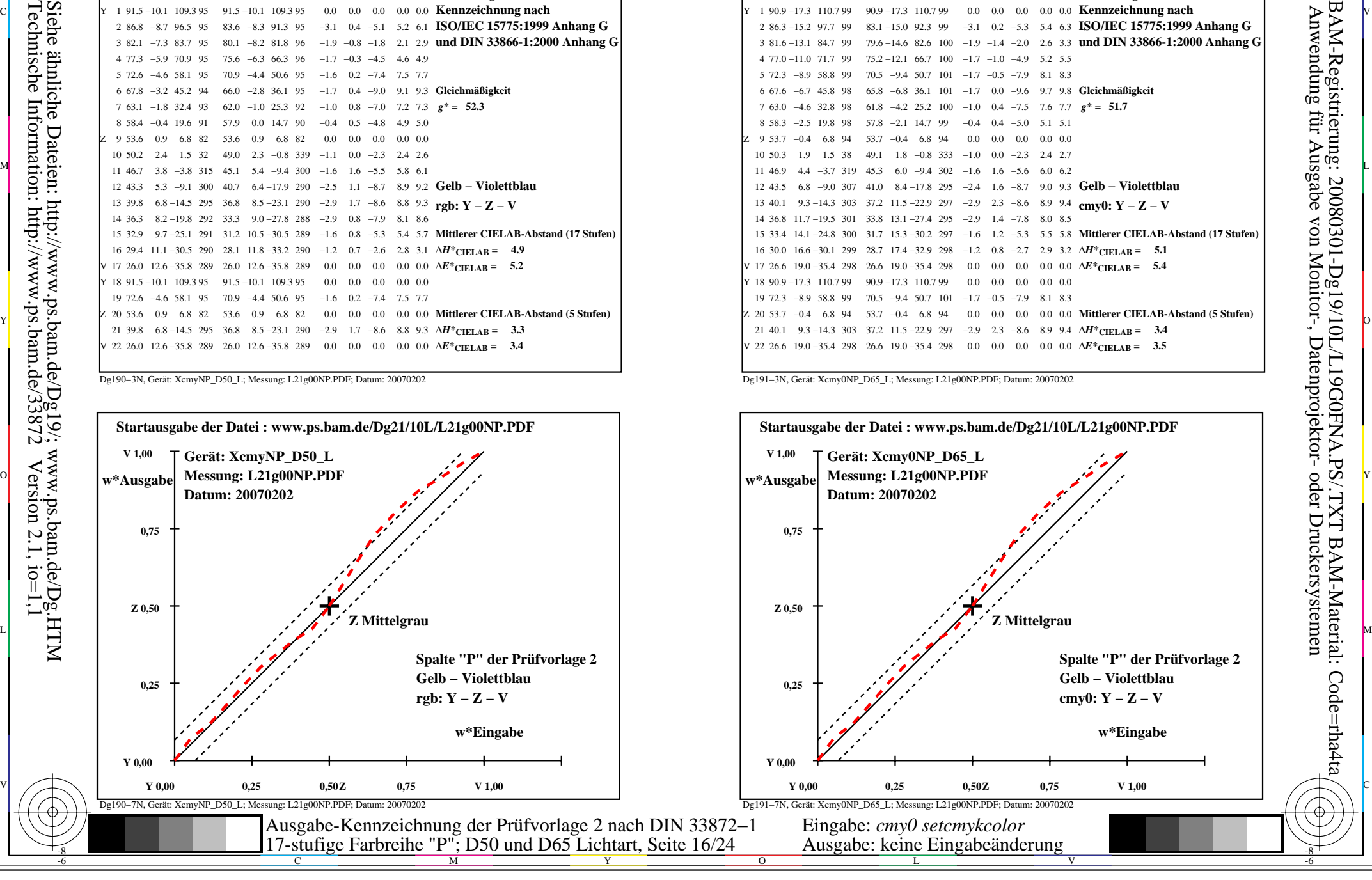

-8

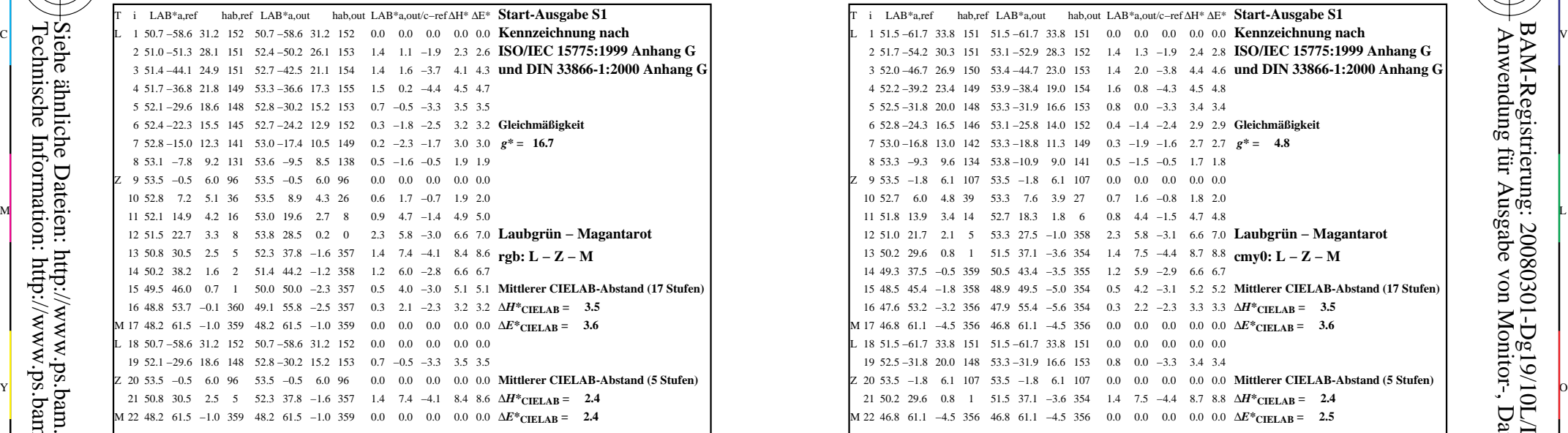

-8

Technische Information: http://www.ps.bam.de/33872

Siehe ähnliche Dateien: http://www.ps.bam.de/Dg19/; www.ps.bam.de/Dg.HTM

 $Version 2.1, io=1,1$ 

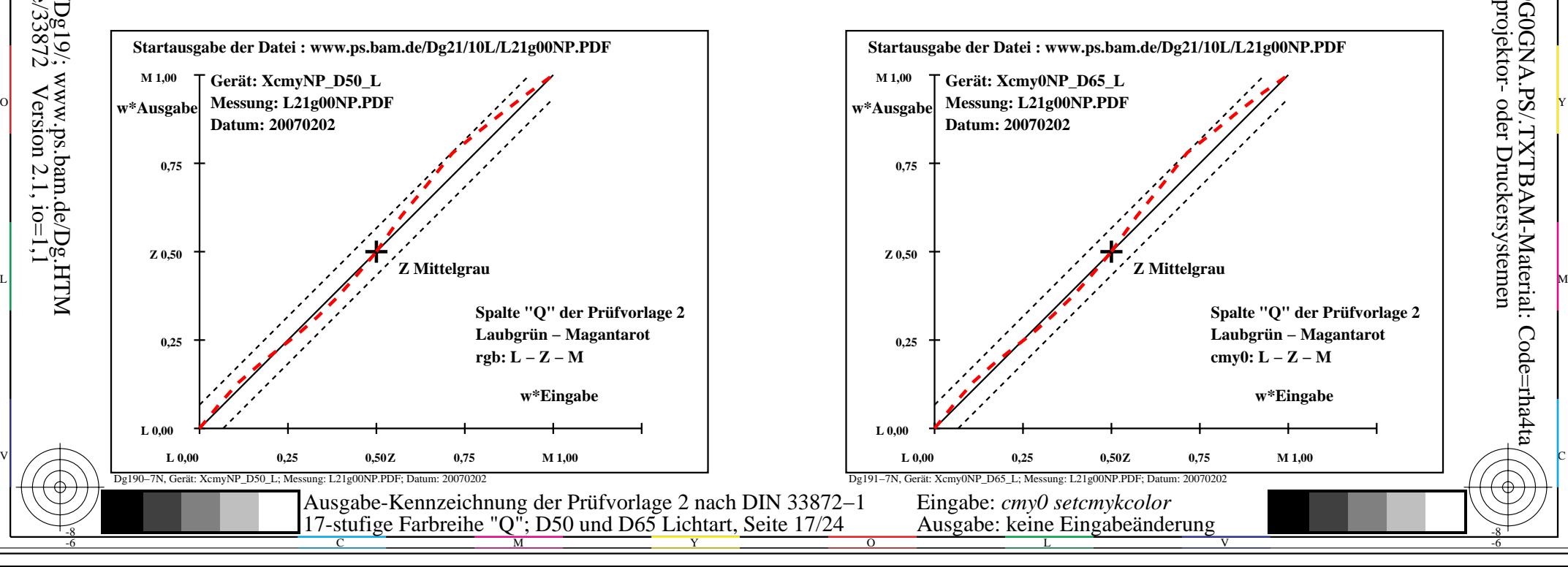

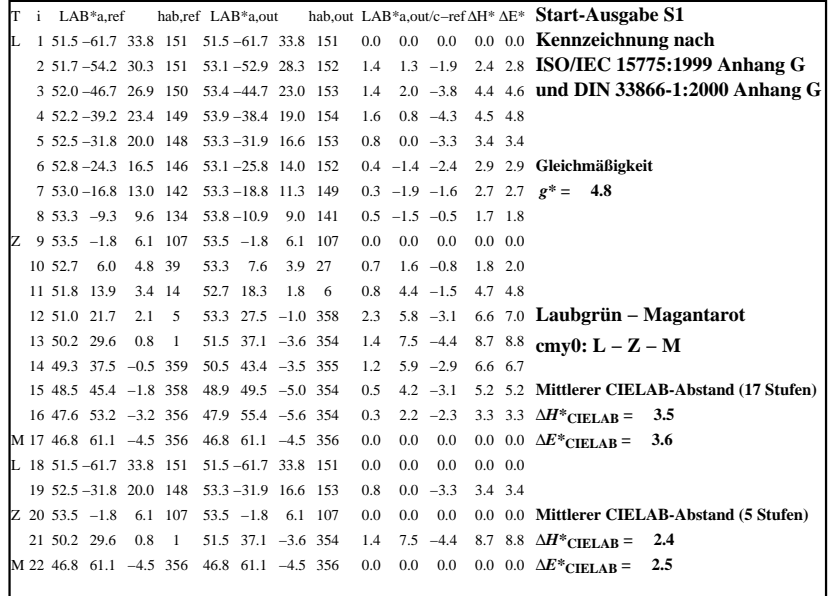

C

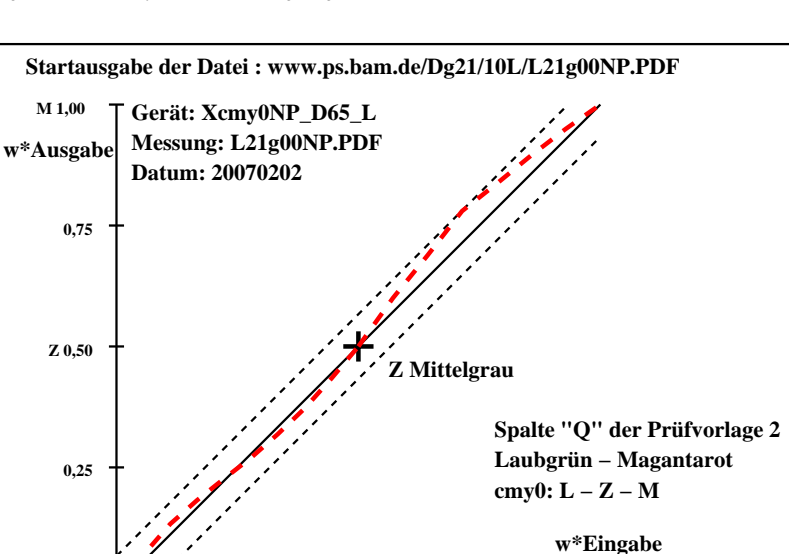

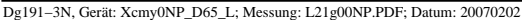

M

Dg191−7N, Gerät: Xcmy0NP\_D65\_L; Messung: L21g00NP.PDF; Datum: 20070202

L

Eingabe: *cmy0 setcmykcolor*  Ausgabe: keine Eingabeänderung

**L 0,00**

 $\overline{O}$ 

**L** 0,00 0,25 0,50 **Z** 0,75 M 1,00

V

-6

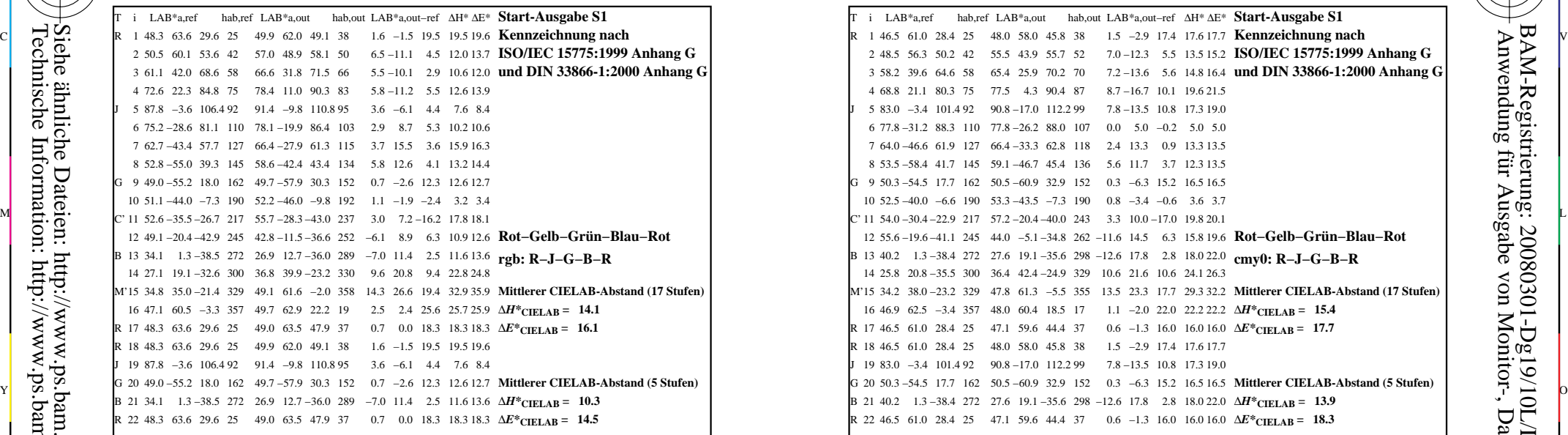

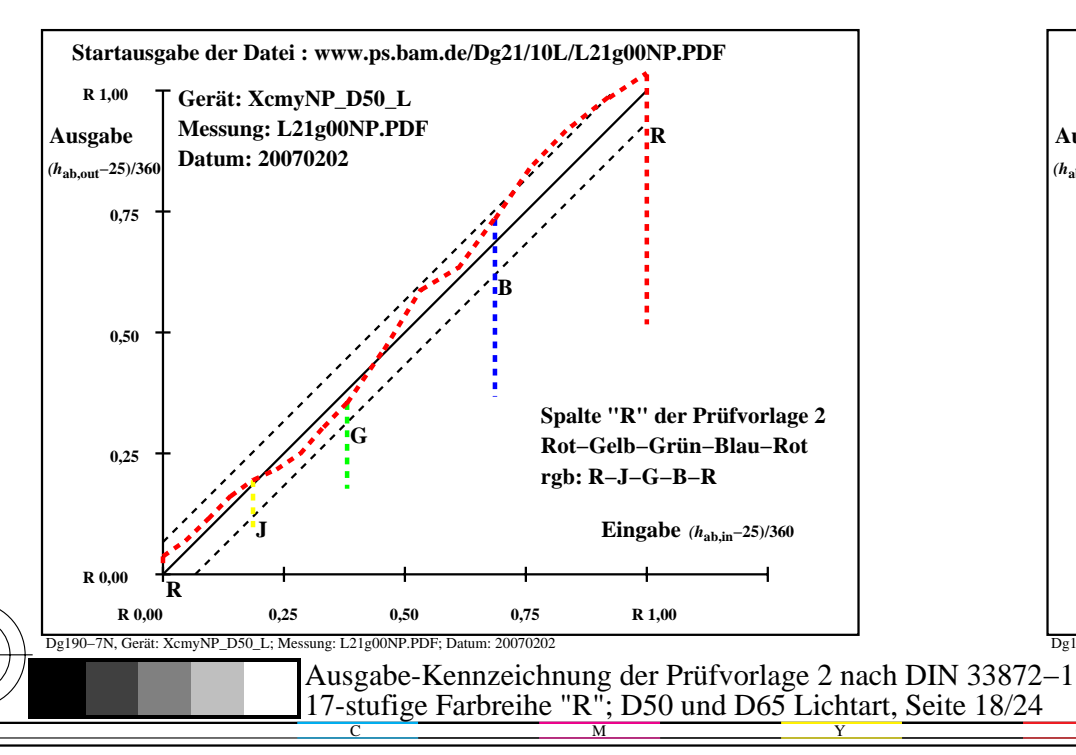

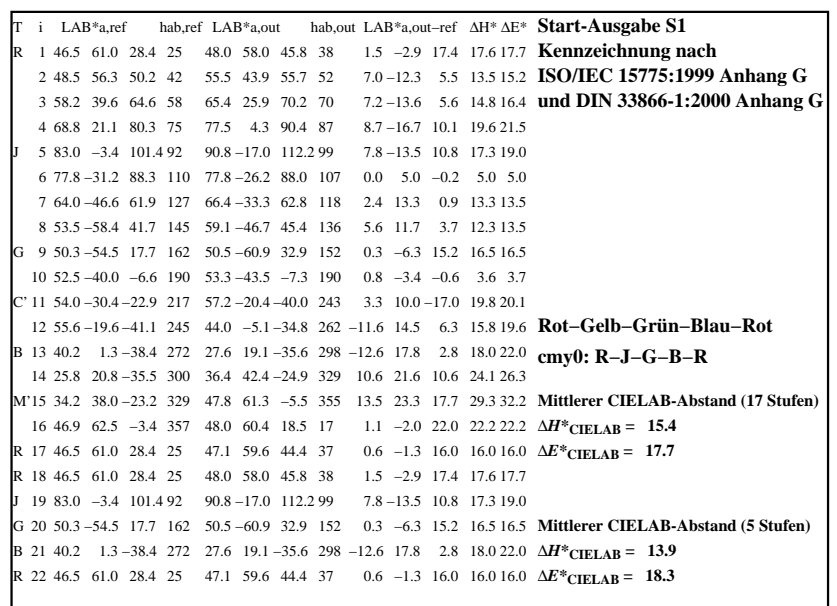

C

-6

BAM-Registrierung: 20080301-Dg19/10L/L19G0HNA.PS/.TXTBAM-Material: Code=rha4ta

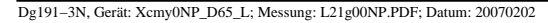

M

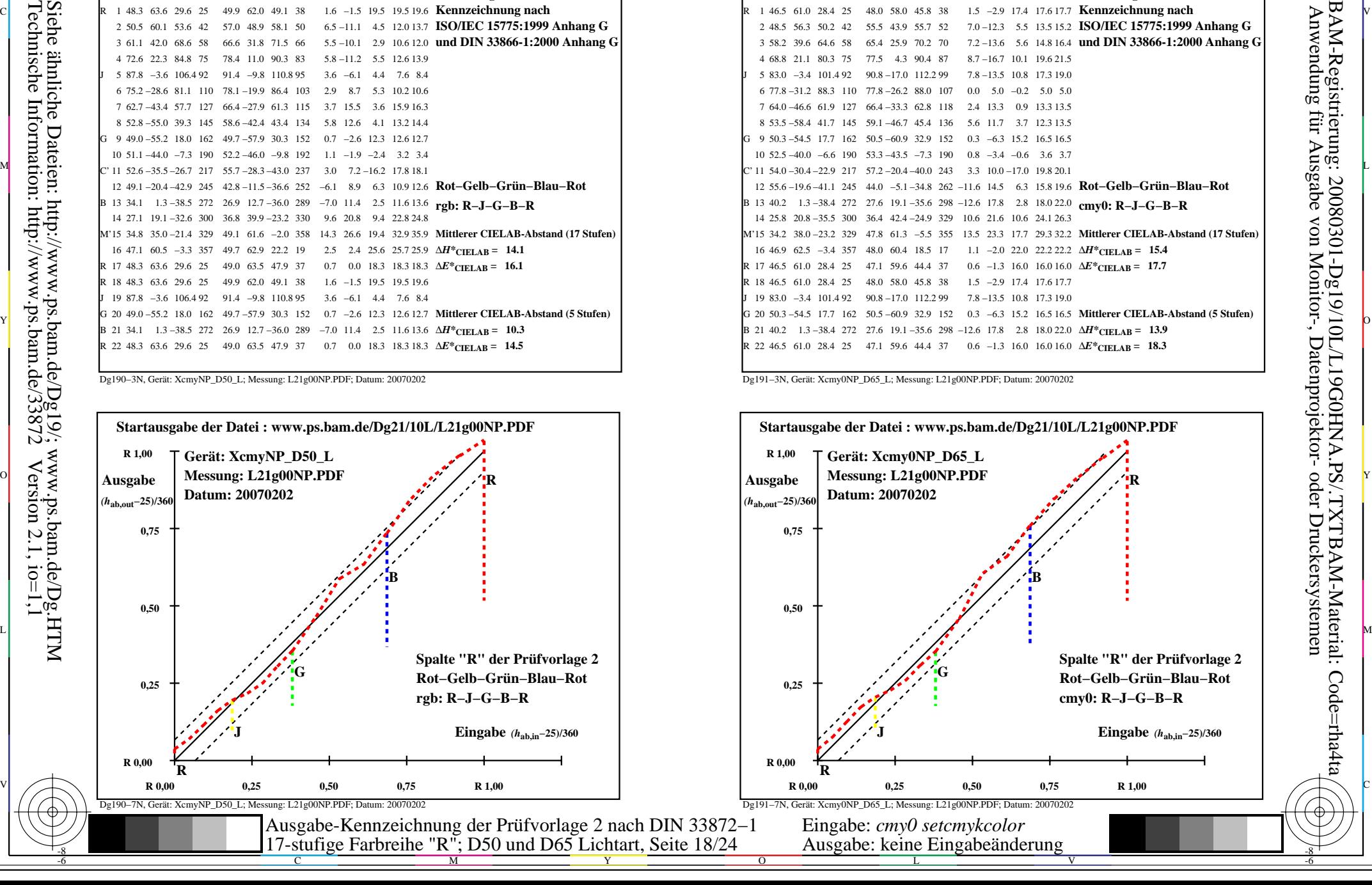

-8

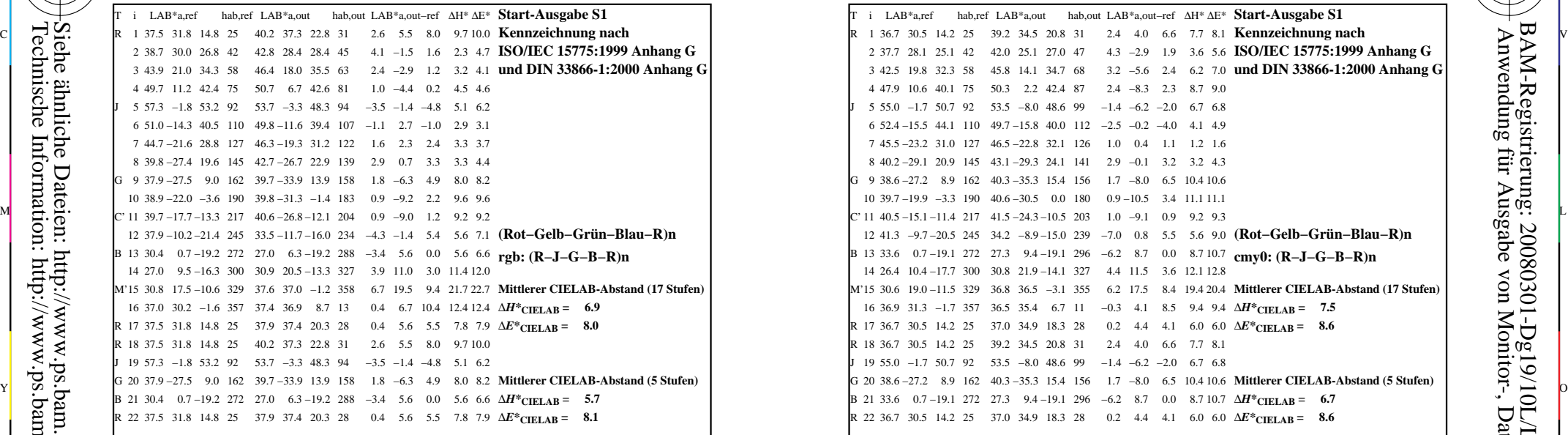

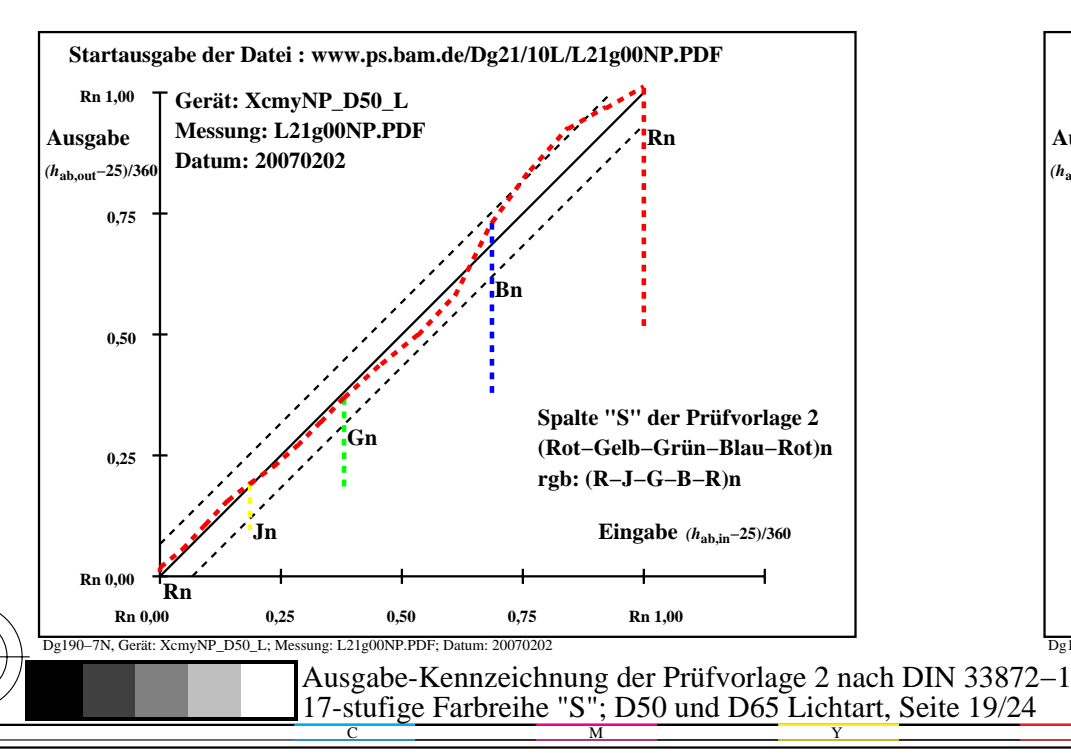

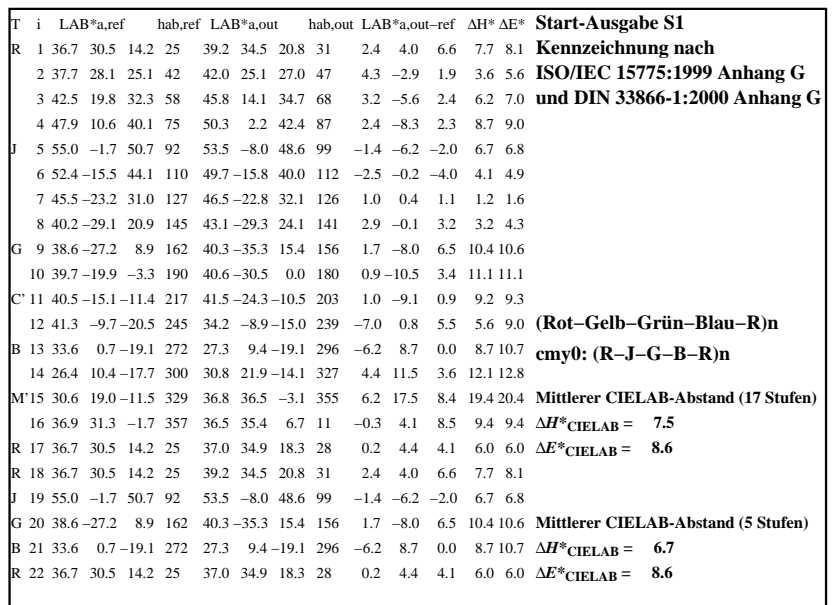

C

-6

BAM-Registrierung: 20080301-Dg19/10L/L19G0INA.PS/.TXT

BAM-Material: Code=rha4ta

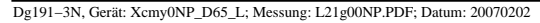

M

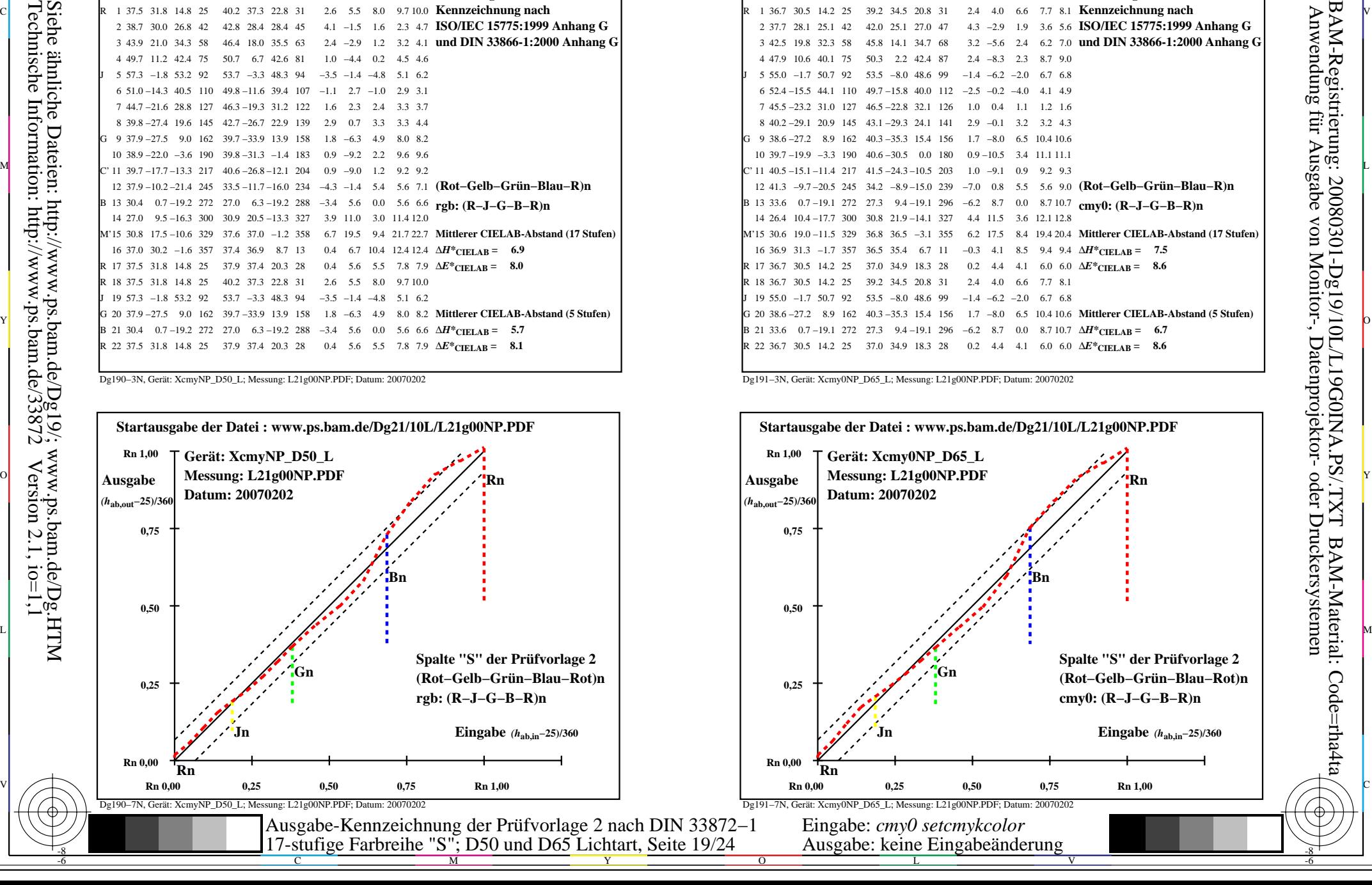

-8

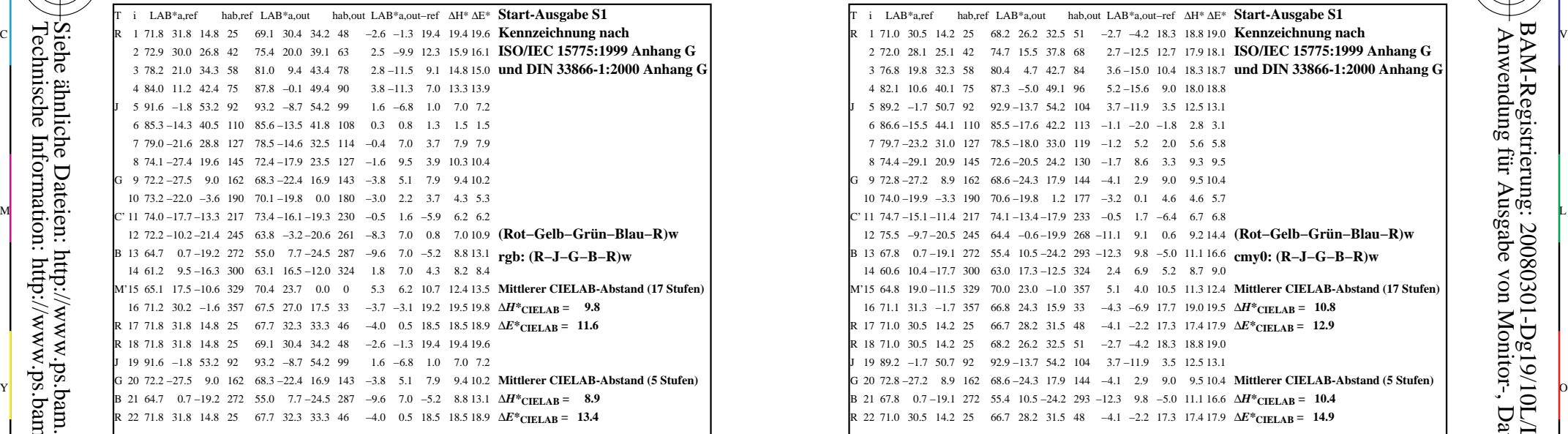

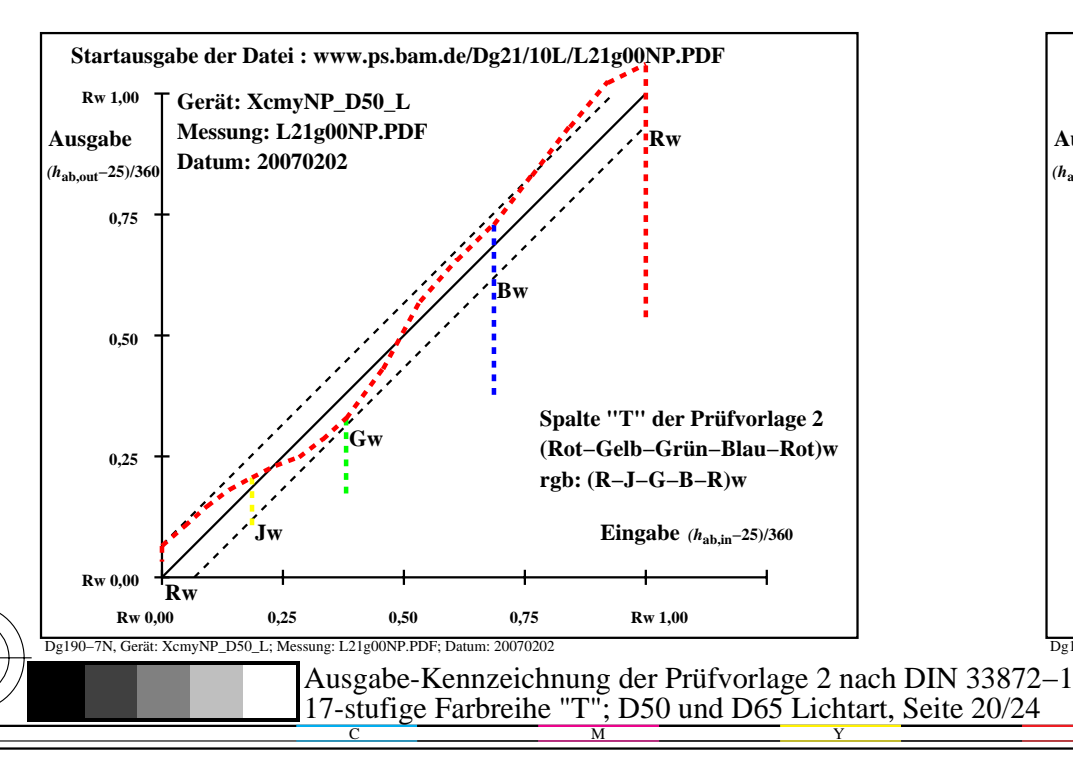

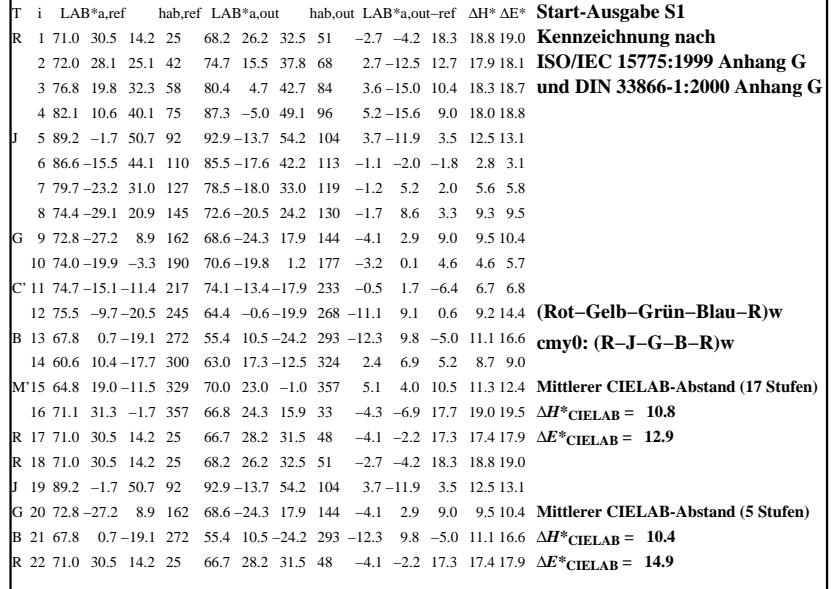

C

-6

BAM-Registrierung: 20080301-Dg19/10L/L19G0JNA.PS/.TXT

BAM-Material: Code=rha4ta

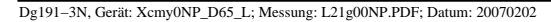

M

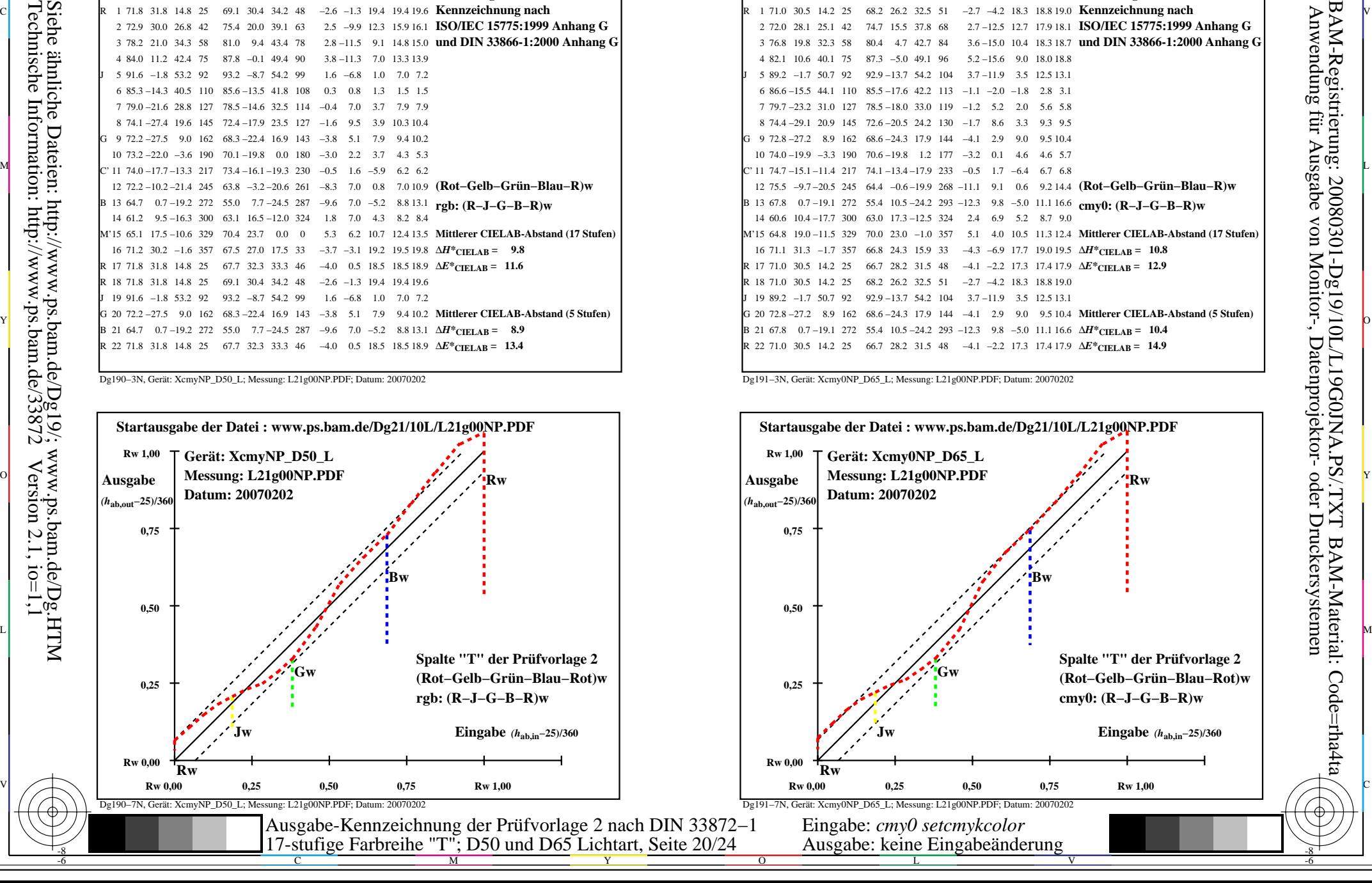

-8

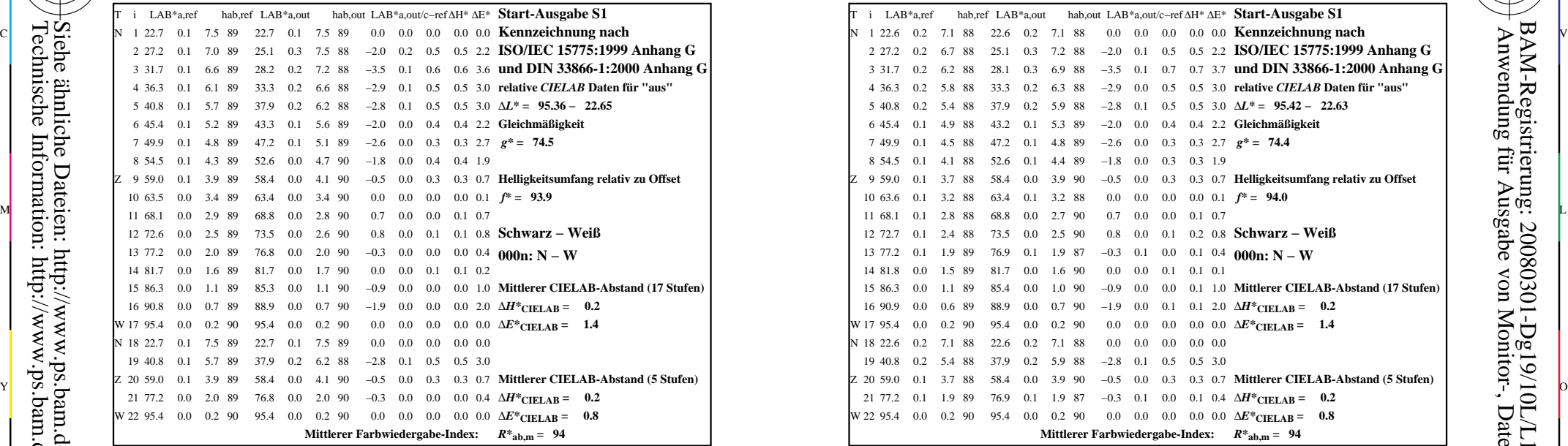

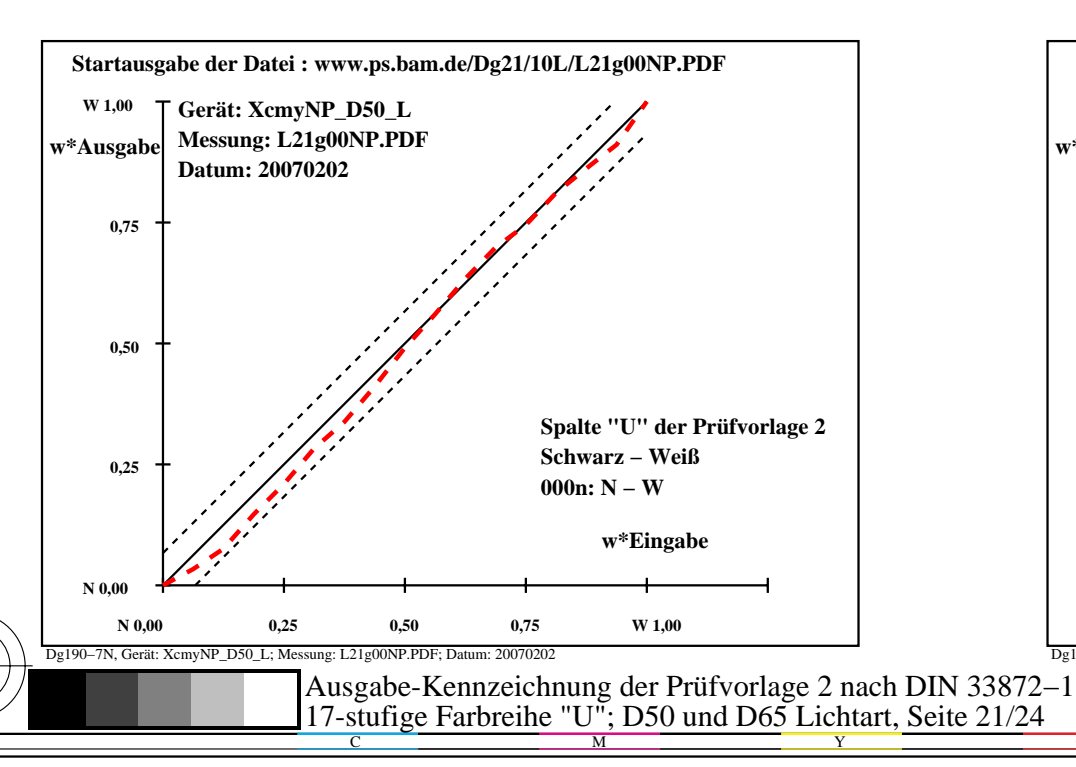

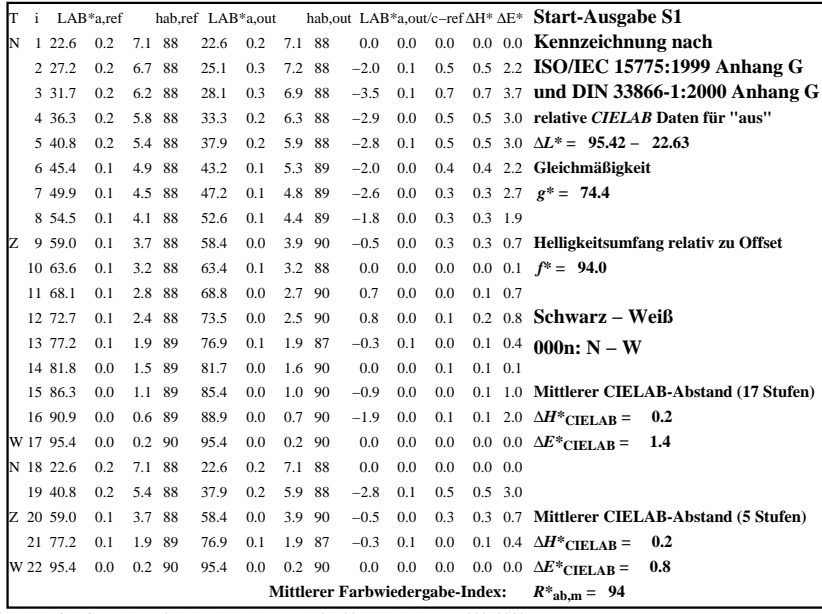

C

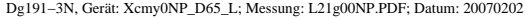

M

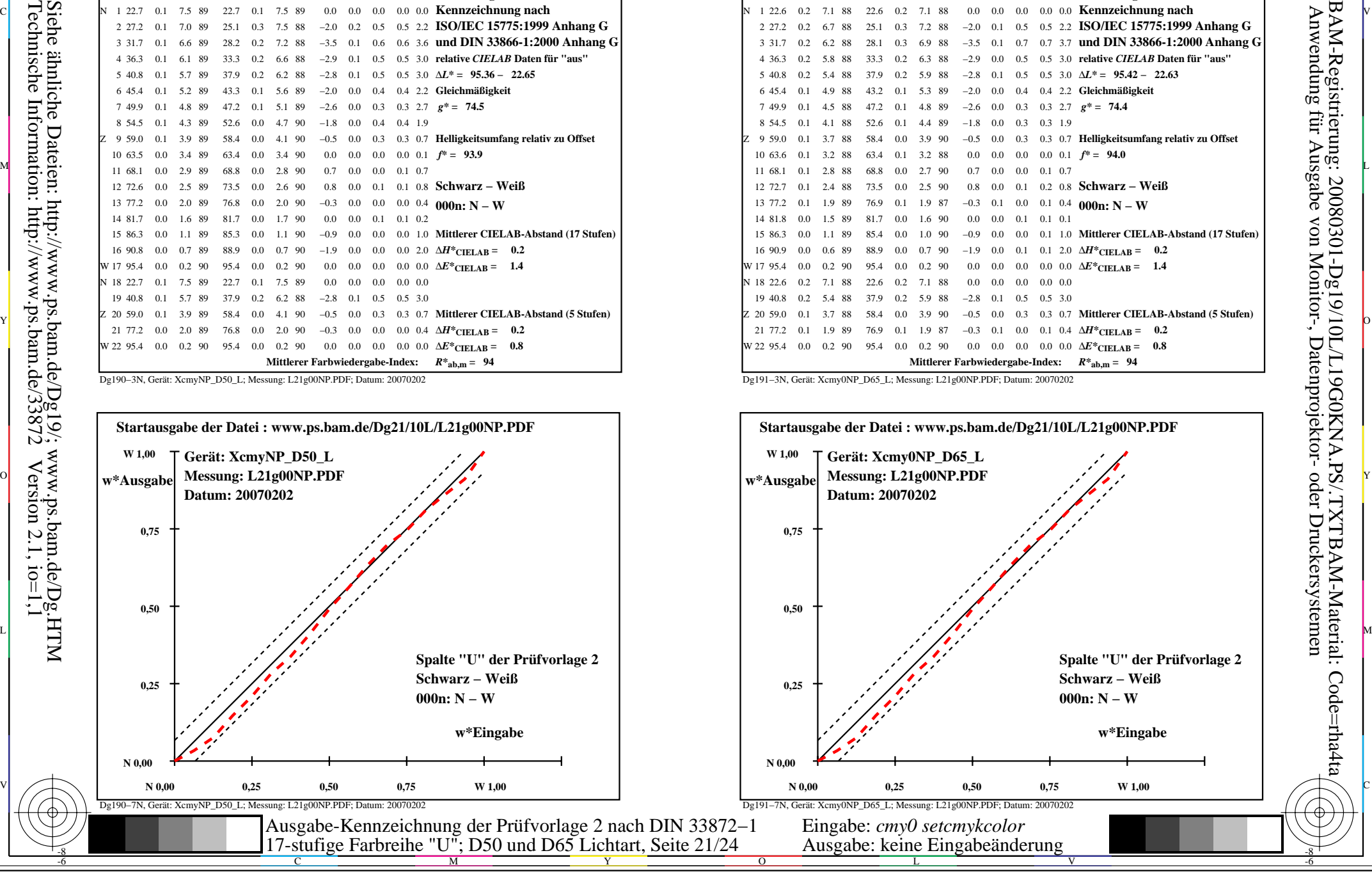

-8

-8

-6

BAM-Registrierung: 20080301-Dg19/10L/L19G0KNA.PS/.TXTBAM-Material: Code=rha4ta

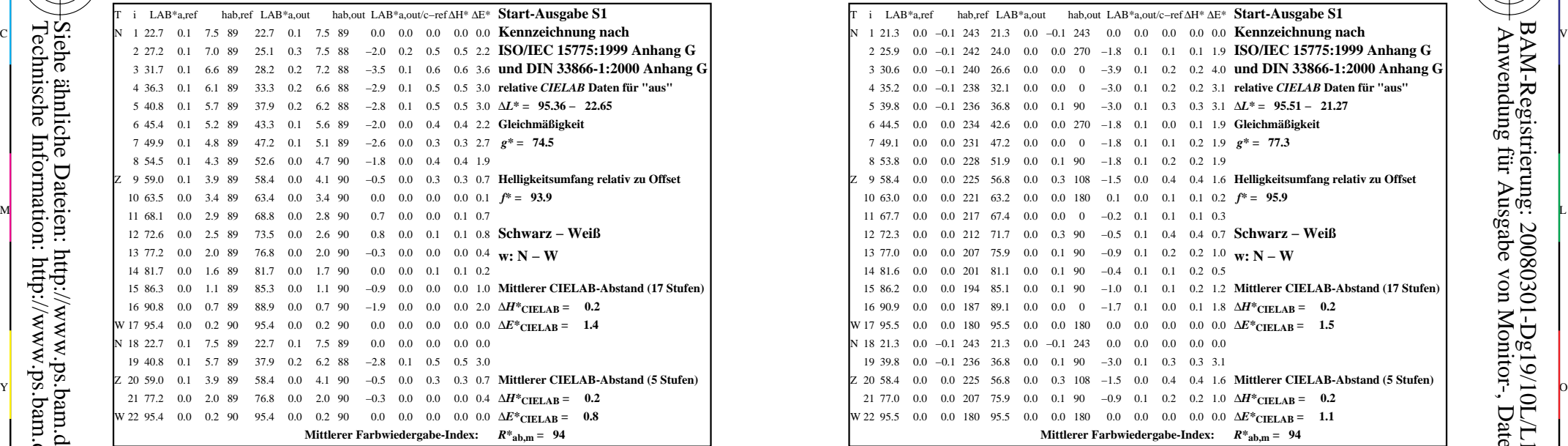

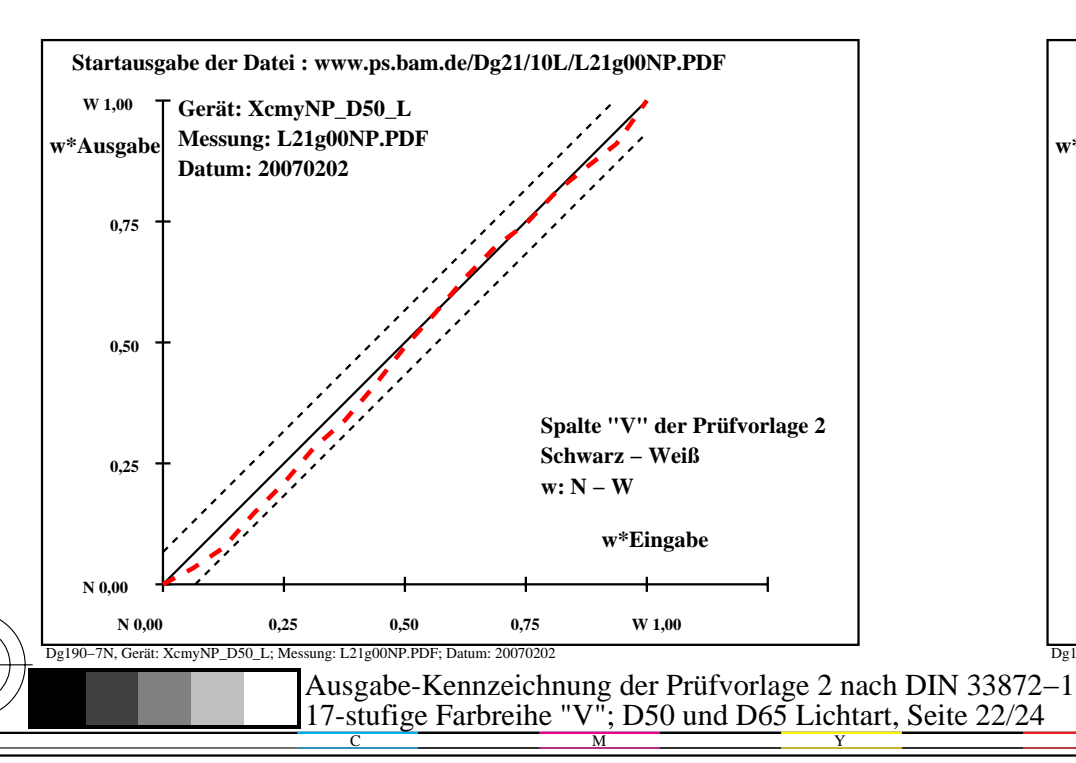

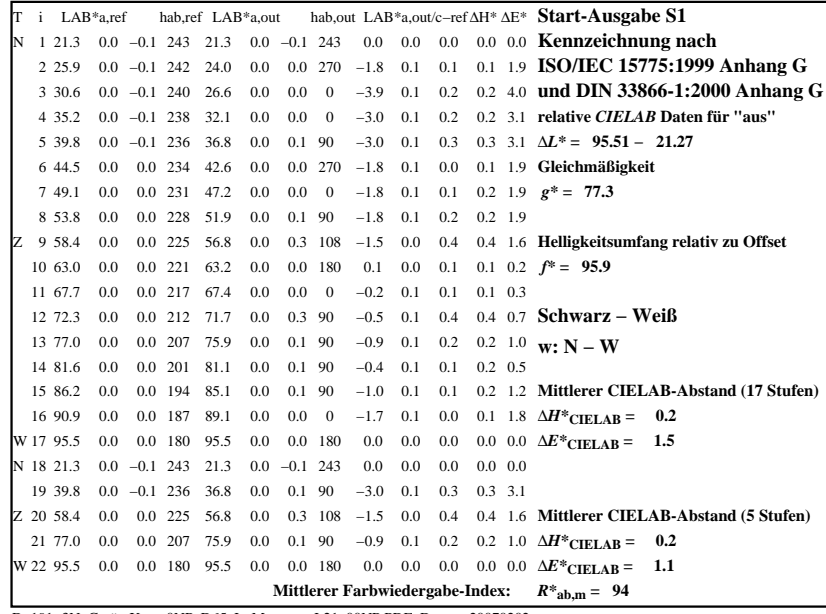

C

-6

BAM-Registrierung: 20080301-Dg19/10L/L19G0LNA.PS/.TXT

BAM-Material: Code=rha4ta

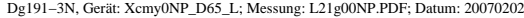

M

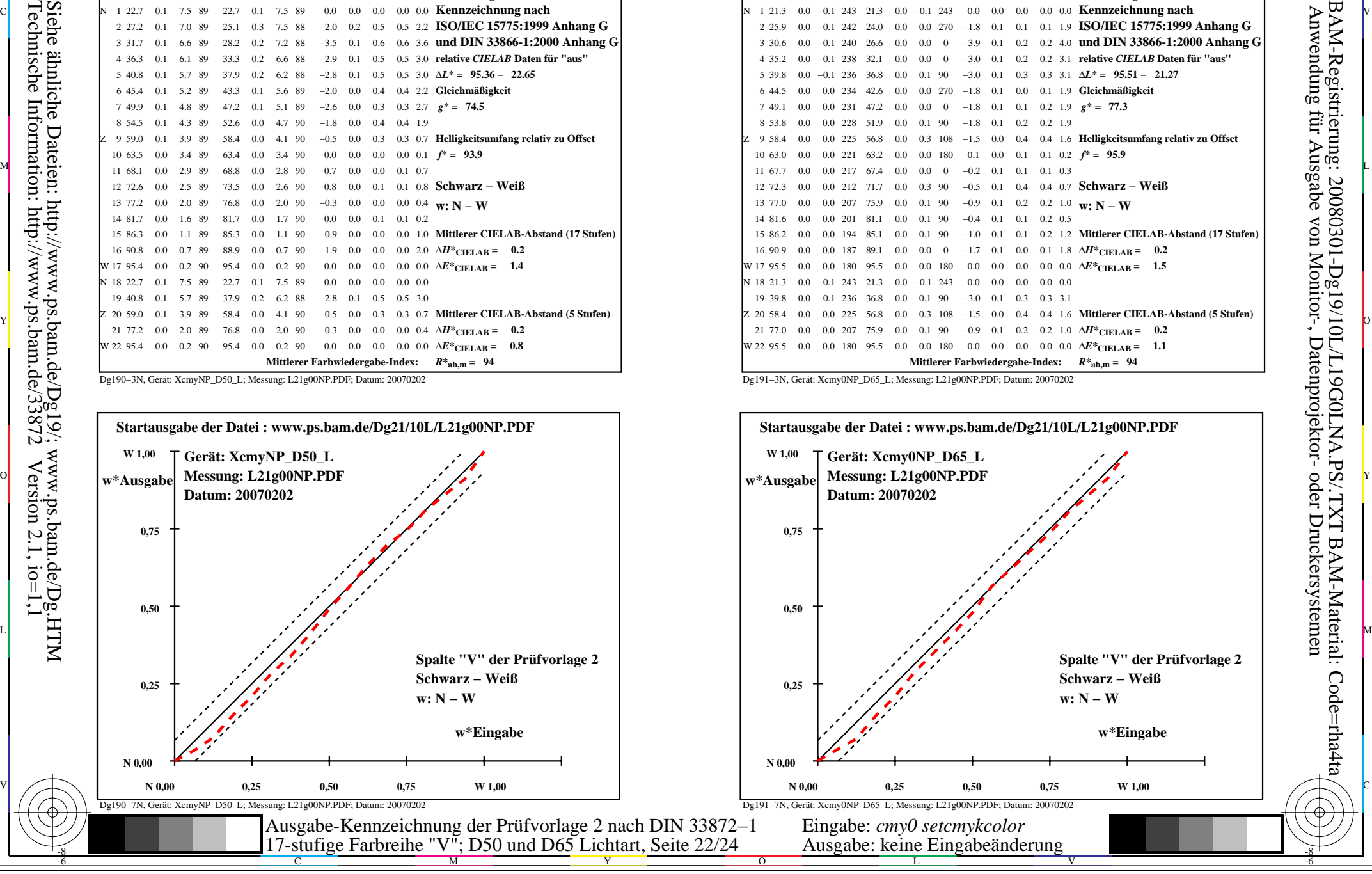

-8

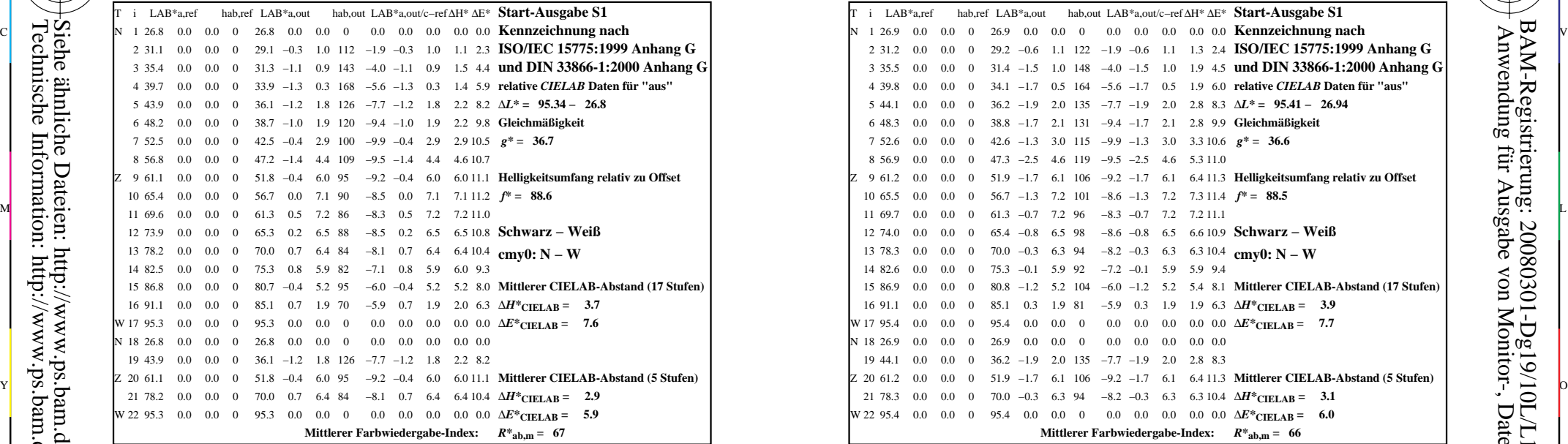

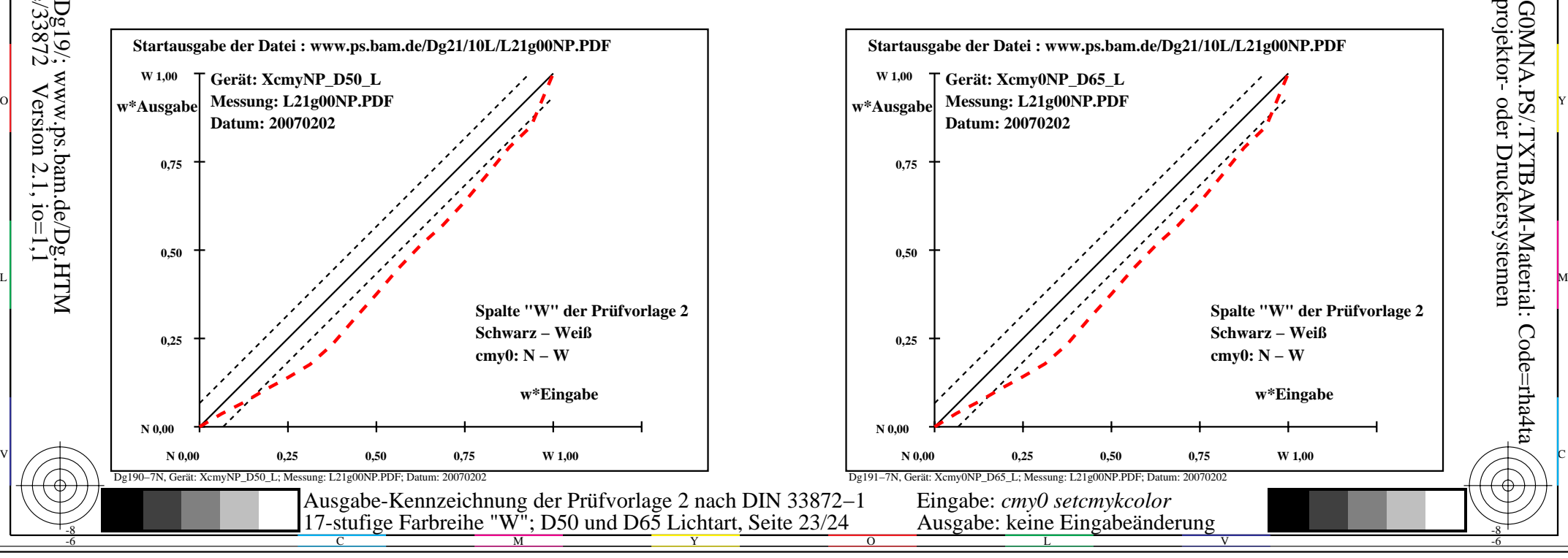

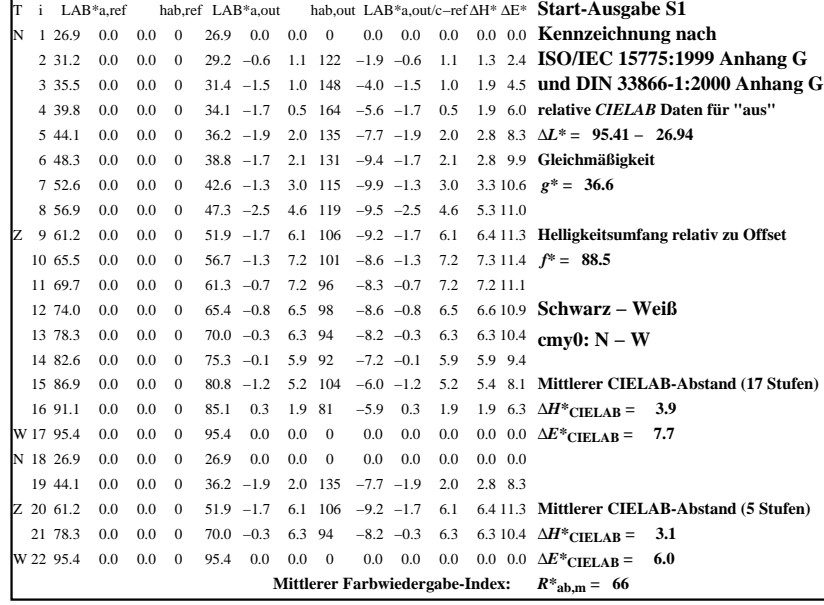

C

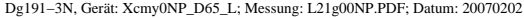

M

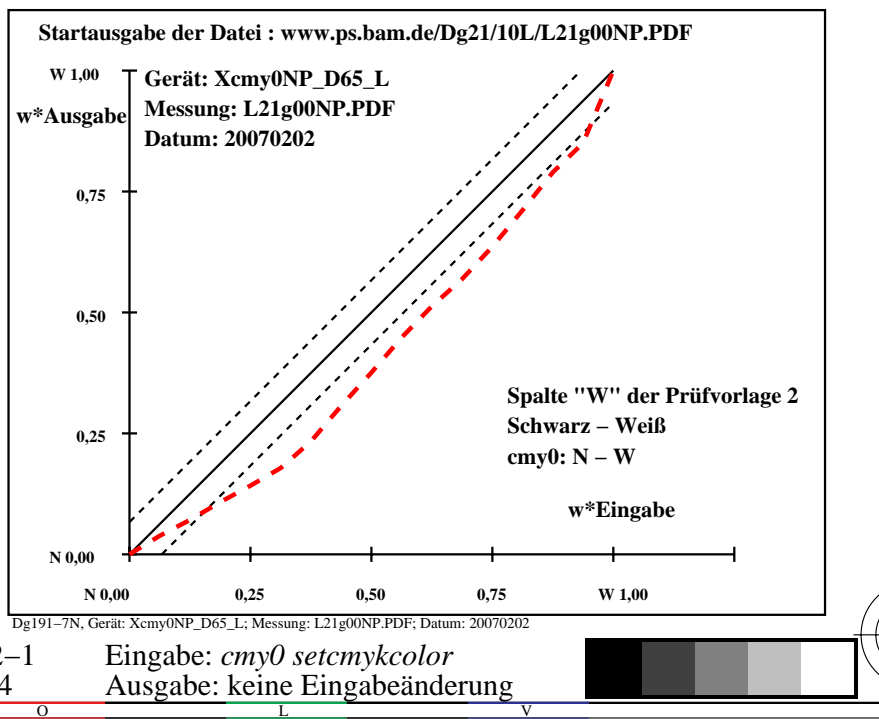

-8

-8

 Anwendung für Ausgabe von Monitor-, Datenprojektor- oder Druckersystemen BAM-Registrierung: 20080301-Dg19/10L/L19G0MNA.PS/.TXTBAM-Material: Code=rha4ta

-6

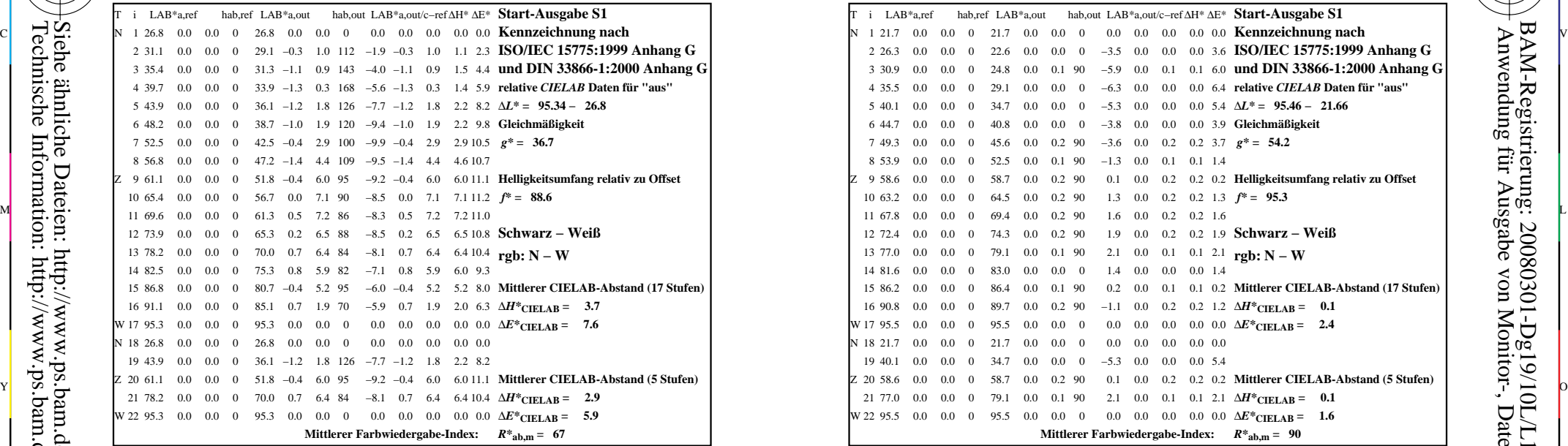

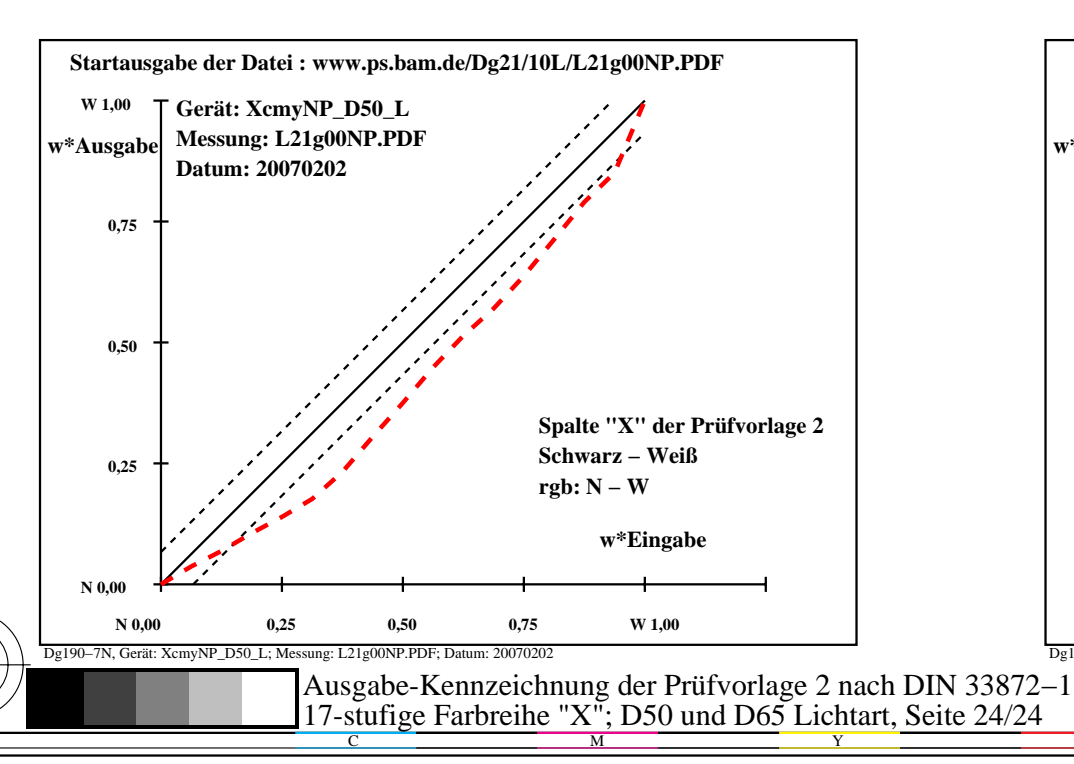

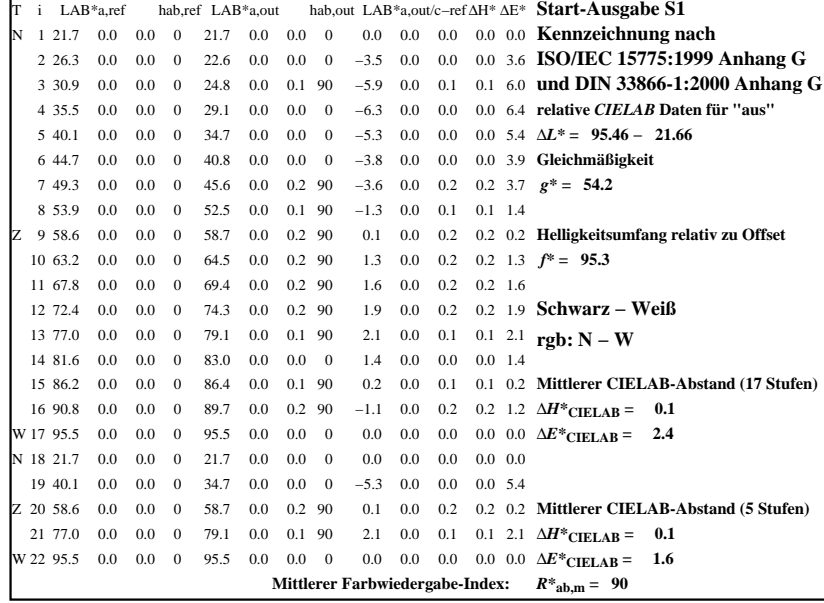

C

-6

BAM-Registrierung: 20080301-Dg19/10L/L19G0NNA.PS/.TXTBAM-Material: Code=rha4ta

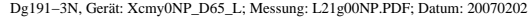

M

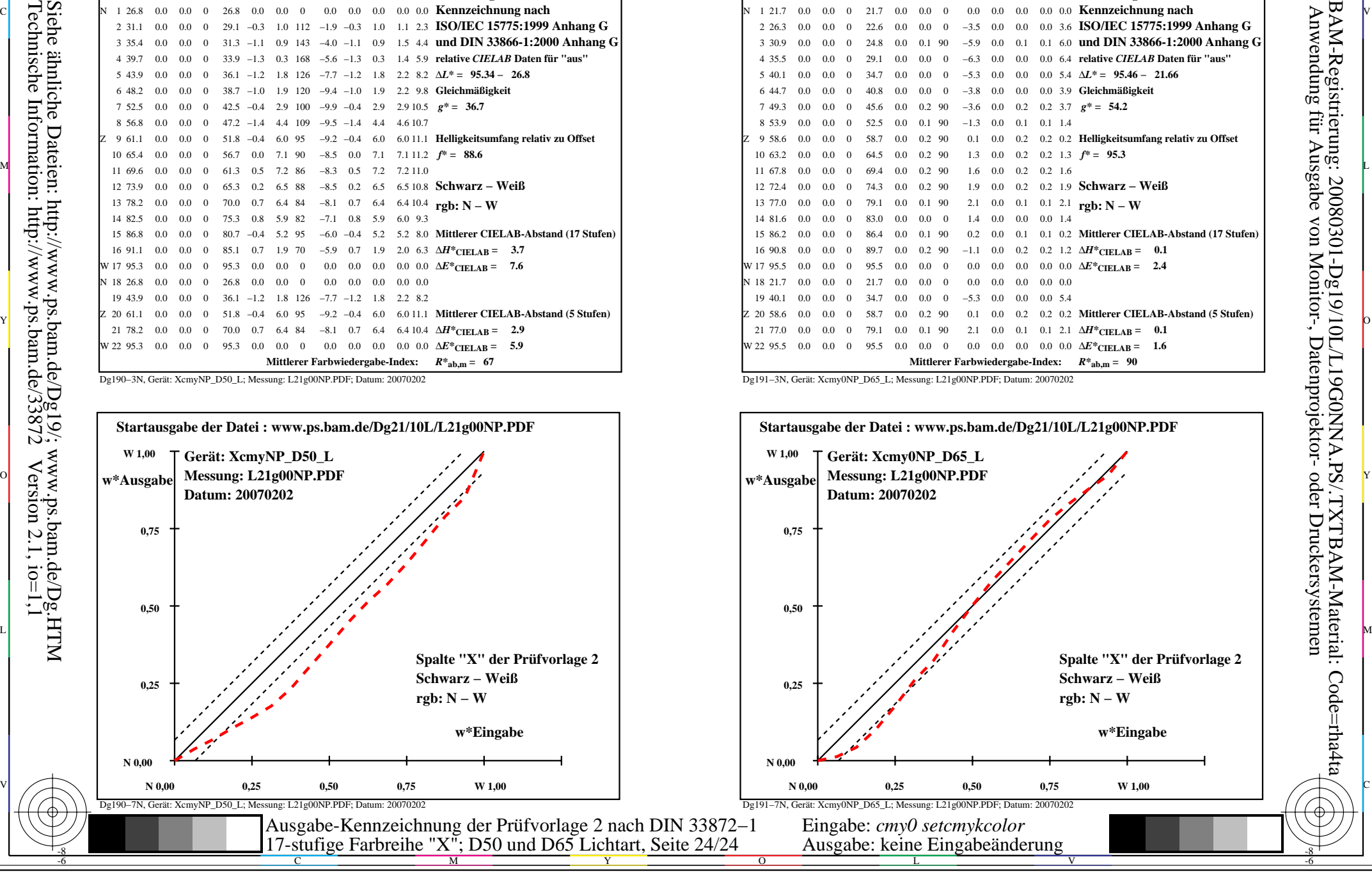

-8